# **Differentiable Programming ÖAW AI Winter School**

- 
- **Lukas Heinrich**

# **Why Derivatives are important**

- Derivatives at a point encode non-local information about functions • valuable if we do not have global knowledge but can only evalulate the function (and now maybe its derivatives) locally • From Taylor Expansion: higher order derivatives  $\leftrightarrow$  longer reach
- 

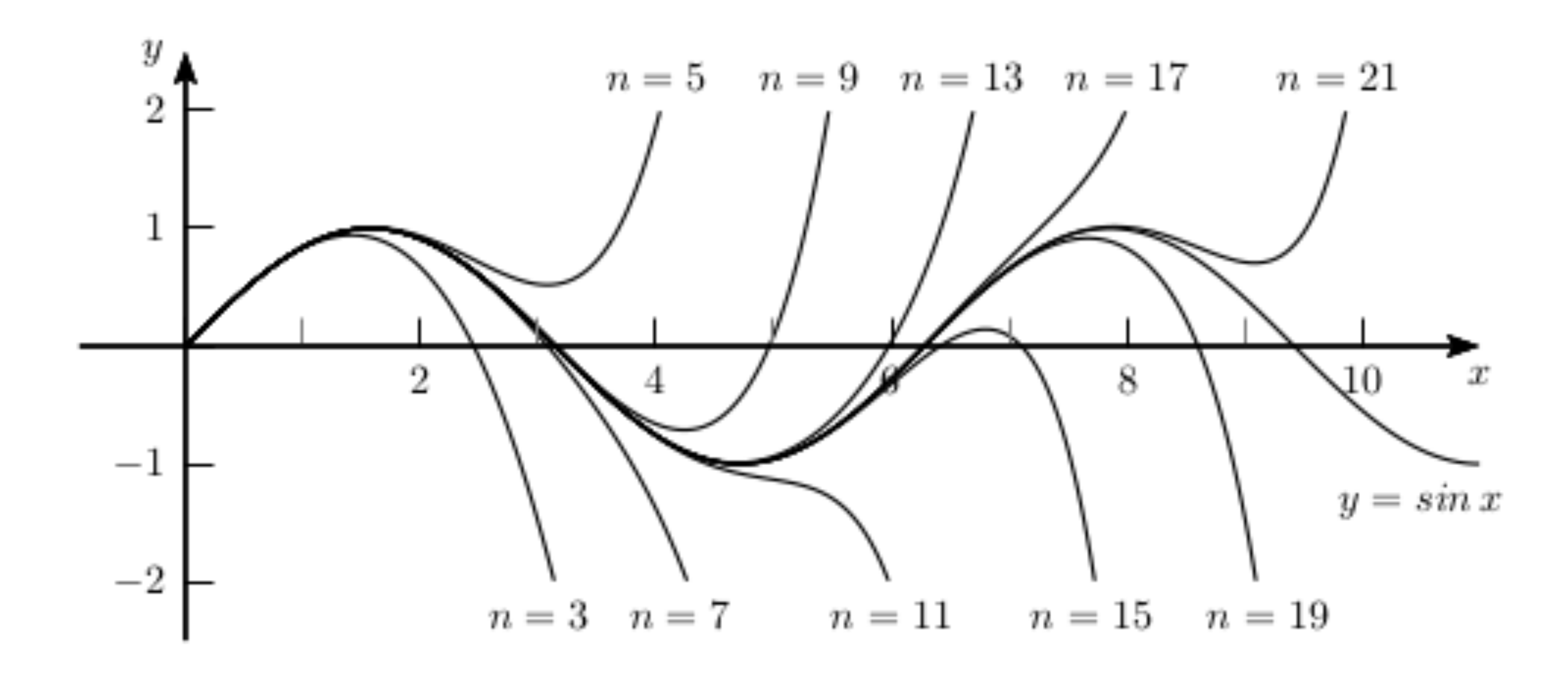

#### **Derivatives in ML & Physics**

# In optimization tasks (training Neural Nets, finding best-fit parmeters)

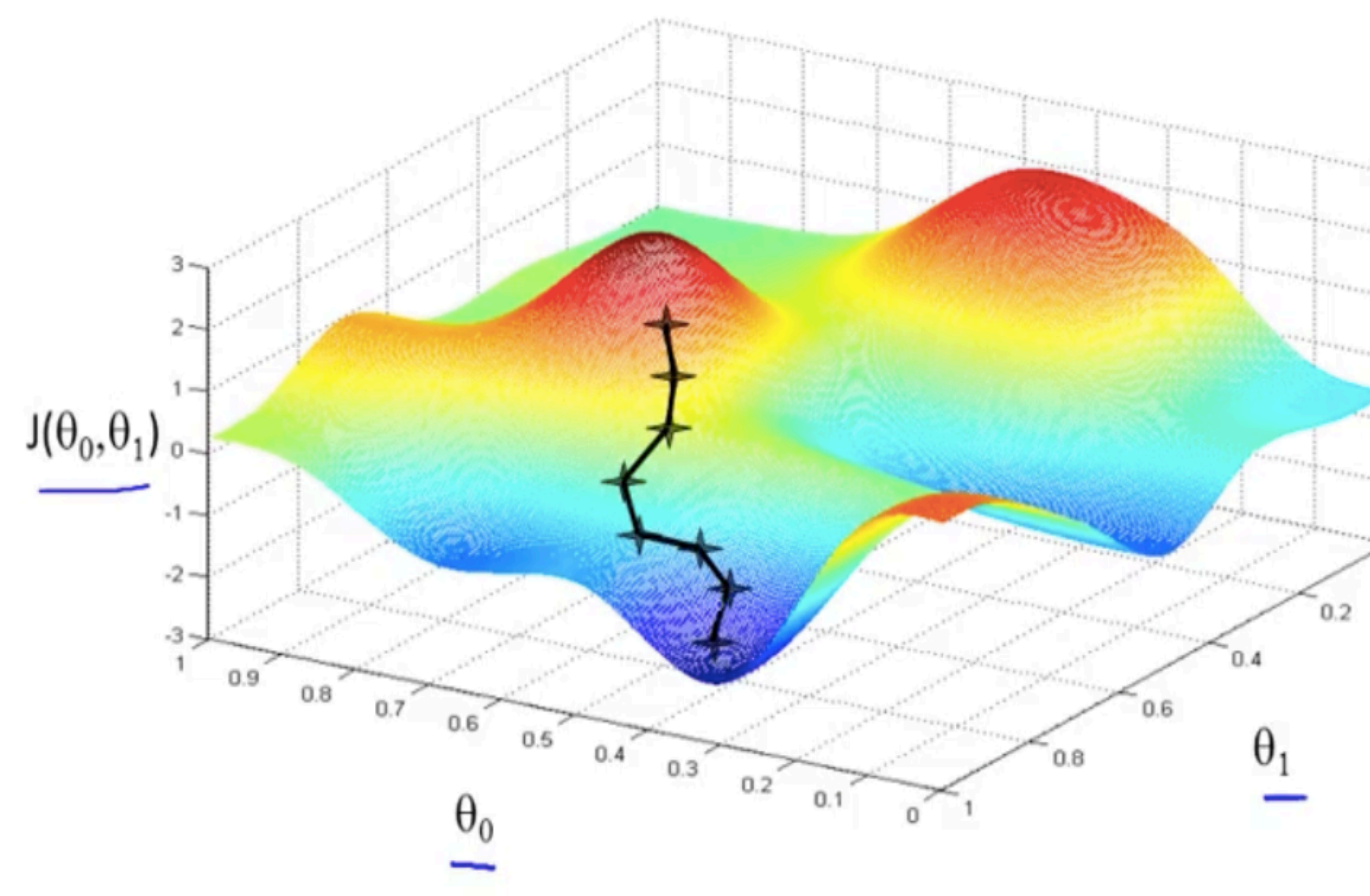

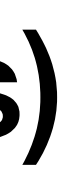

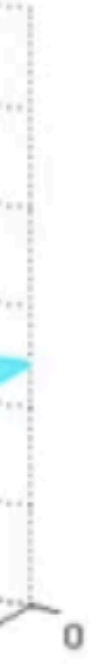

- having a cheap way to compute gadients is crucial
- Gives you a sense of direction in high-dimensional space
- **→** walk towards a minimum by just following the gradient
- **→** crucial ingredient ot make e.g. Deep Learning work

#### **Example: Neural Networks**

Training neural networks: Gradient of loss function w.r.t. neural network parameters

 $y = Loss(x; \phi)$  $\phi \leftarrow \phi - \nabla_{\phi} \text{Loss}$ 

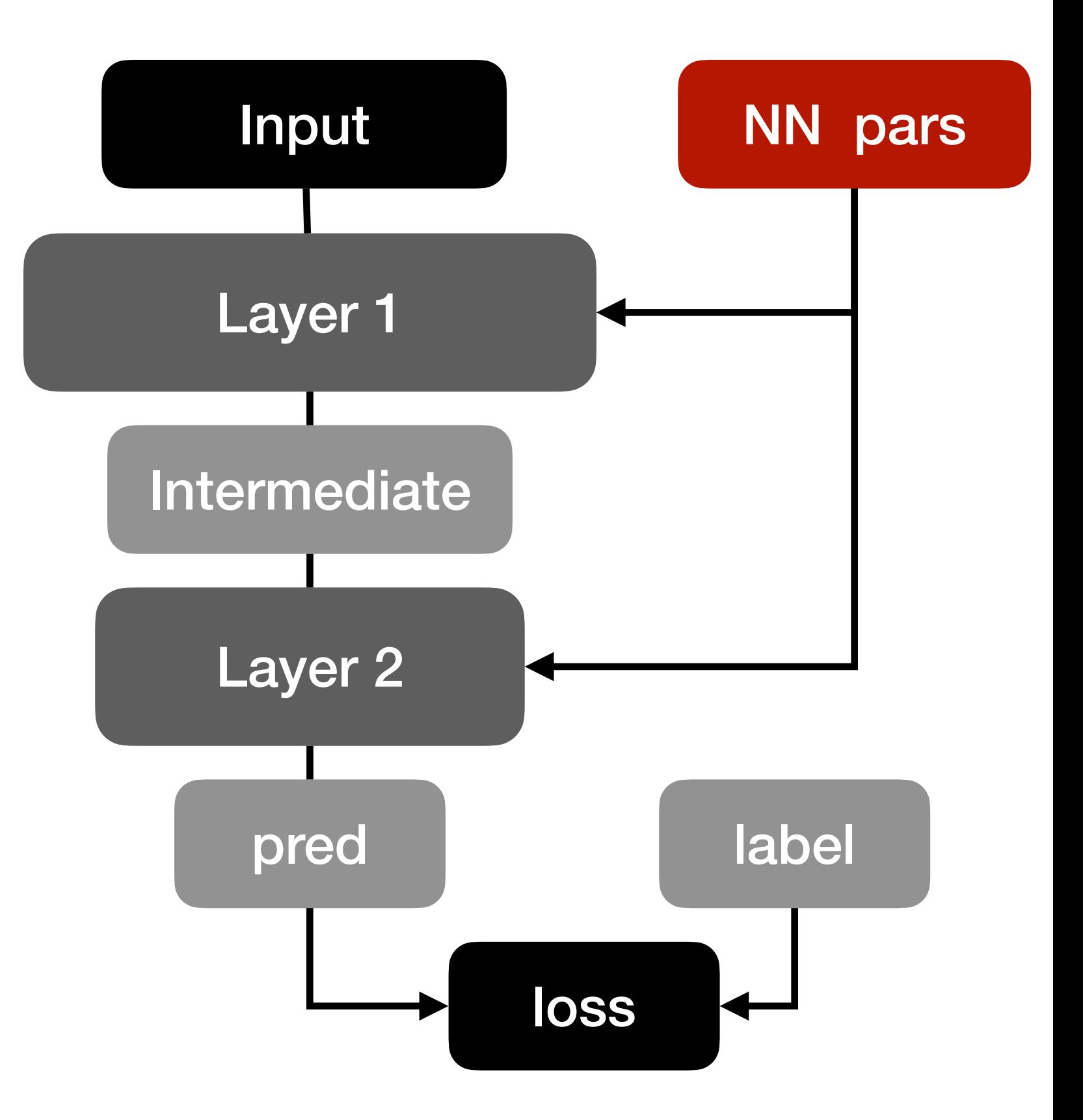

#### **Example: Statistical Analysis**

Maximum likelihood fit: Gradient of likelihood function w.r.t. model parameters useful to find best-fit point (MIGRAD)

*p*(*x* |*α*)

 $\hat{\alpha}$  = argmax<sub>*α*</sub> $p(x|\alpha)$ 

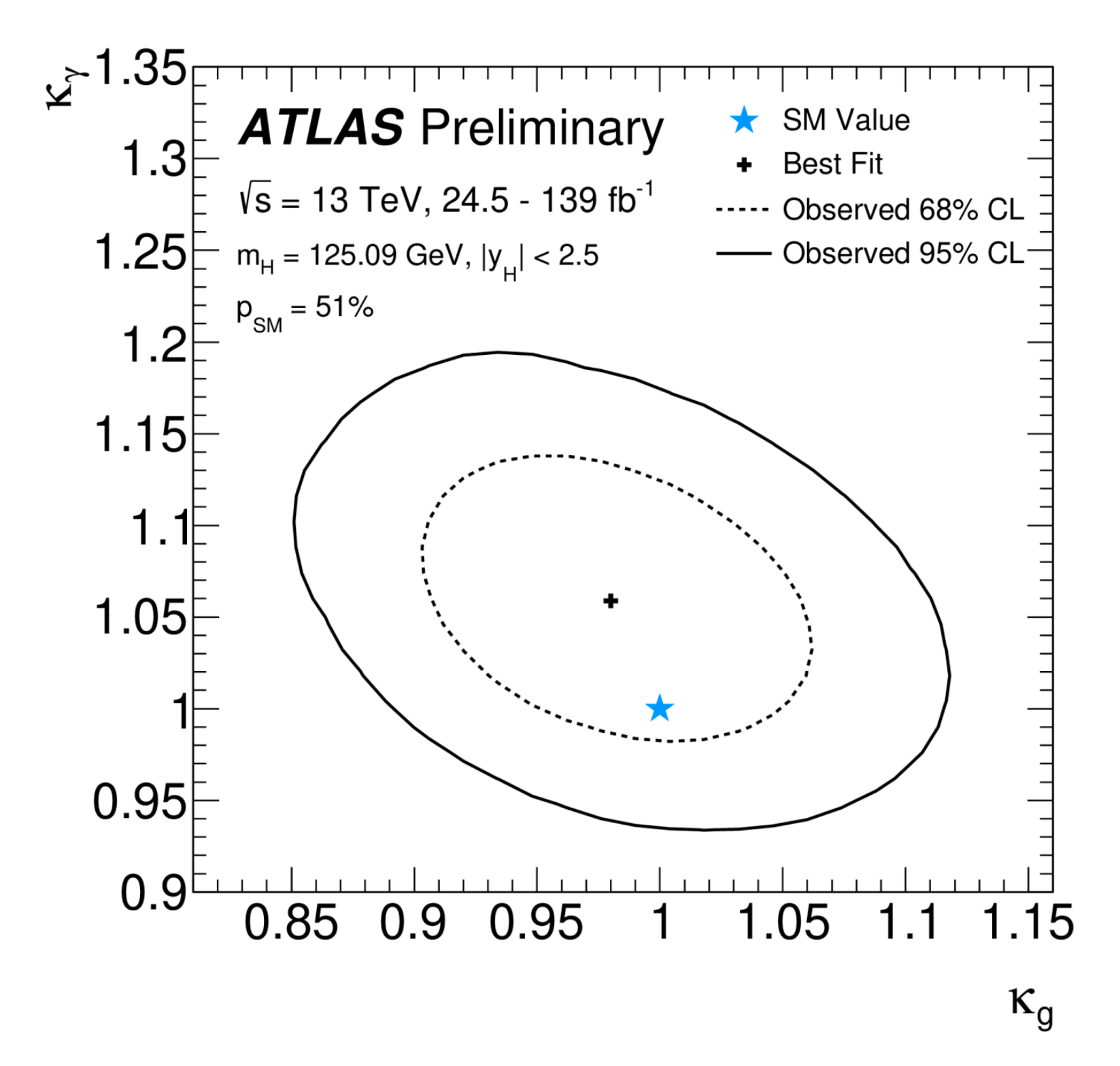

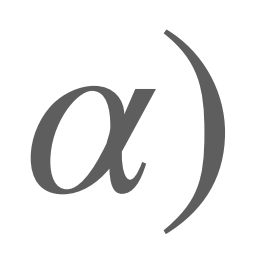

#### **Standard Ways to get Derivatives** For an arbitrary function, the easiest way to get a derivative is through "numeric differentiation" (also called "finite differences")

∂*f* ∂*x* | *x*=*x*<sup>0</sup> ≈ Δ*y* Δ*x* ≈ *f*(*x* + Δ*x*) − *f*(*x*) Δ*x*

#### **Standard Ways to get Derivatives** Pro: very easy to code up, works in any programming language. Con: to be precise you need a small  $\Delta x$  - does not work in high-D (completely infeasible for neural nets w/ millions of params) will always stay an approximation, never exact

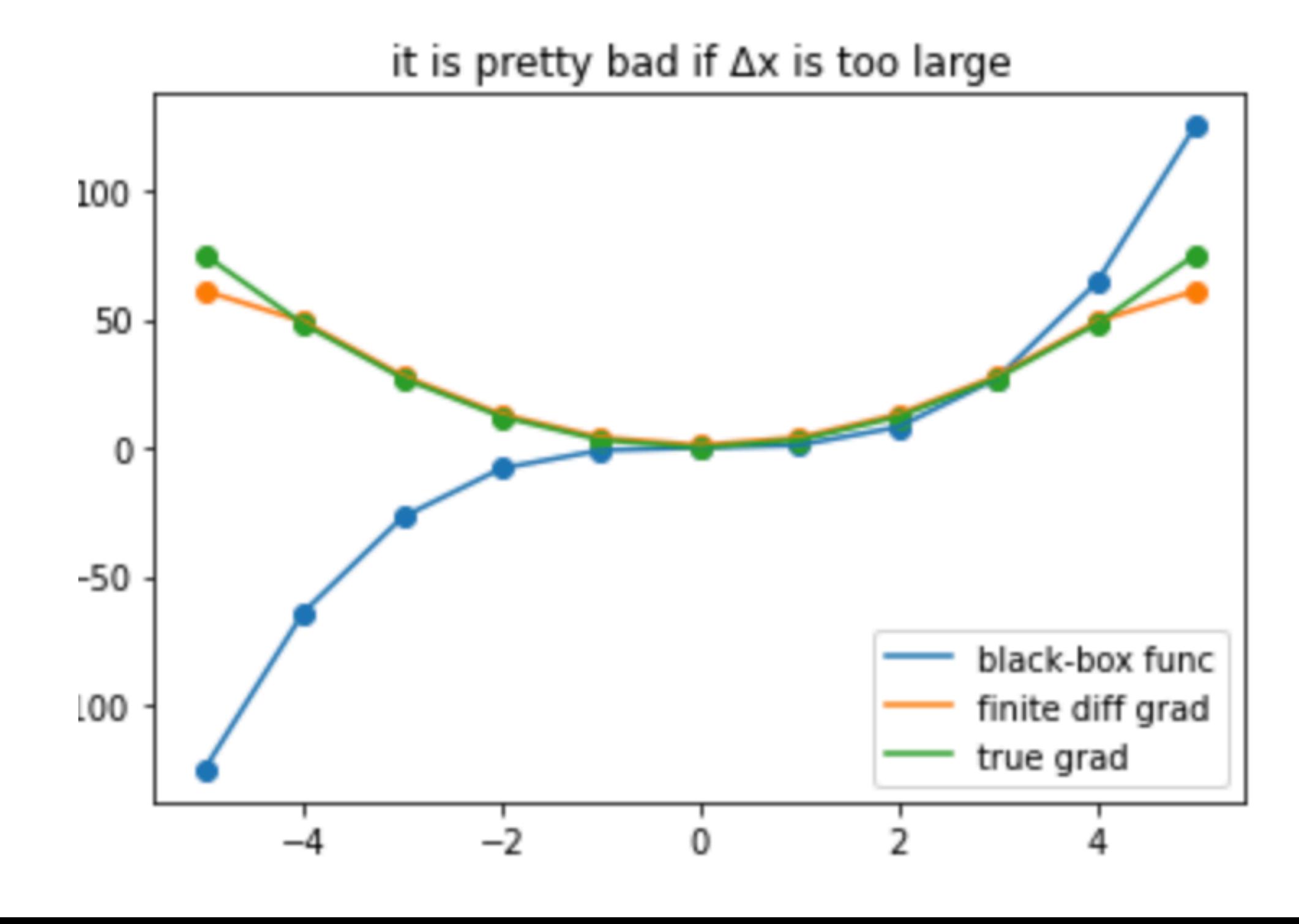

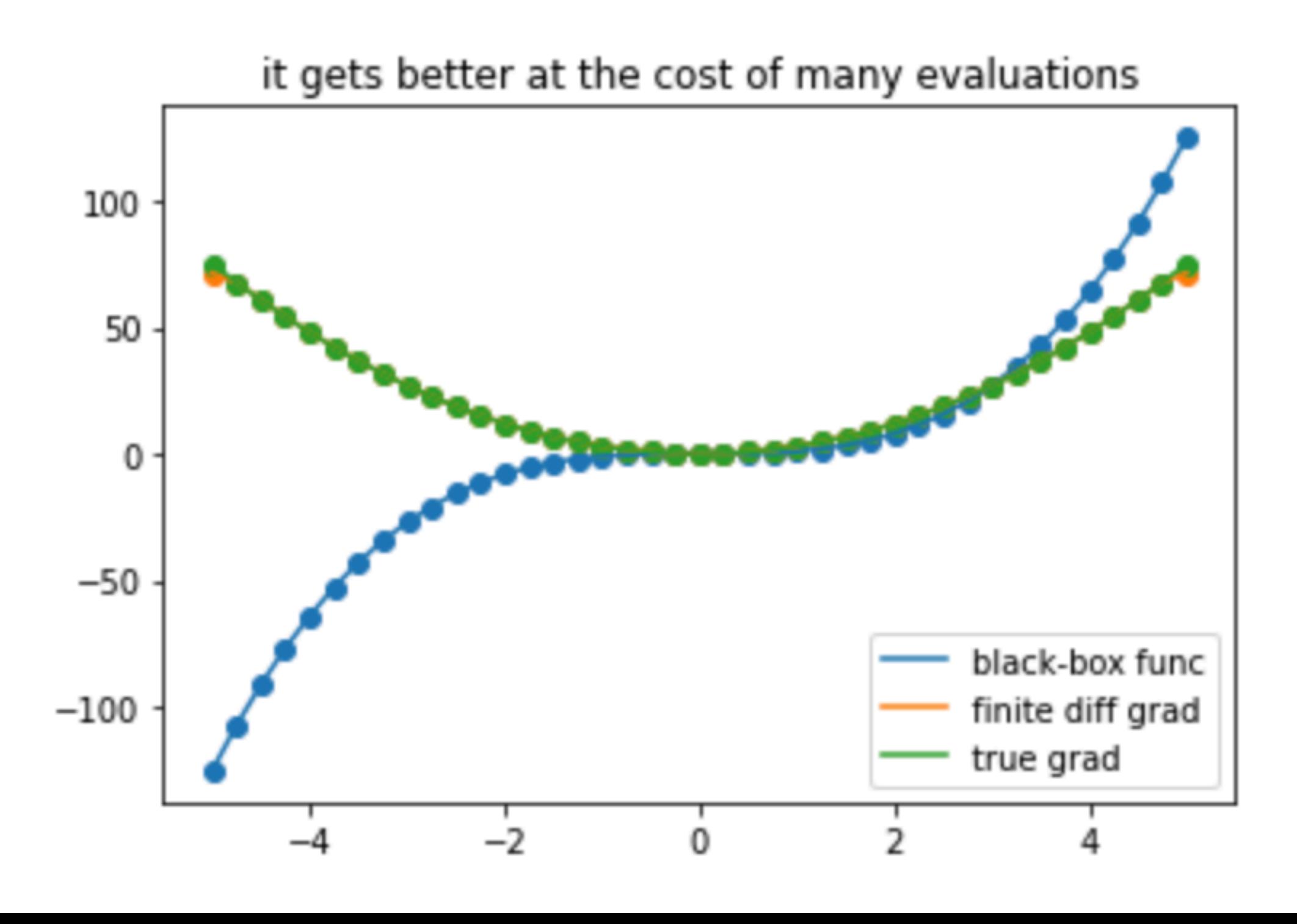

#### **Standard Ways to get Derivatives** Computer Algebra Systems allow you to get exact gradients! (Mathematica, SymPy) through "symbolic diffferentiation"

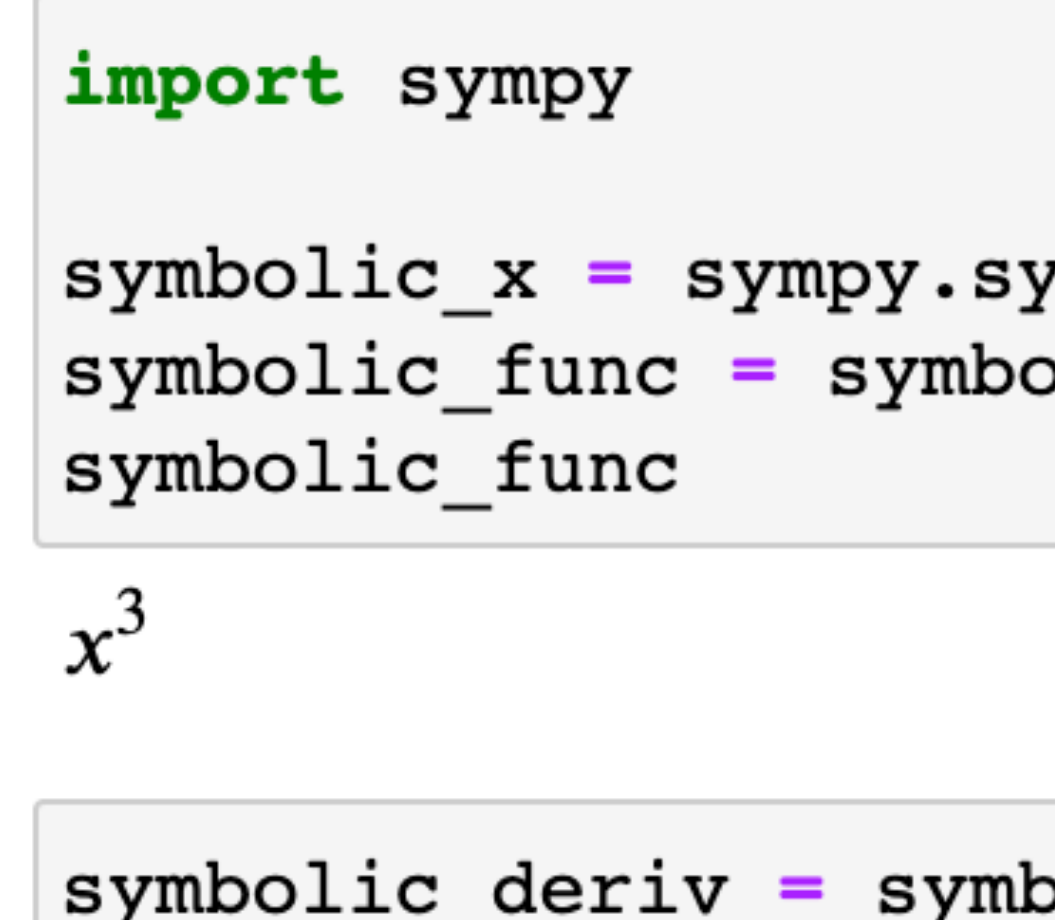

symbolic deriv

 $\approx 3x^2$ 

/mbols('x')  $disc x**3$ 

polic\_func.diff(symbolic\_x)

#### **Standard Ways to get Derivatives** Pro: Gradients are exact independent of where you evaluate

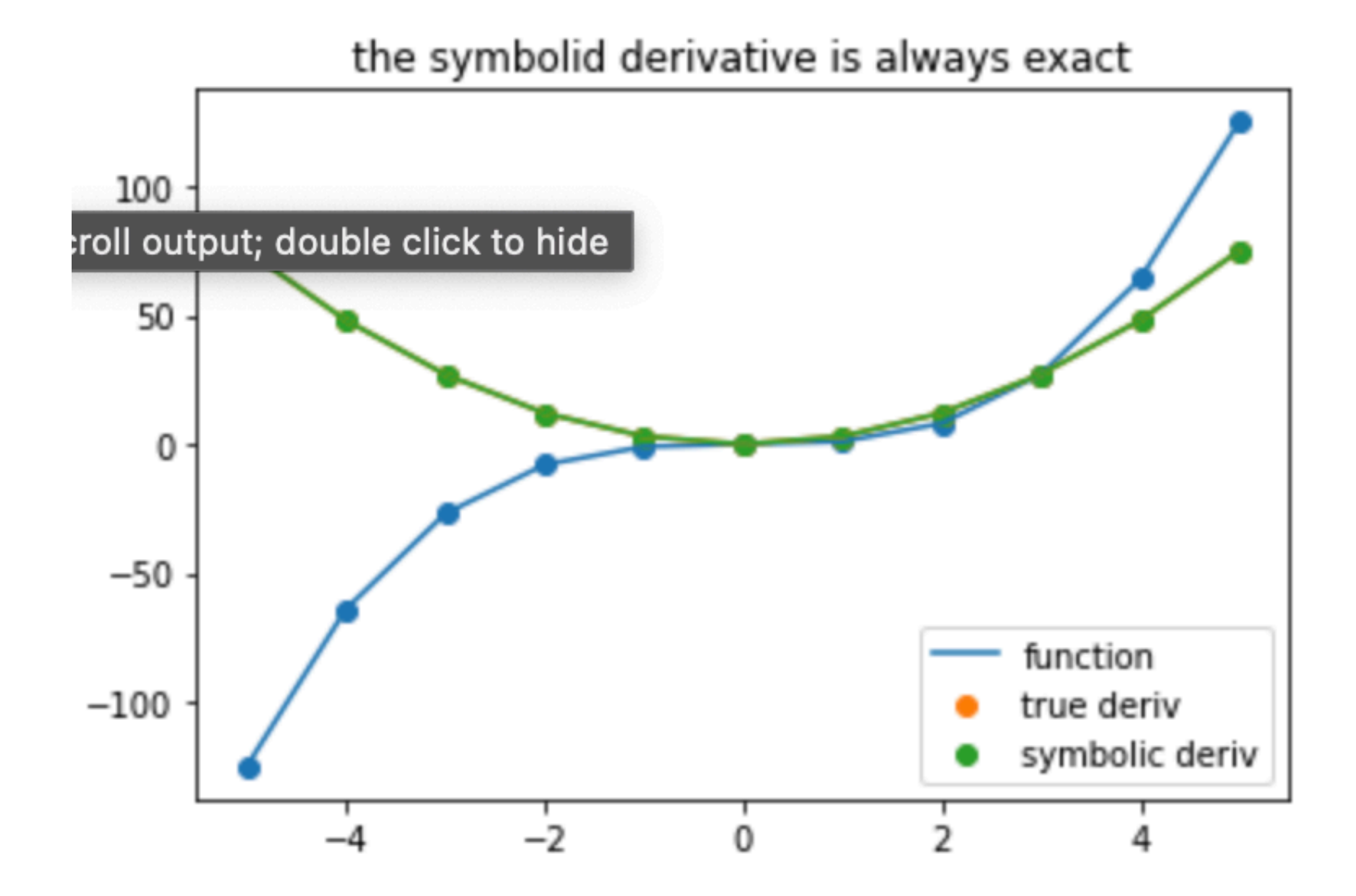

#### it does not matter where/how often you evaluate it 100 50 0  $-50$ function  $-100$ true deriv symbolic deriv  $-4$   $-2$   $0$   $2$   $4$

#### **Standard Ways to get Derivatives** Pro: Gradients are exact independent of where you evaluate Con: Symbolic frameworks can be inefficient/memory-intensive (repeated subexprs, etc...) & hard to integrate into larger systems

$$
\begin{aligned}\n&\text{quad of time s. diff(symbolic_x)}\\
&486x + 81(4x + 6)\left(x^2 + 3x + 4\right) + 27\left(12x + 2(4x + 6)\left(x^2 + 3x + 4\right) + 18\right)\left(3x^2 + 9x + \left(x^2 + 3x + 4\right)^2 + 16\right)\\
&+ 9\left(36x + 6(4x + 6)\left(x^2 + 3x + 4\right) + 2\left(12x + 2(4x + 6)\left(x^2 + 3x + 4\right) + 18\right)\left(3x^2 + 9x + \left(x^2 + 3x + 4\right)^2 + 16\right) + 54\right)\left(9x^2 + 27x + 3\left(x^2 + 3x + 4\right)^2 + \left(3x^2 + 9x + \left(x^2 + 3x + 4\right)^2 + 16\right)^2 + 52\right)\\
&+ 3\left(108x + 18(4x + 6)\left(x^2 + 3x + 4\right) + 6\left(12x + 2(4x + 6)\left(x^2 + 3x + 4\right) + 18\right)\left(3x^2 + 9x + \left(x^2 + 3x + 4\right)^2 + 16\right)\\
&+ 2\left(36x + 6(4x + 6)\left(x^2 + 3x + 4\right) + 2\left(12x + 2(4x + 6)\left(x^2 + 3x + 4\right) + 18\right)\left(3x^2 + 9x + \left(x^2 + 3x + 4\right)^2 + 16\right) + 54\right)\left(9x^2 + 27x + 3\left(x^2 + 4\right)^2 + 16\right)\left(9x^2 + 27x + 3\left(x^2 + 4\right)^2 + 16\right)\left(9x^2 + 27x + 3\left(x^2 + 4\right)^2 + 16\right)\left(9x^2 + 27x + 3\left(x^2 + 4\right)^2 + 16\right)\n\end{aligned}
$$

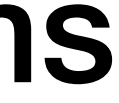

# **Standard Ways to get Derivatives**

Symbolic **Differrentiation** 

- Automatic Differentiation is a third method that • produces exact gradients like symbolic differentiation
- is more efficient than symbolic differentiation
- more easily integratable into standard programming languages

**Numeric Differrentiation** 

> **Automatic Differrentiation**

#### **Smooth Functions**

# In general we're interested in derivatives functions that map between

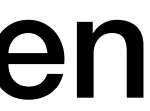

spaces with different dimensionality

• how do gradients look like in this case?

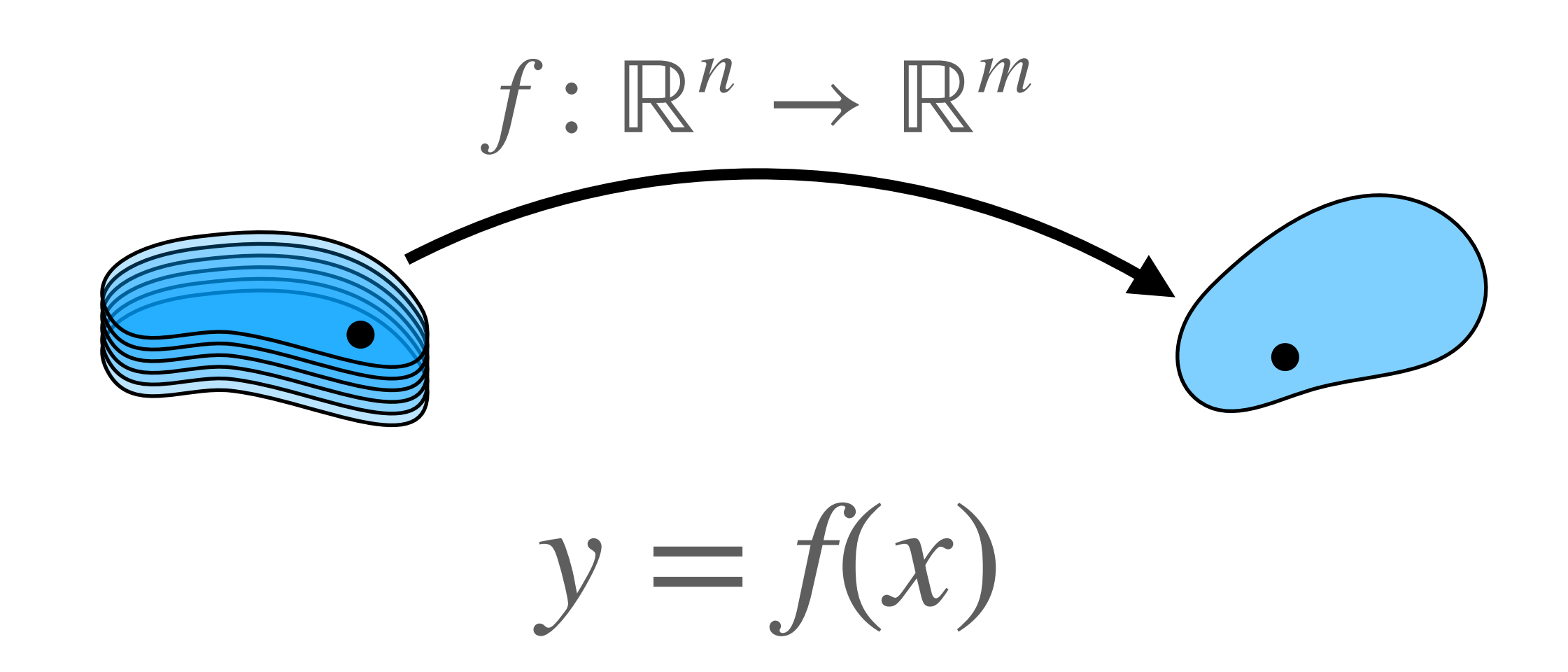

- In general we're interested in derivatives functions that map between spaces with different dimensionality
- how do gradients look like in this case?
- Jacobian Matrix captures full first-order derivatives

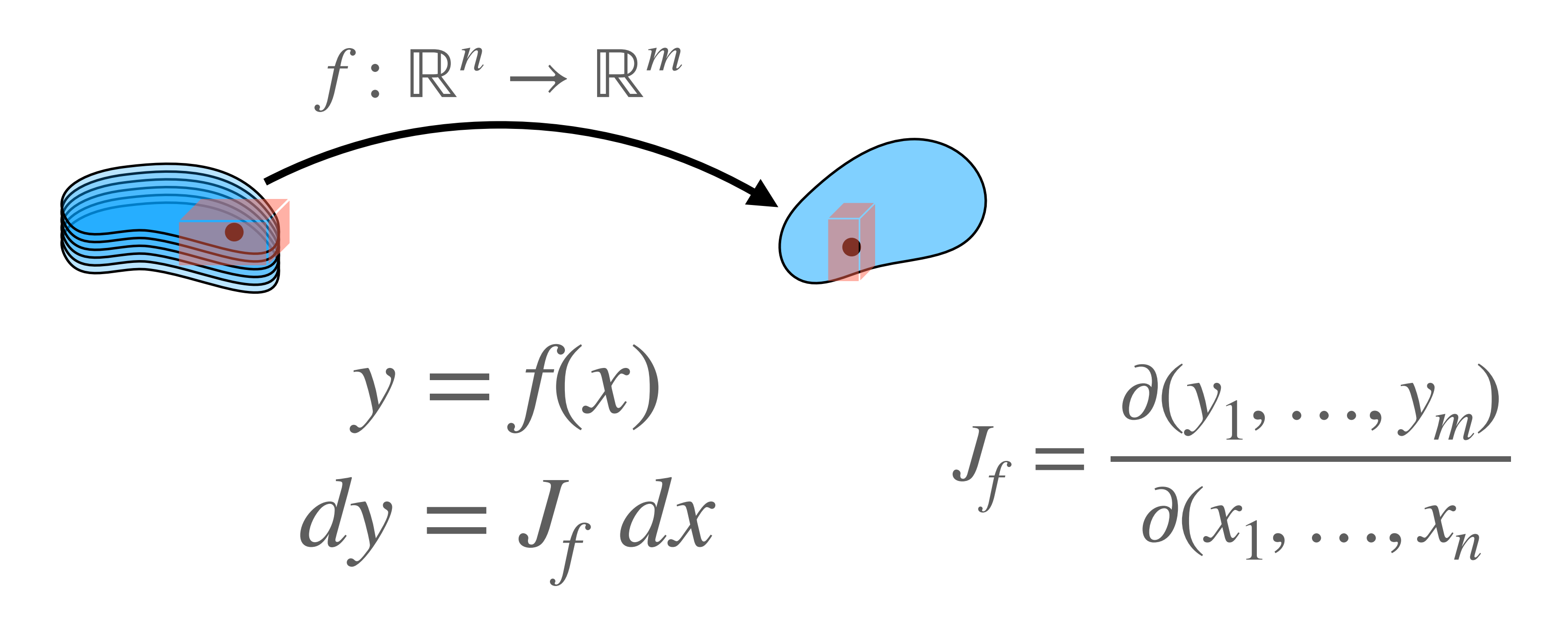

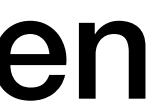

# **Smooth Functions**

#### **Composition**

#### We also often chain functions together • how are gradients of ingredients related to gradients of total?

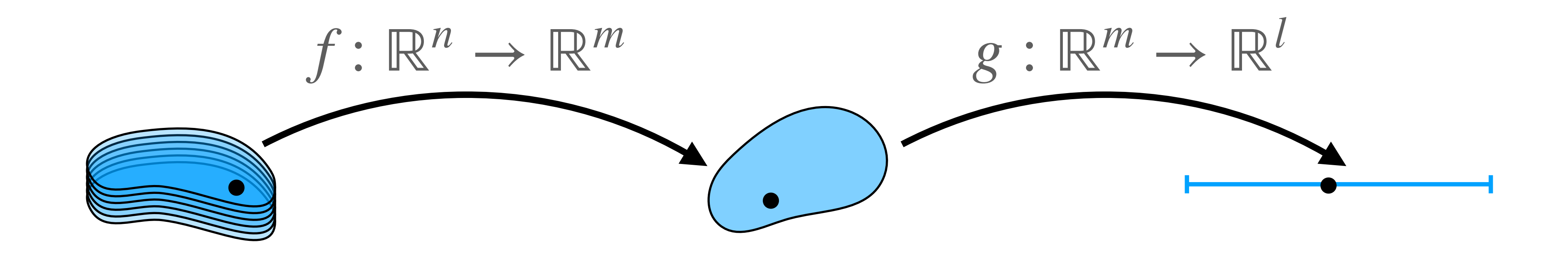

 $z = (g \circ f)(x) = g(f(x)) = g(y)$ 

#### **Composition**

We also often chain functions together

- 
- just the matrix product of individual Jacobians

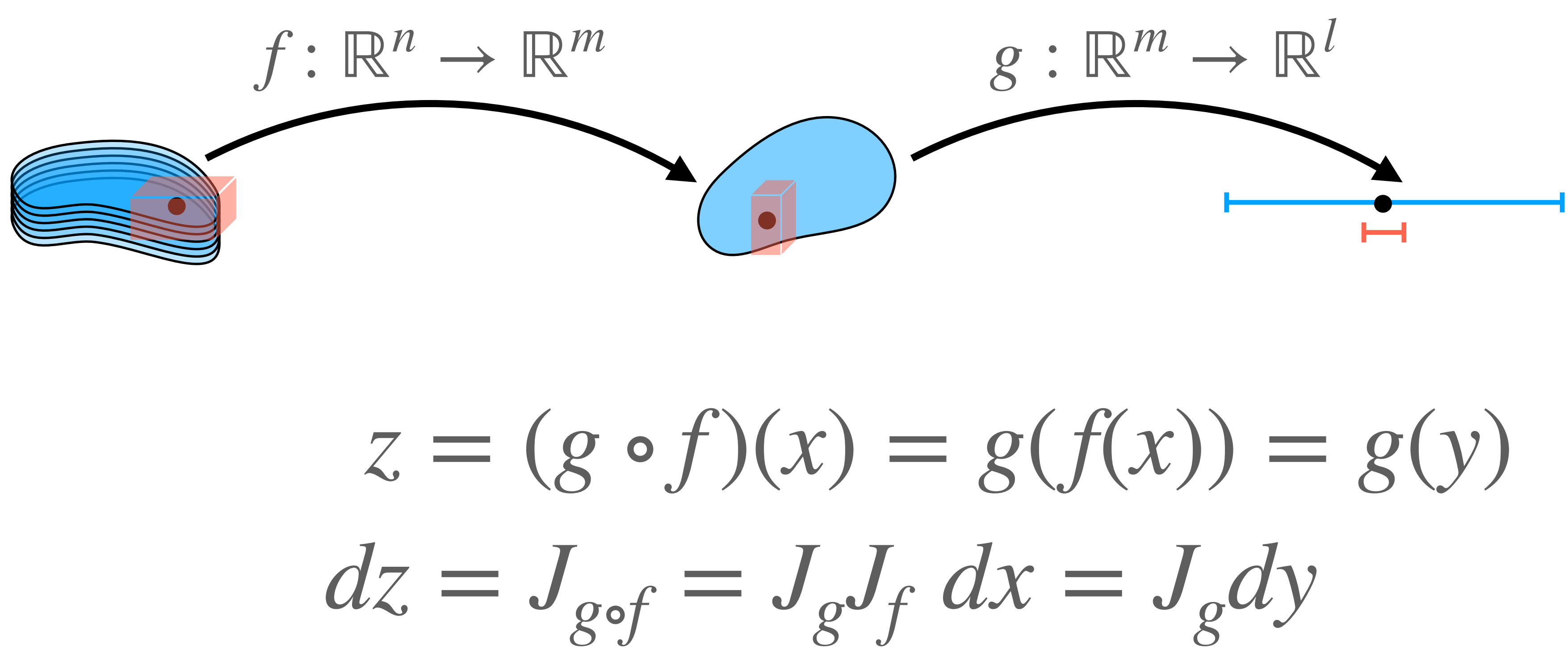

$$
z = (g \circ j
$$

$$
dz = J_{gof}
$$

# • how are gradients of ingredients related to gradients of total?

#### **Upshot: Jacobians are all we need**

#### Jacobian Matrices fully capture the gradient information • we'll look at efffective ways to calculate them

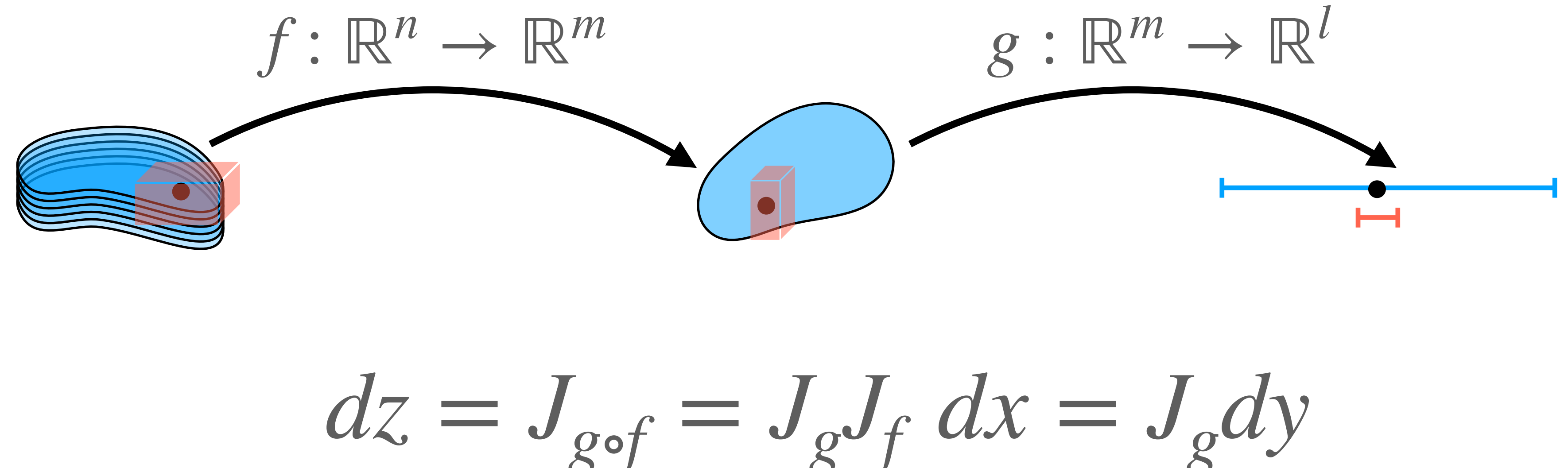

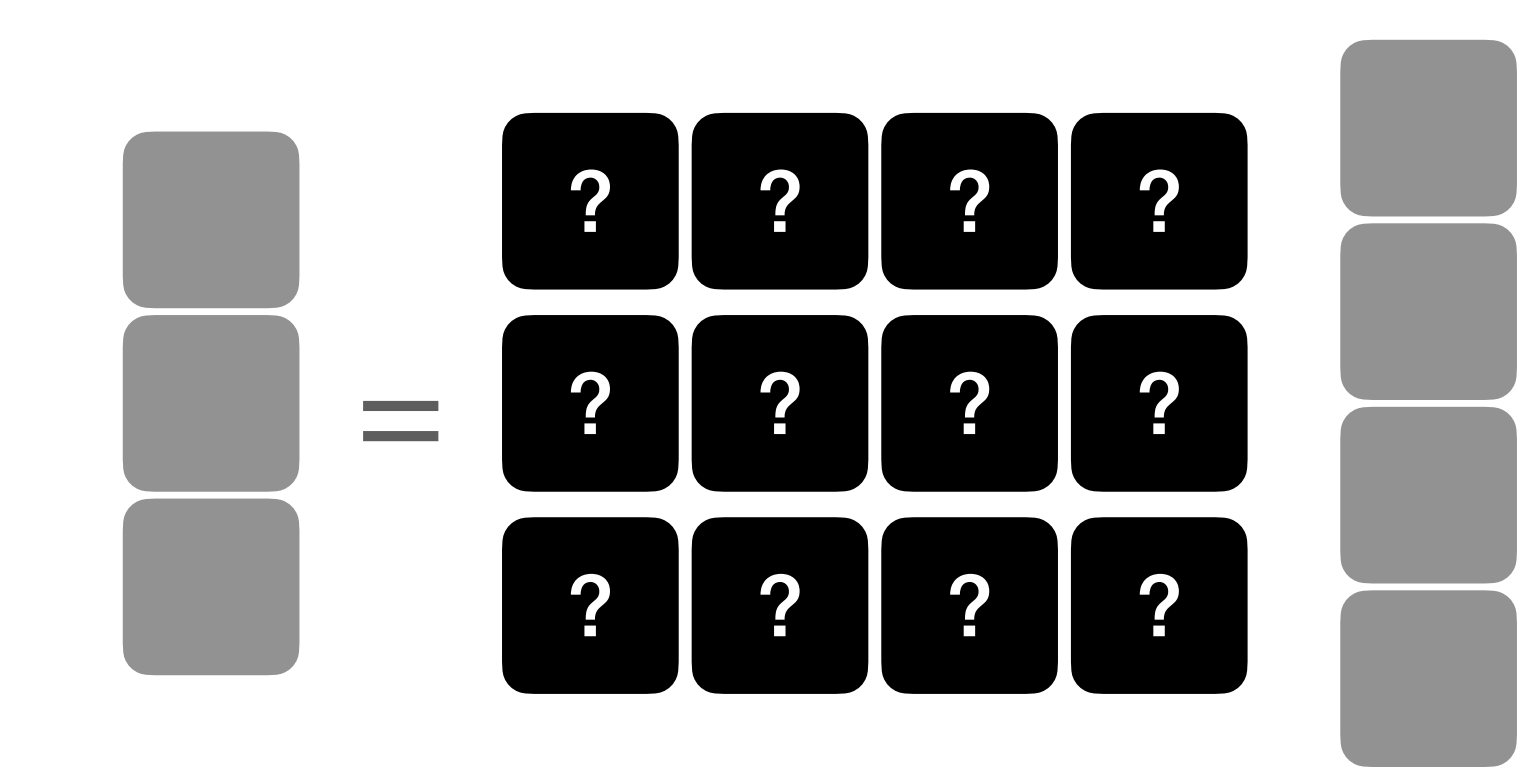

Linear Maps (i.e. Matrices) can be fully characterized by how they

act on vectors

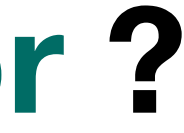

Linear Maps (i.e. Matrices) can be fully characterized by how they

act on vectors

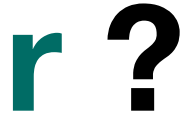

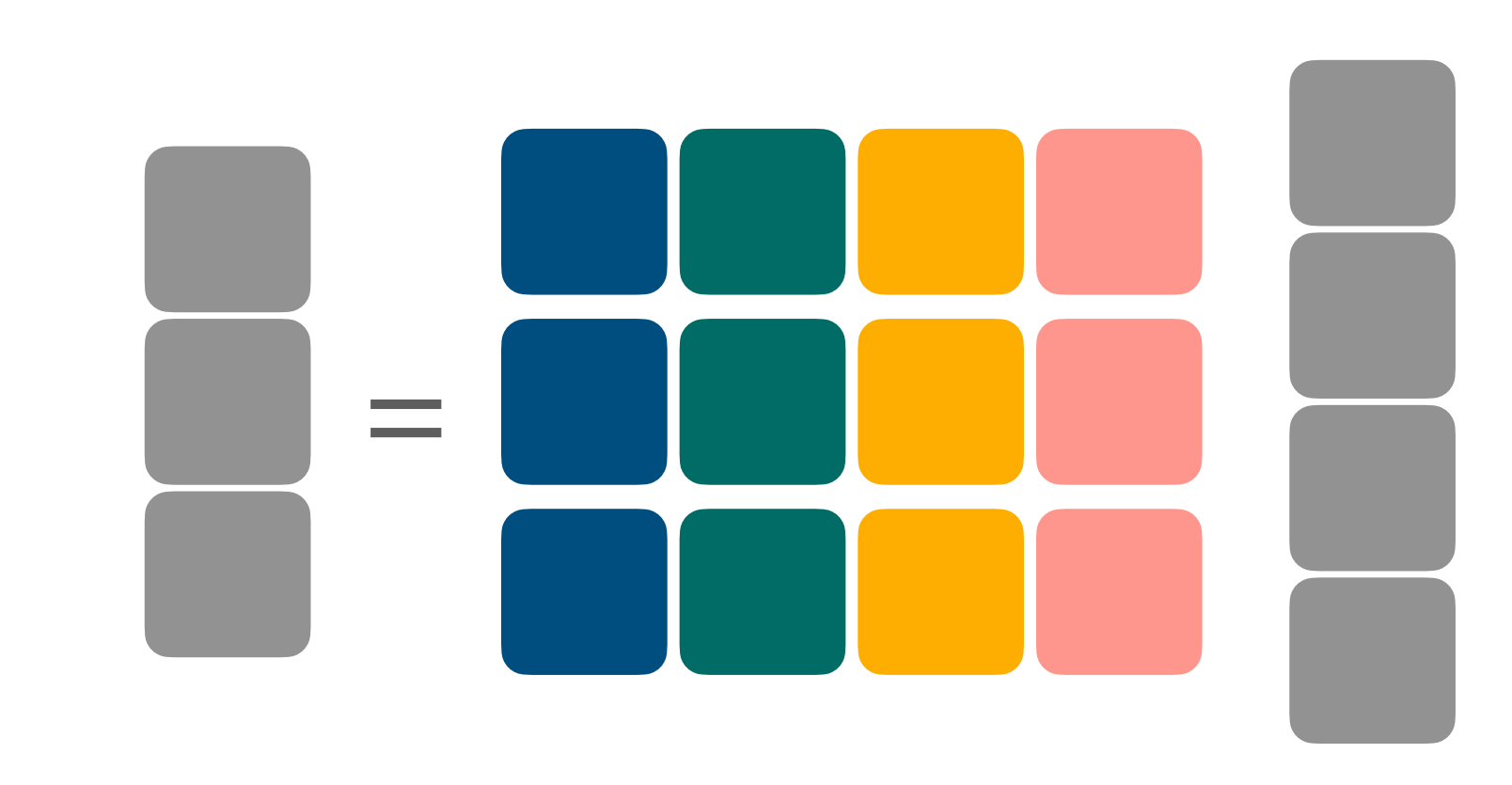

Linear Maps (i.e. Matrices) can be fully characterized by how they

act on vectors

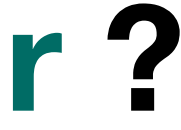

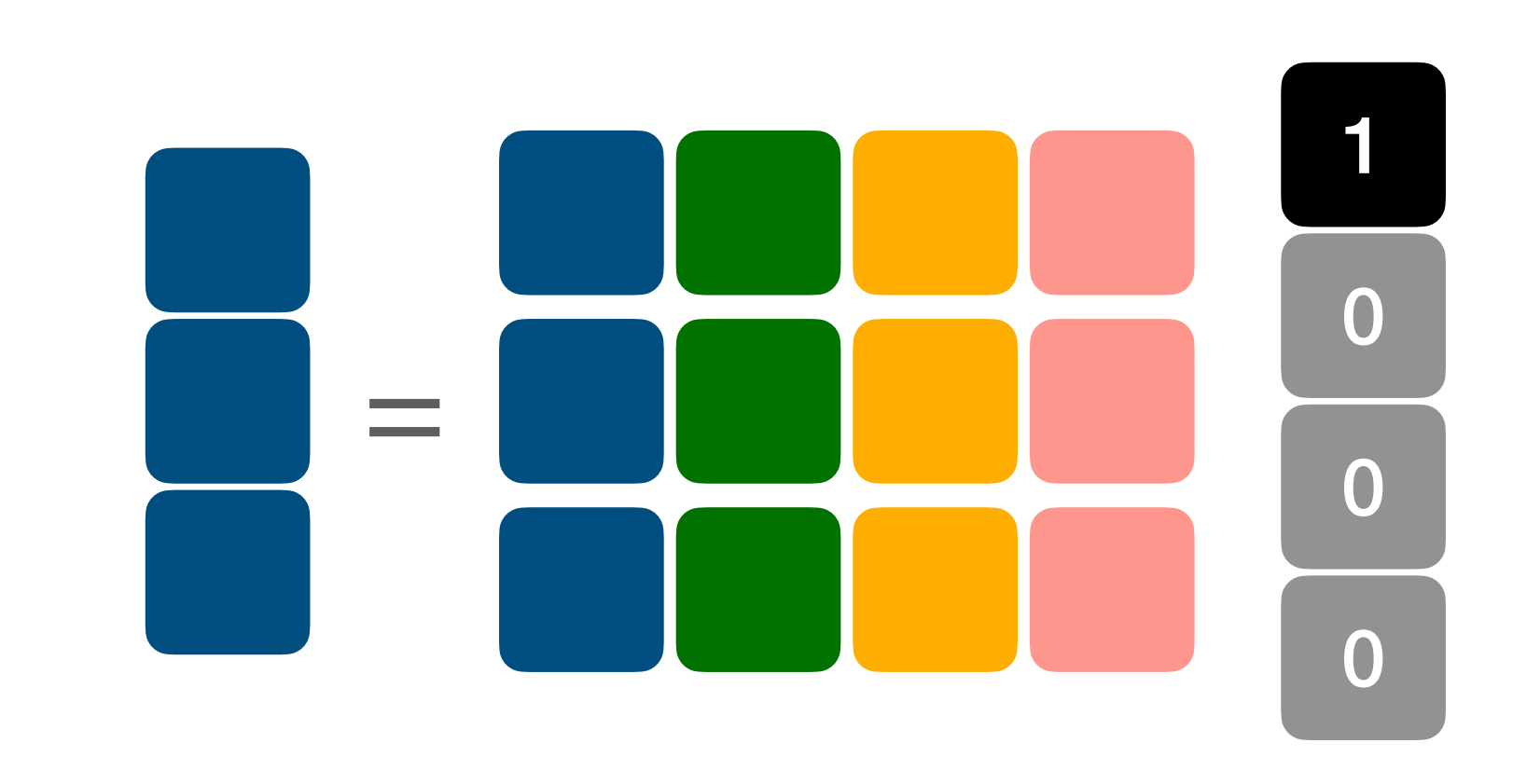

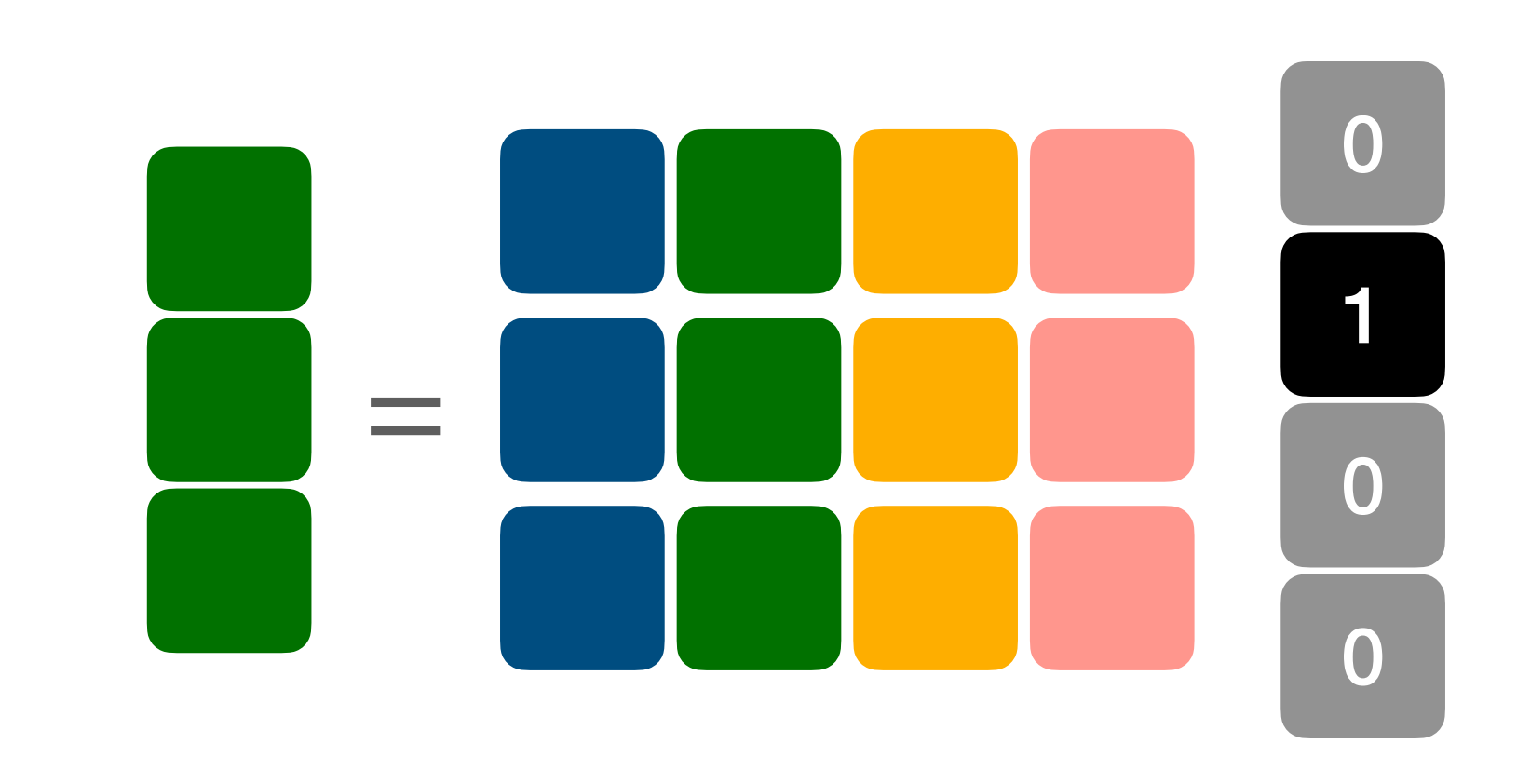

Linear Maps (i.e. Matrices) can be fully characterized by how they

act on vectors

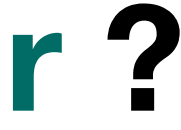

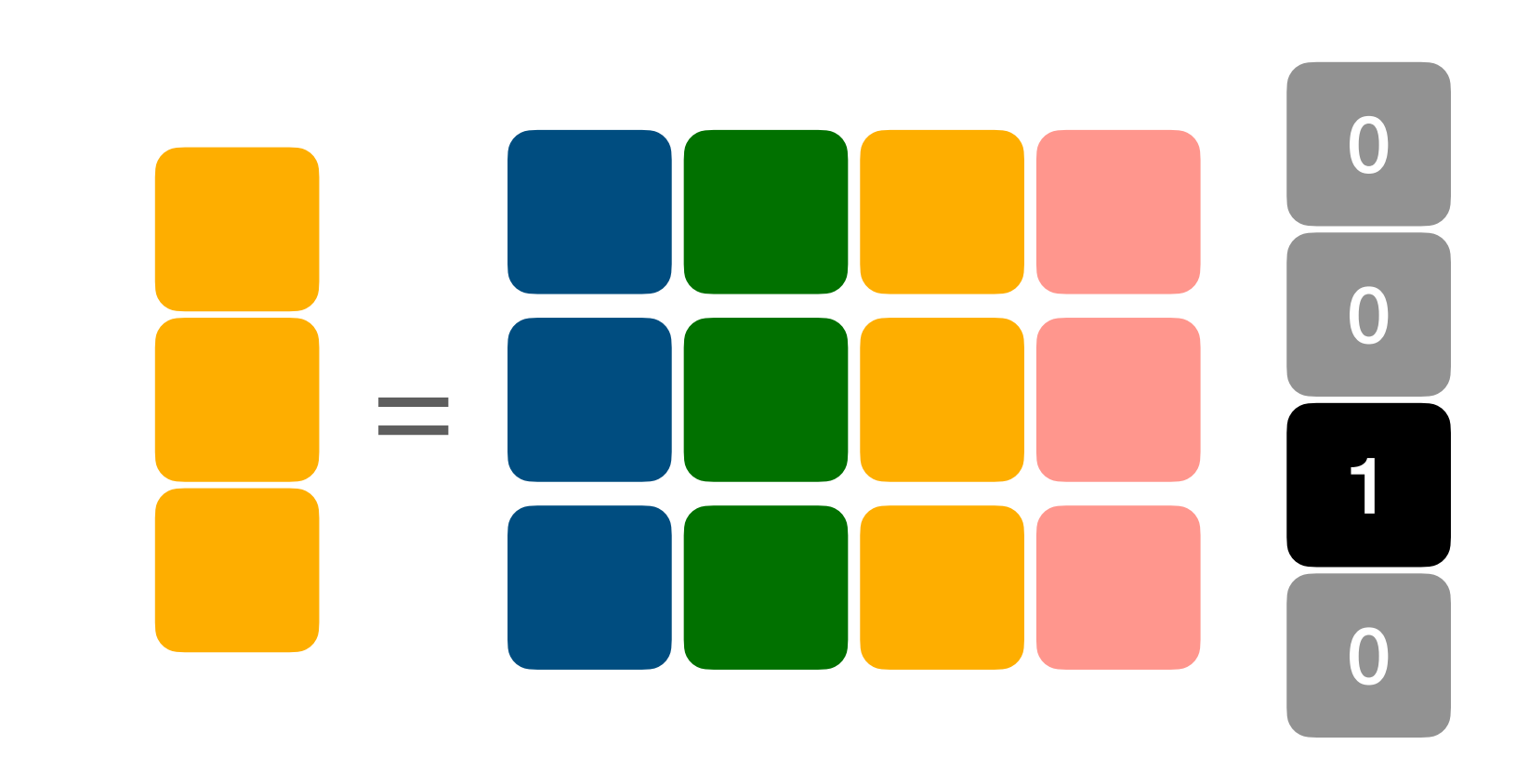

Linear Maps (i.e. Matrices) can be fully characterized by how they

act on vectors

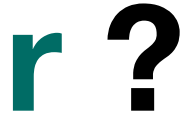

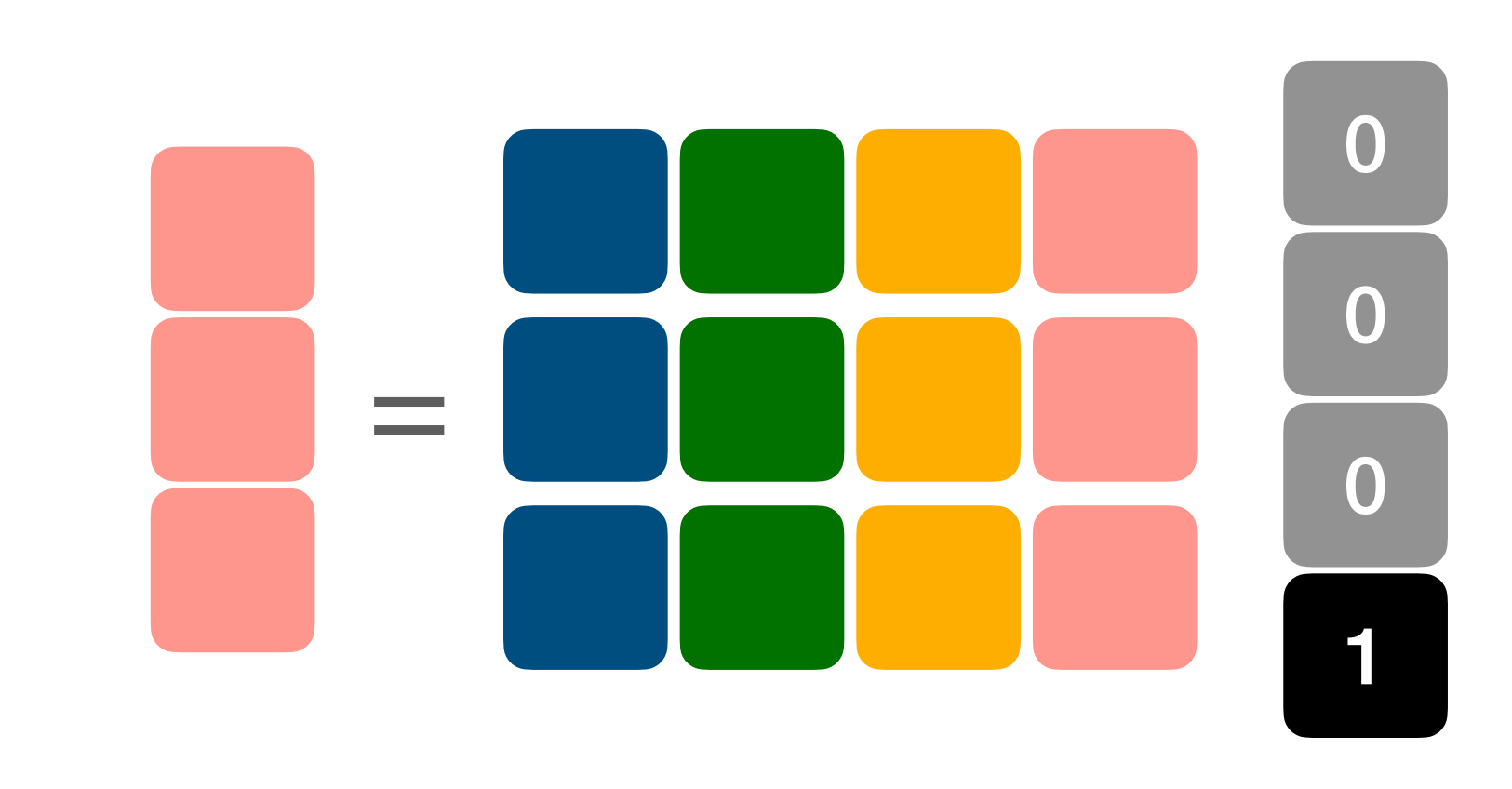

Linear Maps (i.e. Matrices) can be fully characterized by how they

act on vectors

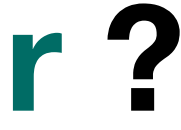

- vectors we can extact columns unknown linear map / matrix
- 
- 

**Take-Away**: by computing Matrix-Vector Products (MVP) with basis • do not need the explicit matrix, just ability to compute MVPs • to get full Jacobian we need to compute N matrix-vector products

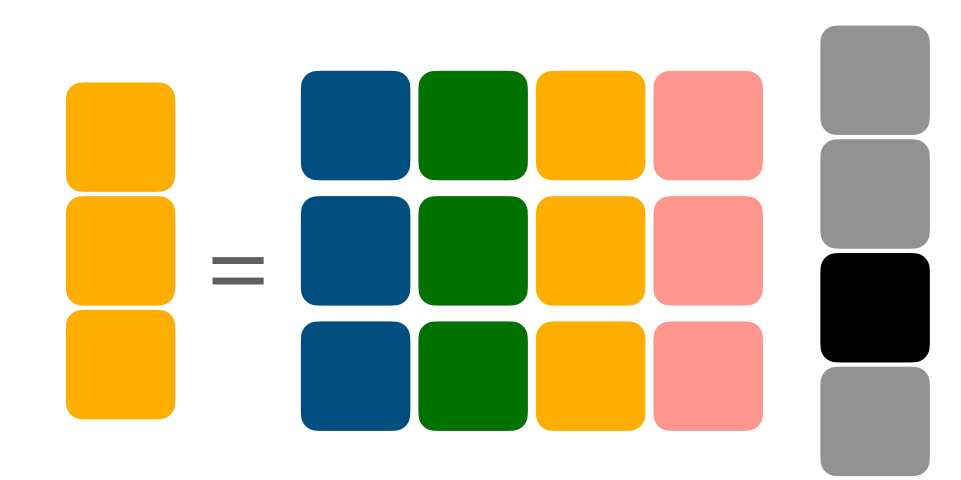

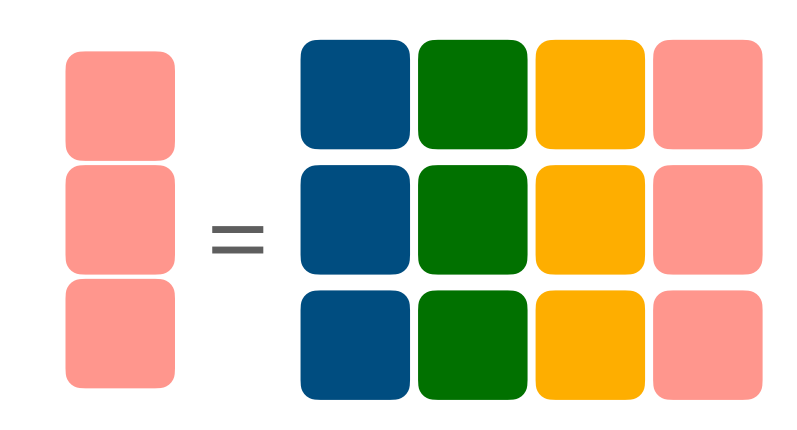

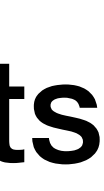

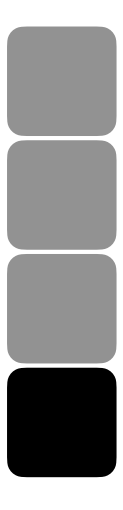

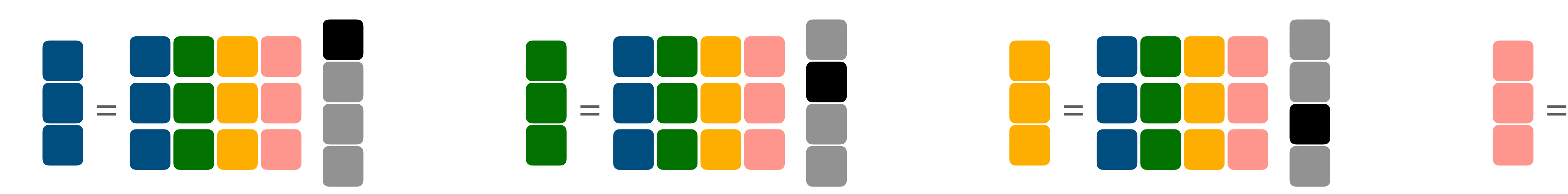

**Gives us a new way to "store"/express matrics via computer** • **useful if matrix is sparse or regular (coding logic << enumeration)**  • **recover the array-picture by running program multiple times on** 

```
def mvp(inp):x, y, z = inpreturn np.array([
        2 * x + 3 * y5 \times z
```

```
def explicit(inp):
    matrix = np.array [
      [2,3,0],
       [0, 0, 5]return np.matmul(matrix, inp)
```
 $mvp([2.,3.,1.])$ 

 $explicit([2.,3.,1.])$ 

 $array([13., 5.]$ 

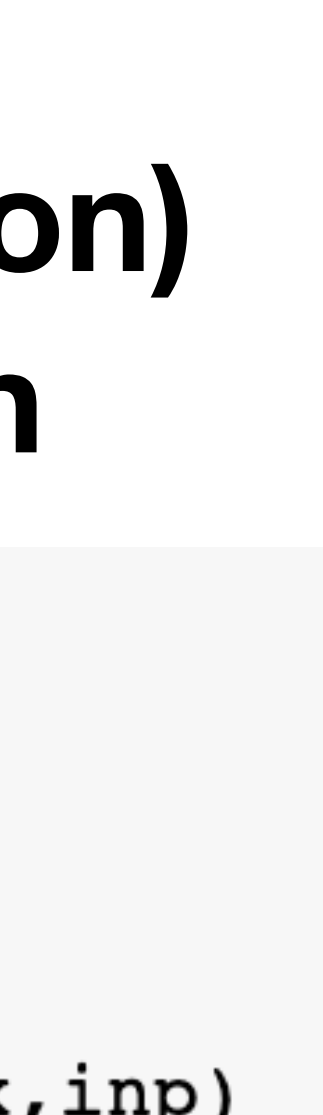

- **programs instead of arrays of numbers in memory**
- 
- **all basis vectors**

$$
\begin{bmatrix} 2 & 3 & 0 \\ 0 & 0 & 5 \end{bmatrix}
$$

 $\left| \ \right)$ 

 $array([13., 5.]$ 

**If we change the order we can extract rows! Vector-Matrix Products instead of Matrix-Vector Products**  • do not need the explicit matrix, just ability to compute VMPs

#### **Inspecting Linear Maps via Appplication**

$$
\begin{array}{|c|c|c|c|}\hline 2 & 2 & 2 & 2 \\ \hline 2 & 2 & 2 & 2 \\ \hline 2 & 2 & 2 & 2 \\ \hline \end{array}
$$

#### =

**If we change the order to extract rows! Vector-Matrix Products instead of Matrix-Vector Products** 

• do not need the explicit matrix, just ability to compute VMPs

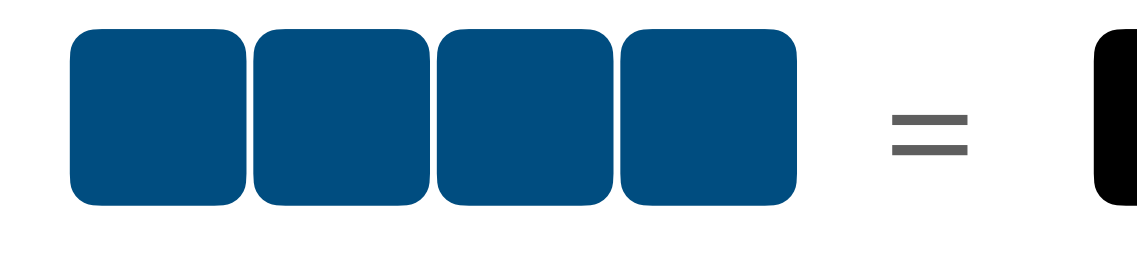

# **Inspecting Linear Maps via Appplication**

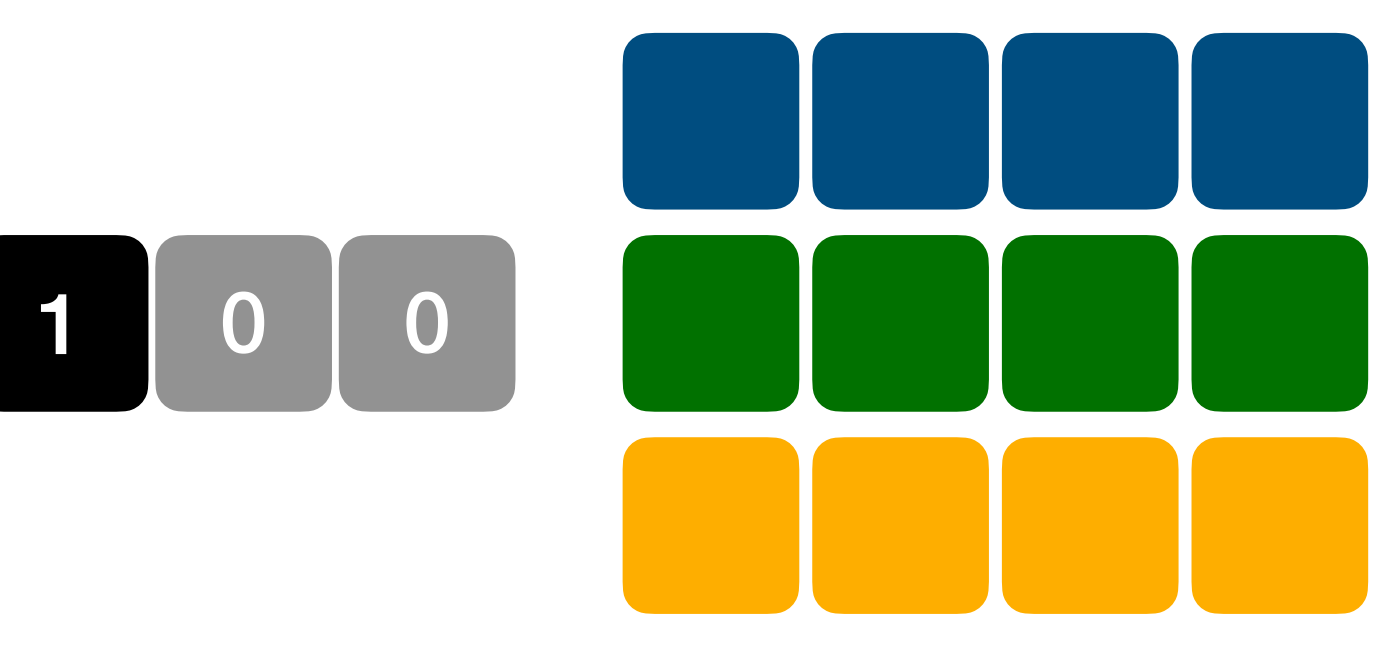

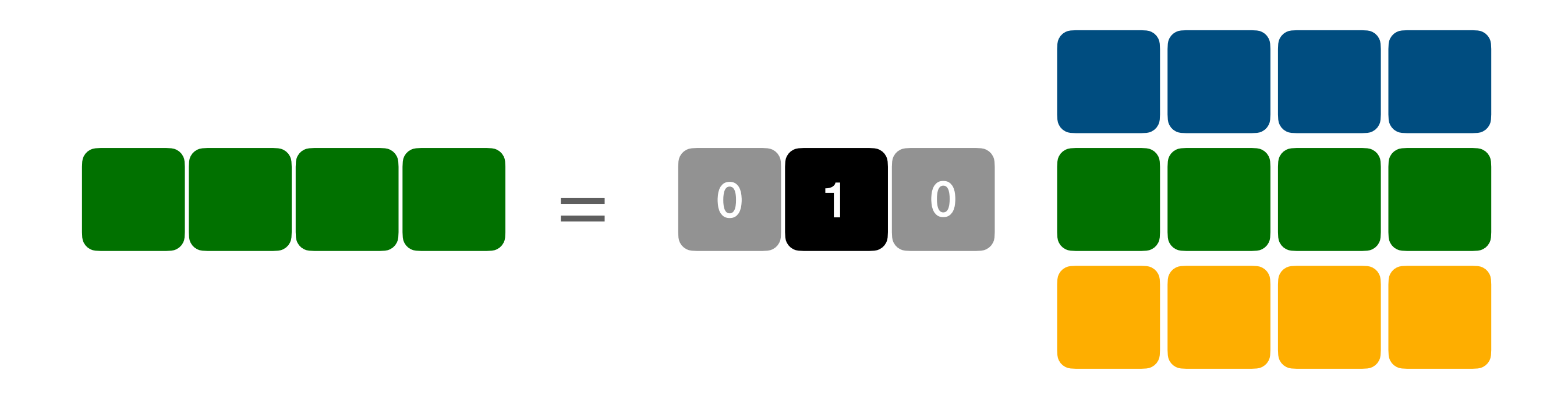

**If we change the order to extract rows! Vector-Matrix Products instead of Matrix-Vector Products** 

• do not need the explicit matrix, just ability to compute VMPs

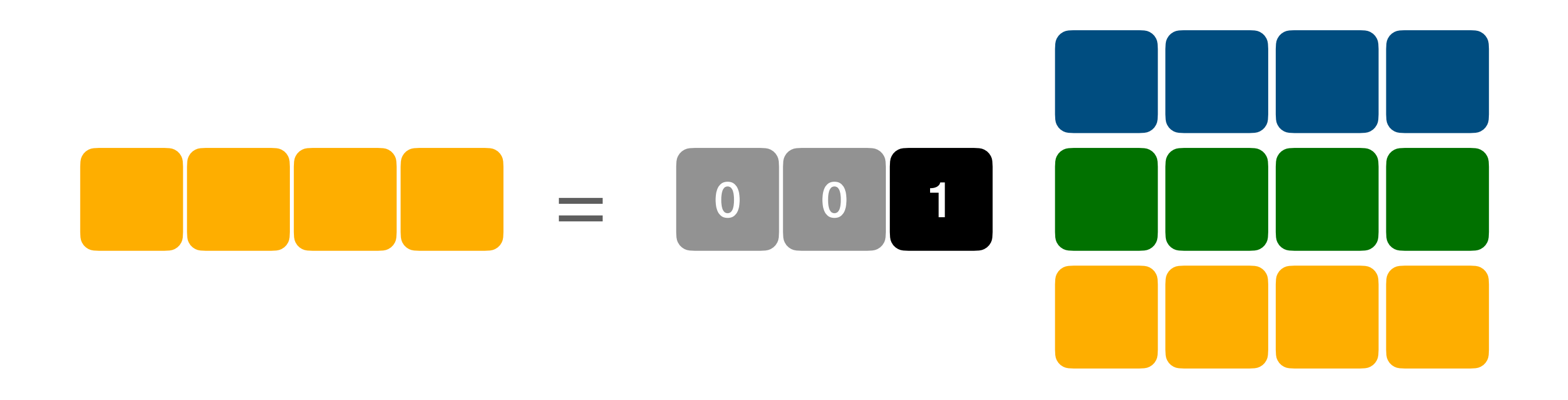

**If we change the order to extract rows! Vector-Matrix Products instead of Matrix-Vector Products** 

• do not need the explicit matrix, just ability to compute VMPs

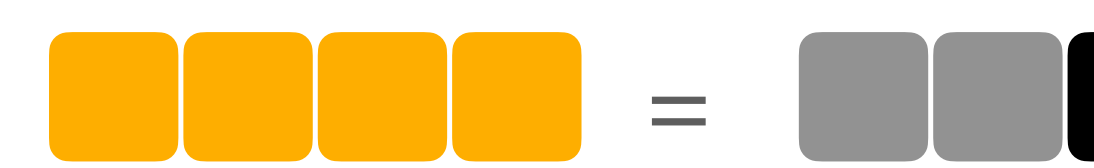

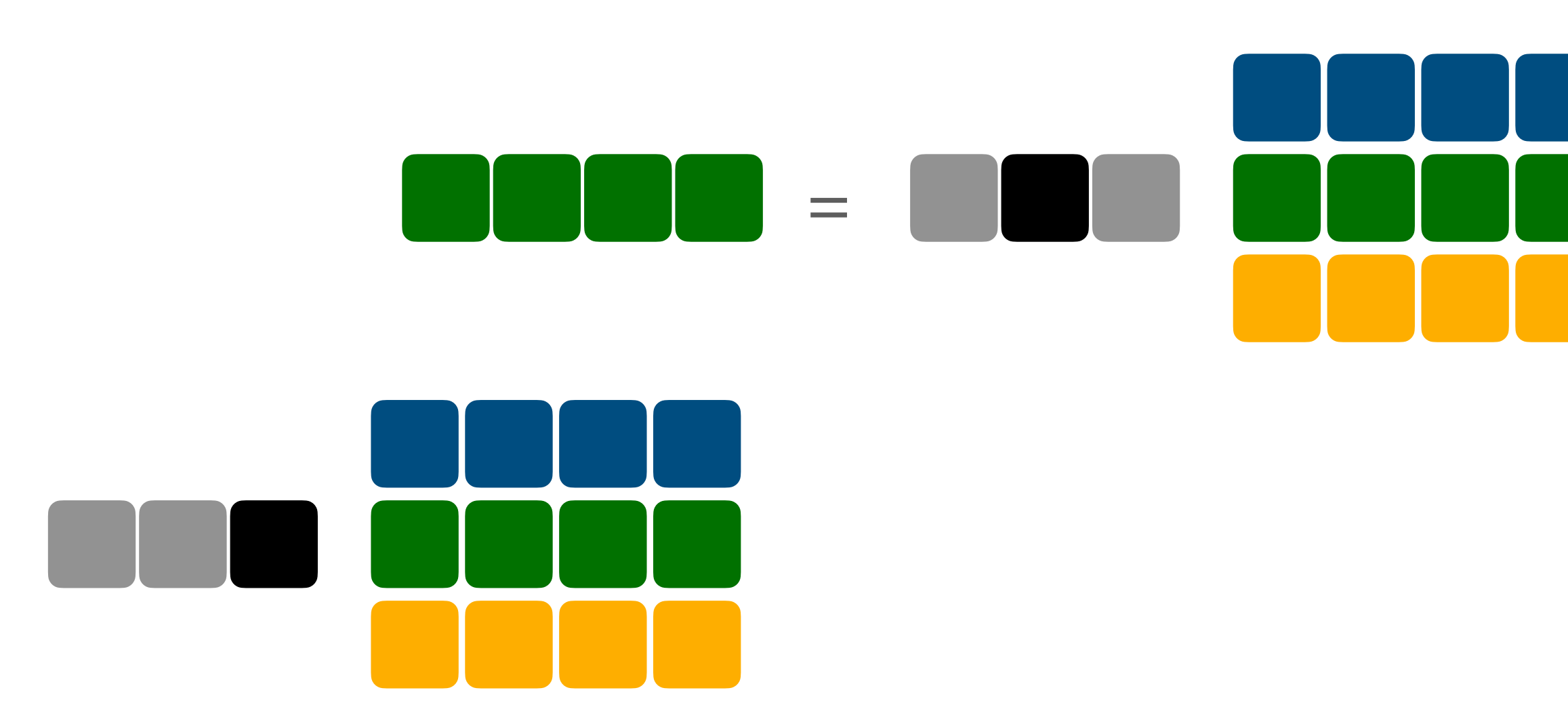

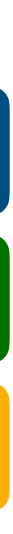

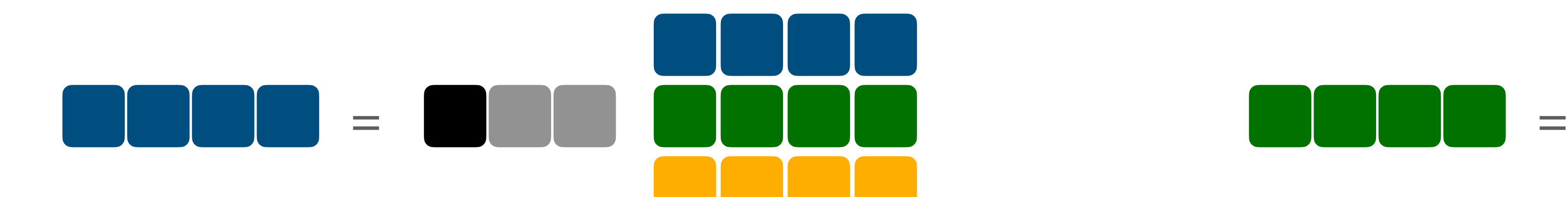

- **If we change the order to extract rows! Vector-Matrix Products instead of Matrix-Vector Products**
- do not need the explicit matrix, just ability to compute VMPs

#### **Again as Programs**

Again, savings if elements are easier/compactly expressed by logic than enumeration

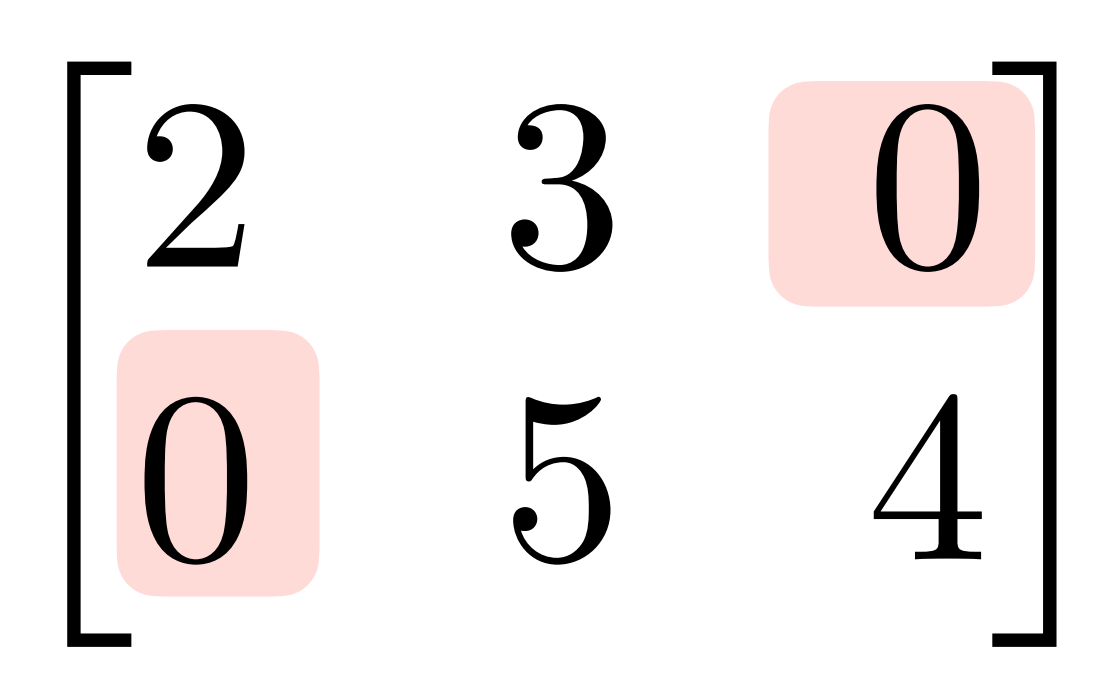

```
def vmp(out):
     a, b = outreturn np.array([
          2*a,3*a + 5*b,4 * b\left| \ \right|
```
 $vmp([2,3])$ 

 $array([ 4, 21, 12])$ 

```
def explicit(out):
    matrix = np.array ([
        [2,3,0],
        [0, 5, 4]\left| \right|return np.matmul(np.array(out).T,matrix)
```
 $explicit([2,3])$ 

 $array([ 4, 21, 12])$ 

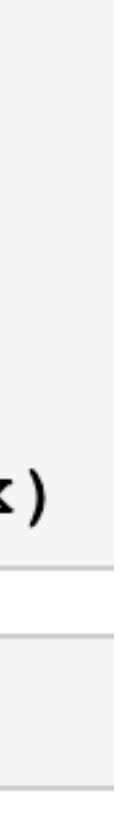

### **Upshot: Row- or Columnwise Extraction**

**We can fully characterize a Matrix through its products with vectors**  • Matrix-vector products extract columns (N times for full Matrix) • vector-Matrix products extract rows (M times for full Matrix)

- 
- 

Gives us a new way to "store" a matrix: as a computer program (e.g. source code) mapping vectors to vectors vs as array of numbers.

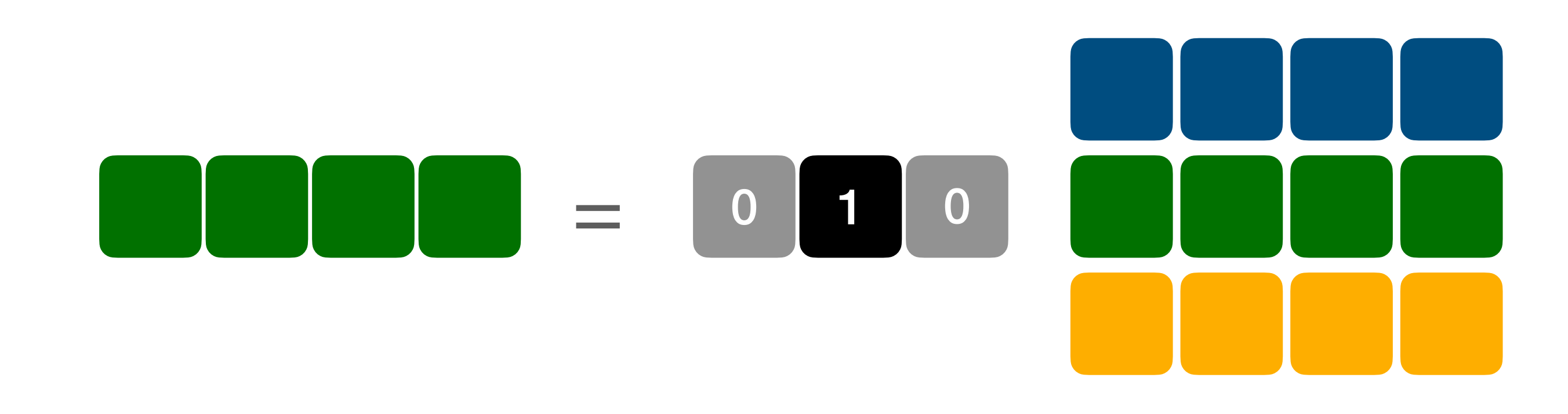

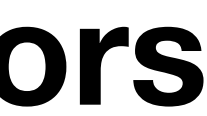

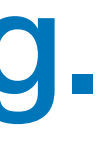

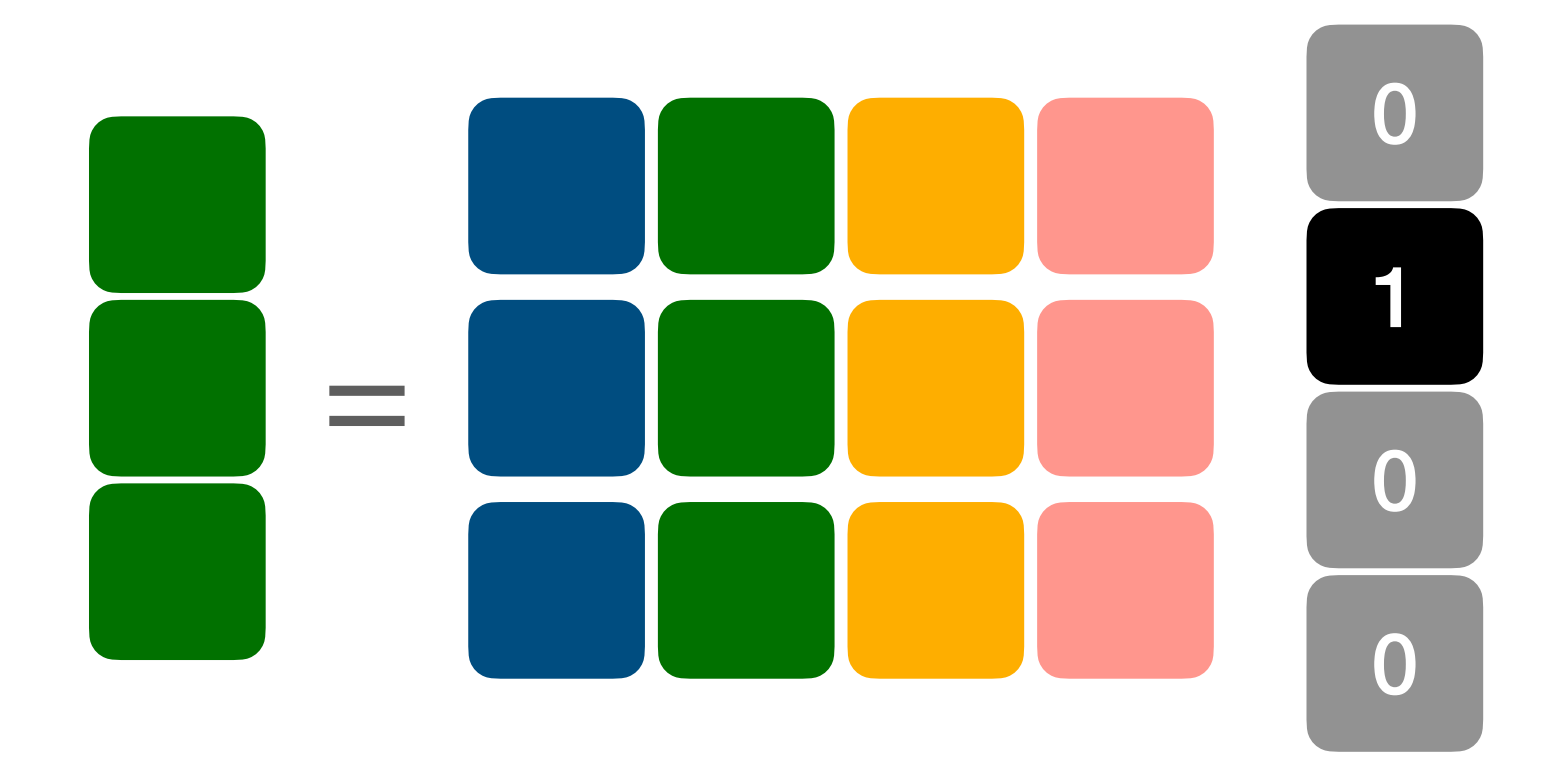

#### **Matrix-Vector/Vector Matrix Products allow us to characterize Matrix Composition without expensive Matrix multiplication • just successive MVP/VMP until exhausted**

#### **Compositions**

=

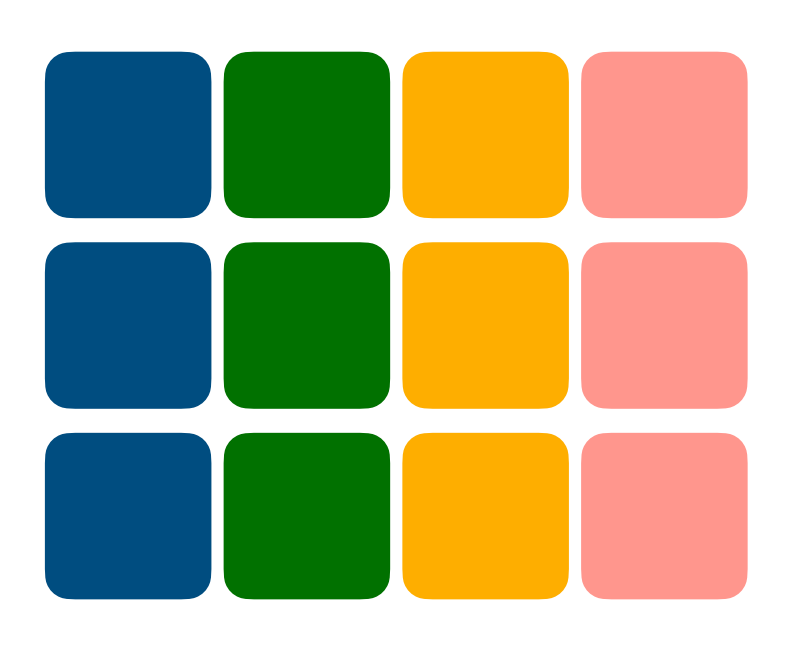

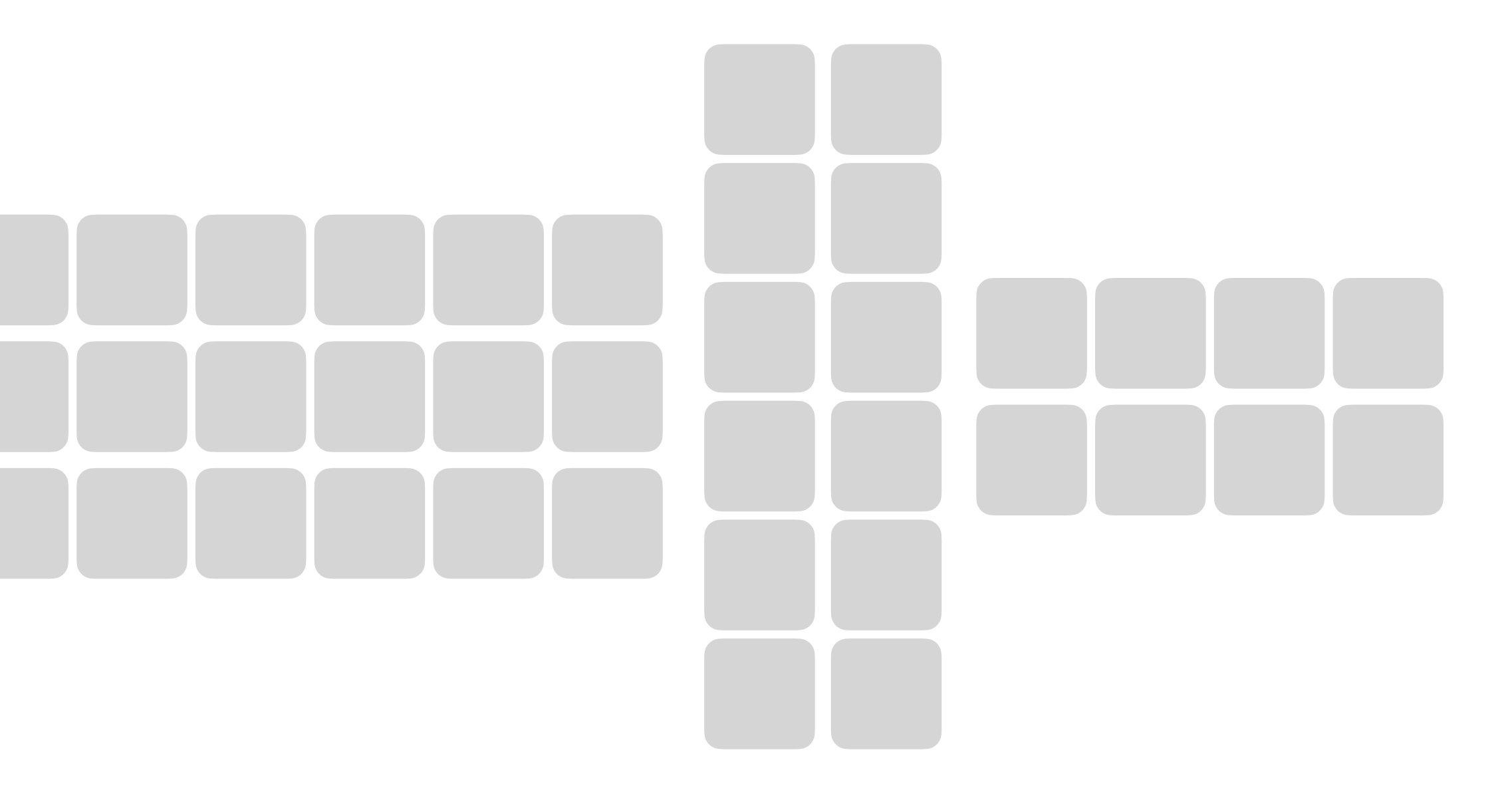

 $M_3M_2M_1$ 

#### **Compositions**

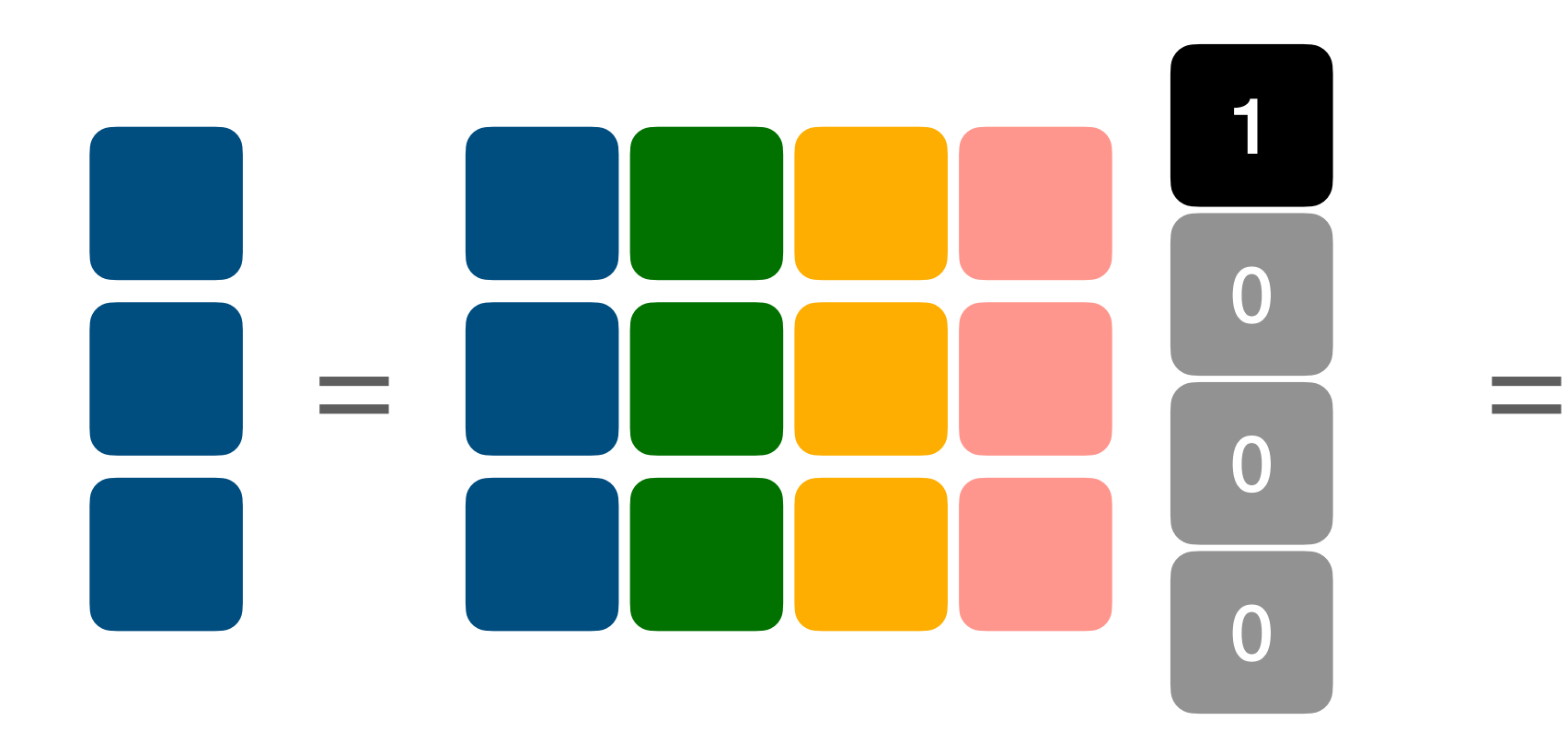

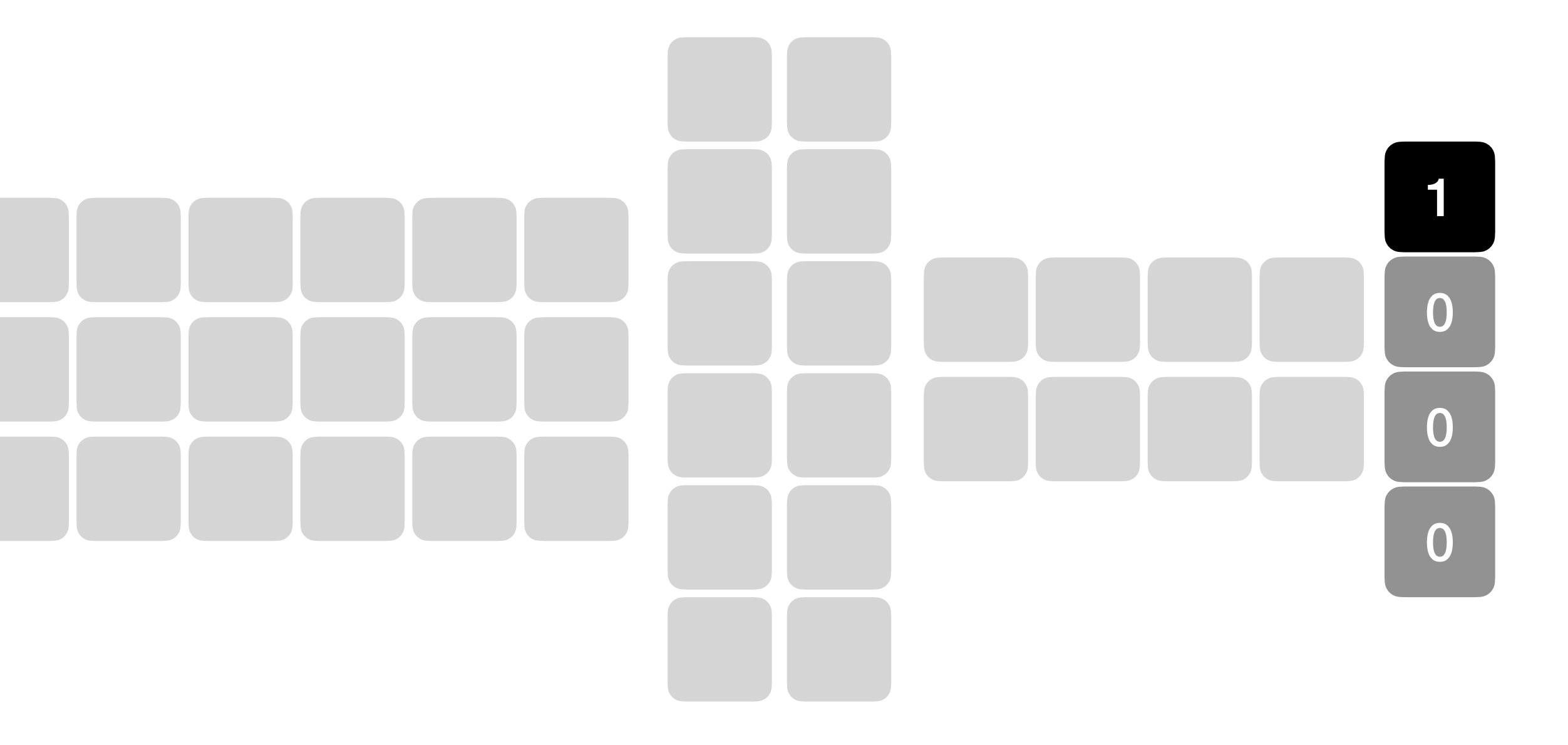

 $c_i = Me_i$ <br> $c_i = Me_i = M_3M_2M_1e_i$ 

#### **Matrix-Vector/Vector Matrix Products allow us to characterize Matrix Composition without expensive Matrix multiplication • just successive MVP/VMP until exhausted**

#### **Matrix-Vector/Vector Matrix Products allow us to characterize Matrix Composition without expensive Matrix multiplication • just successive MVP/VMP until exhausted**

#### **Compositions**

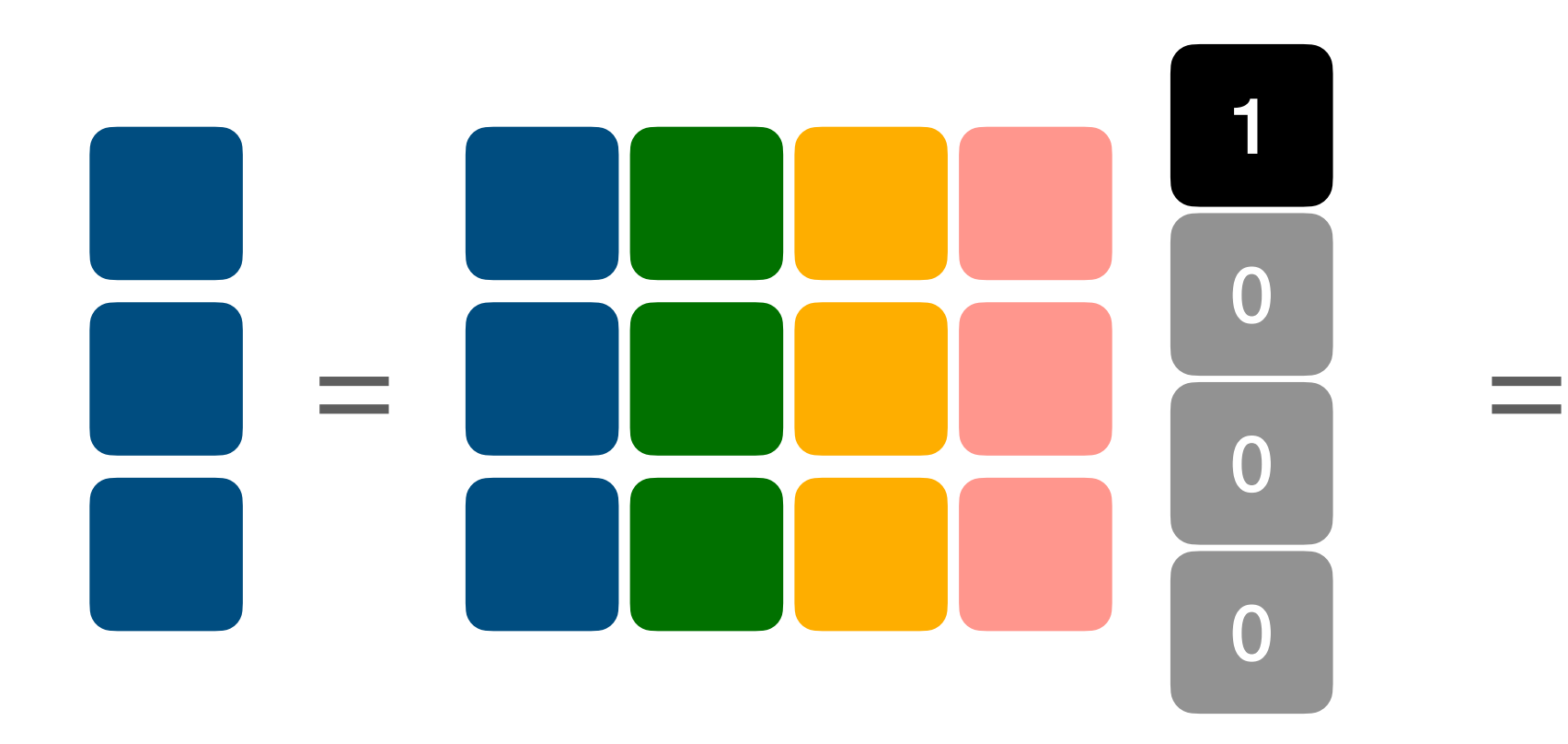

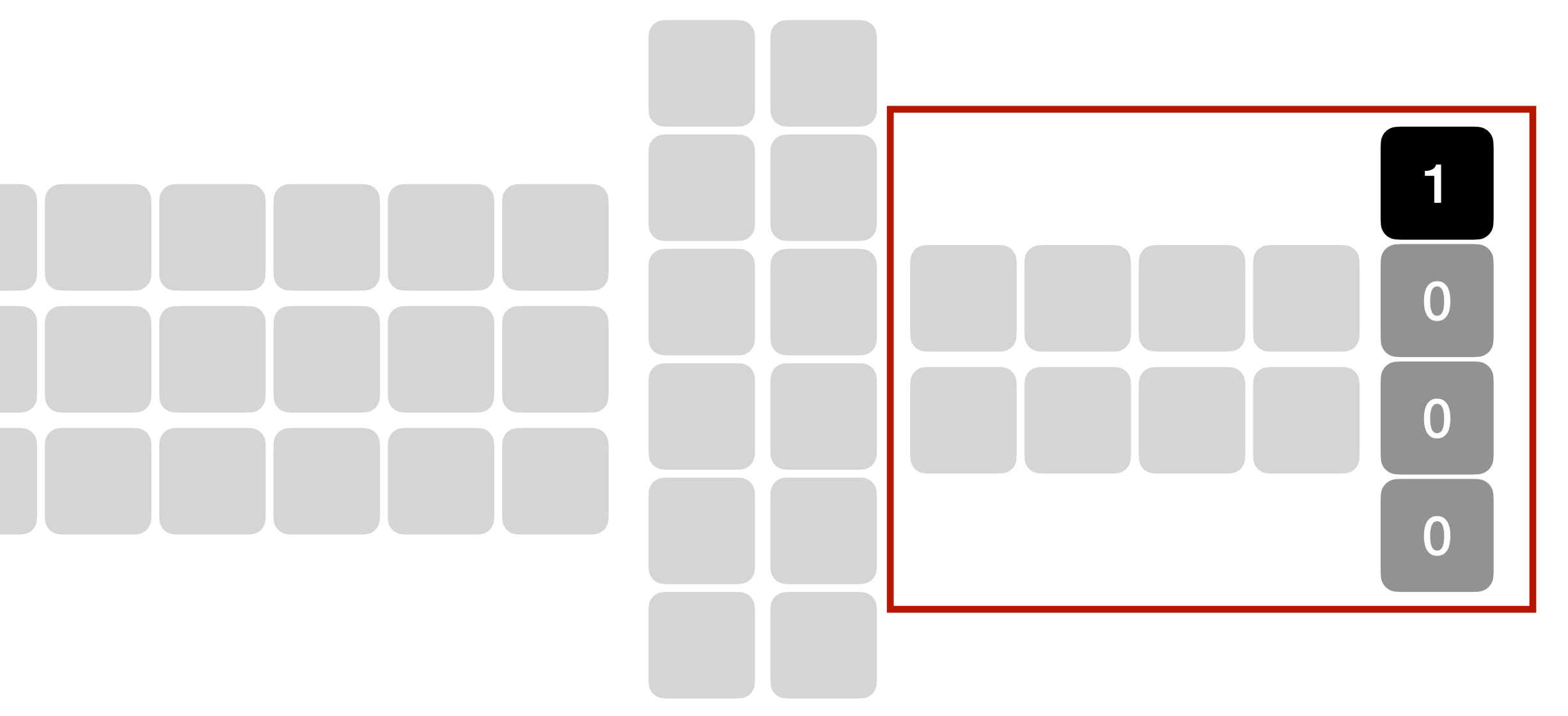

 $c_i = Me_i$ <br> $c_i = Me_i = M_3M_2M_1e_i$ 

#### **Matrix-Vector/Vector Matrix Products allow us to characterize Matrix Composition without expensive Matrix multiplication • just successive MVP/VMP until exhausted**

#### **Compositions**

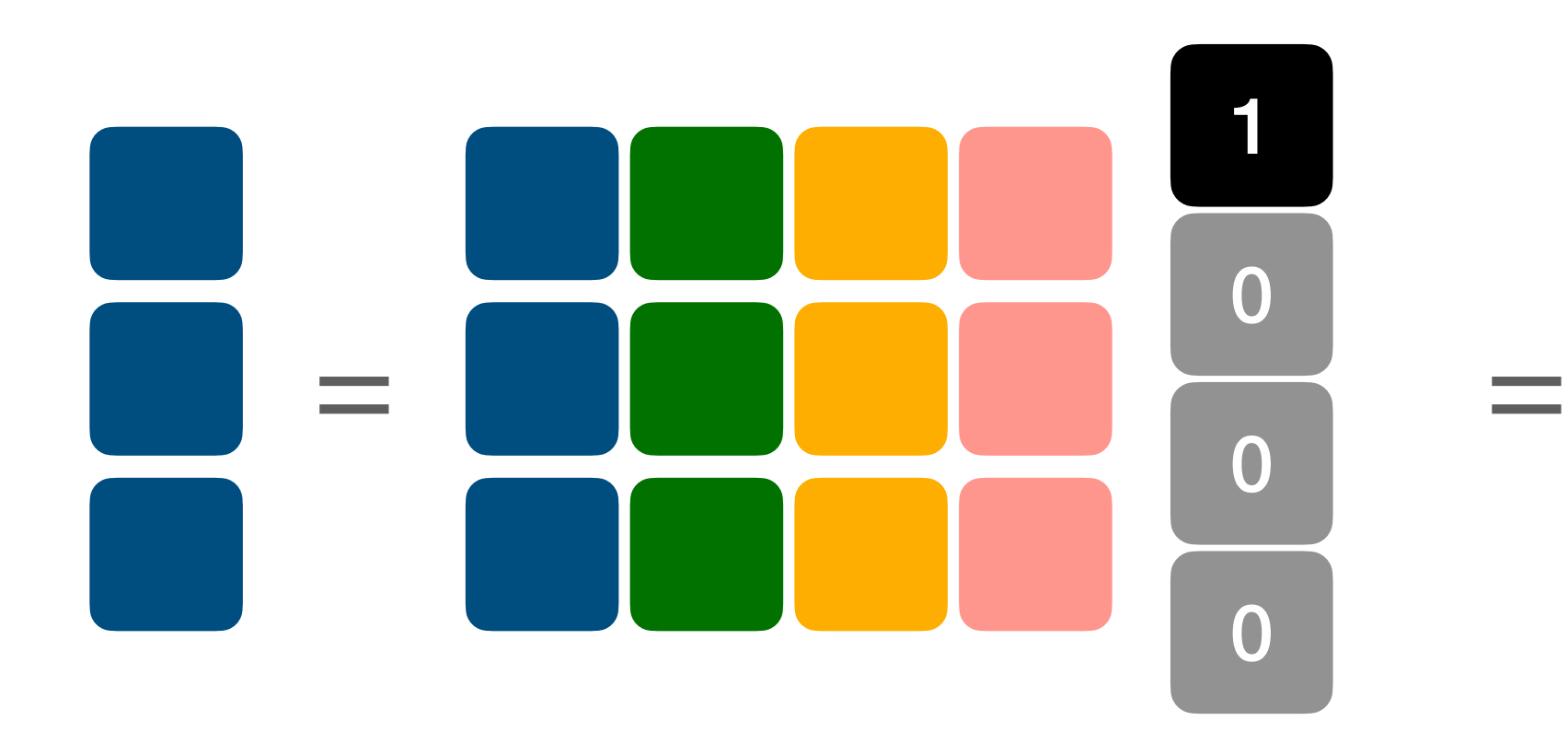

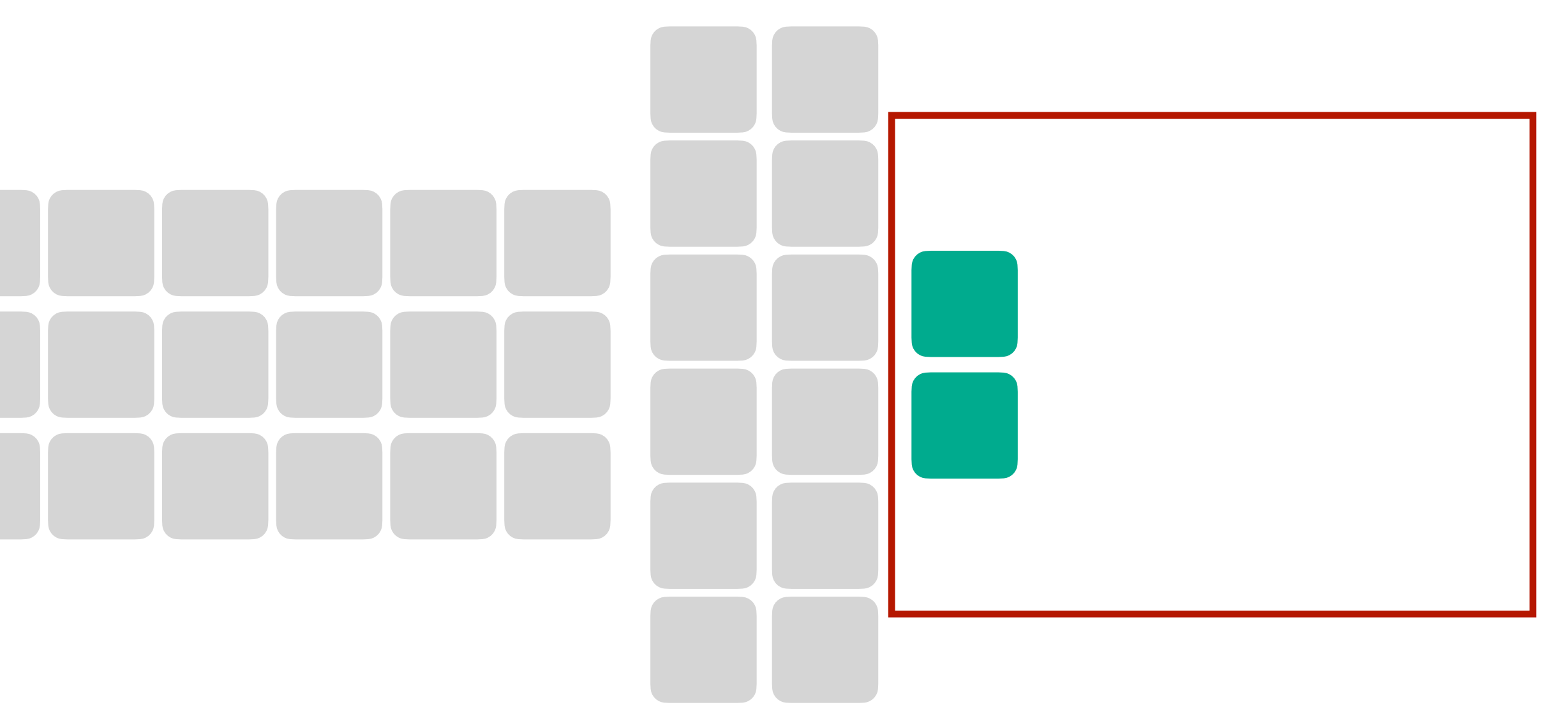

 $c_i = Me_i$ <br>*c<sub>i</sub>* =  $Me_i = M_3M_2v_1$ 

#### **Compositions**

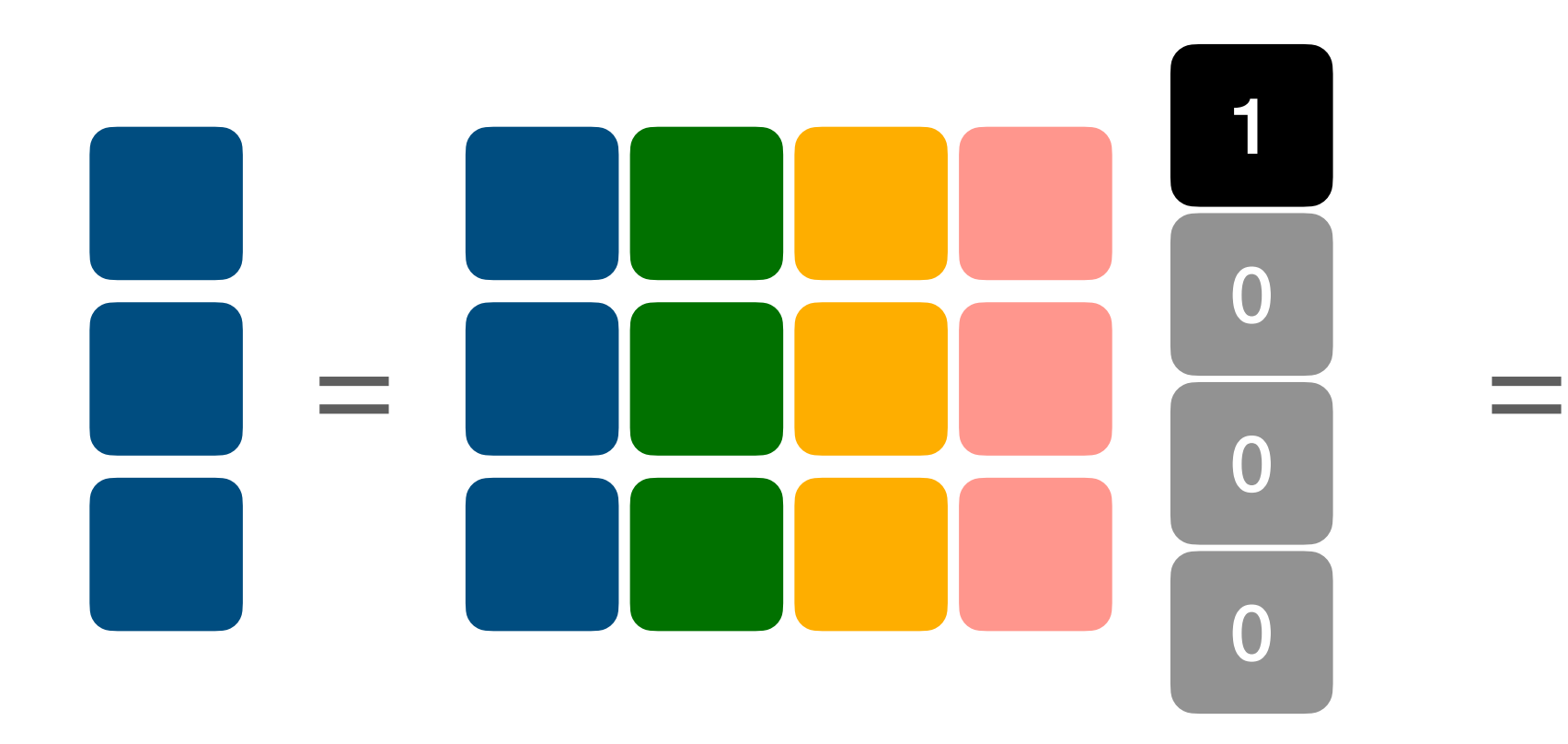

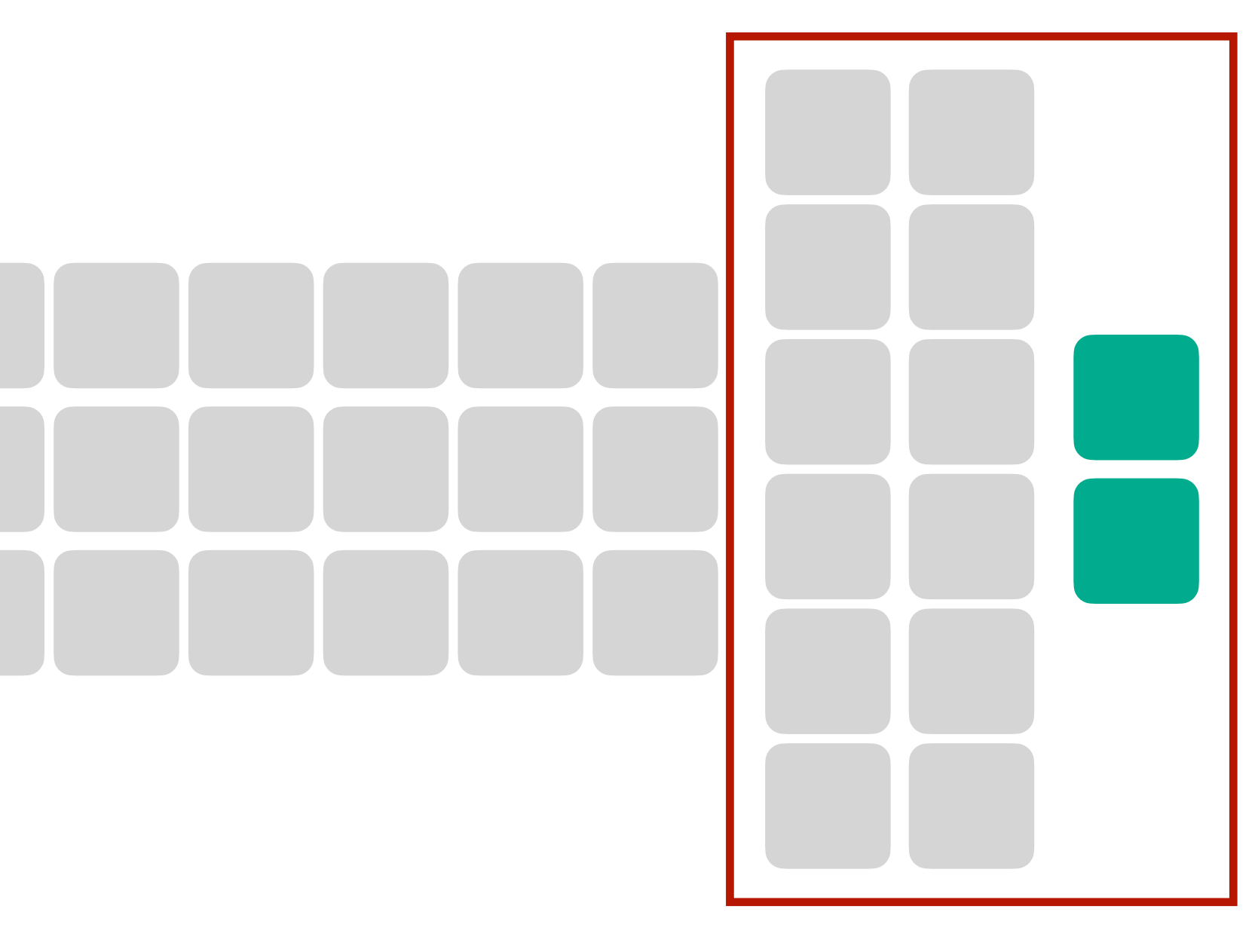

 $c_i = Me_i$ <br> $c_i = Me_i = M_3W_2v_1$ 

#### **Matrix-Vector/Vector Matrix Products allow us to characterize Matrix Composition without expensive Matrix multiplication • just successive MVP/VMP until exhausted**
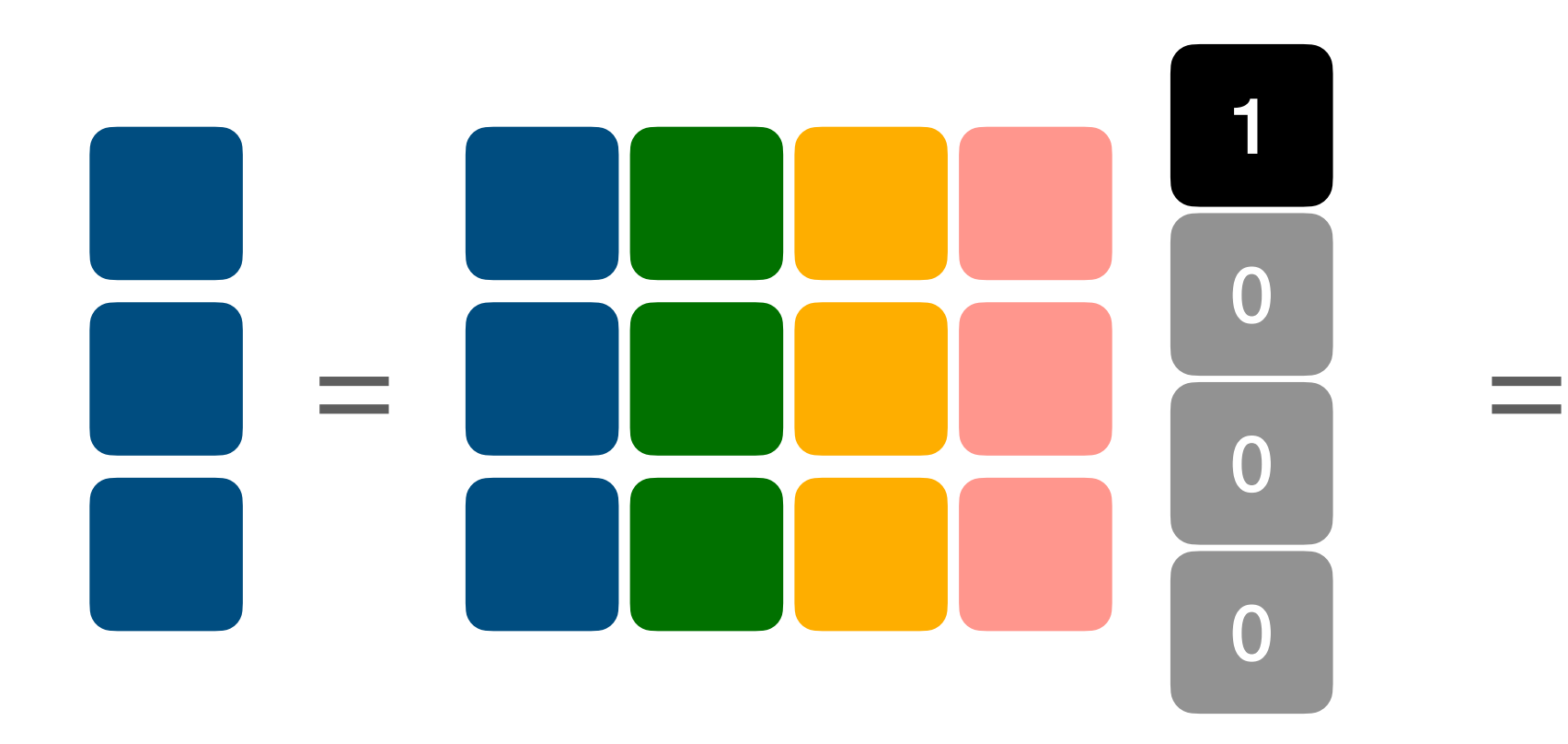

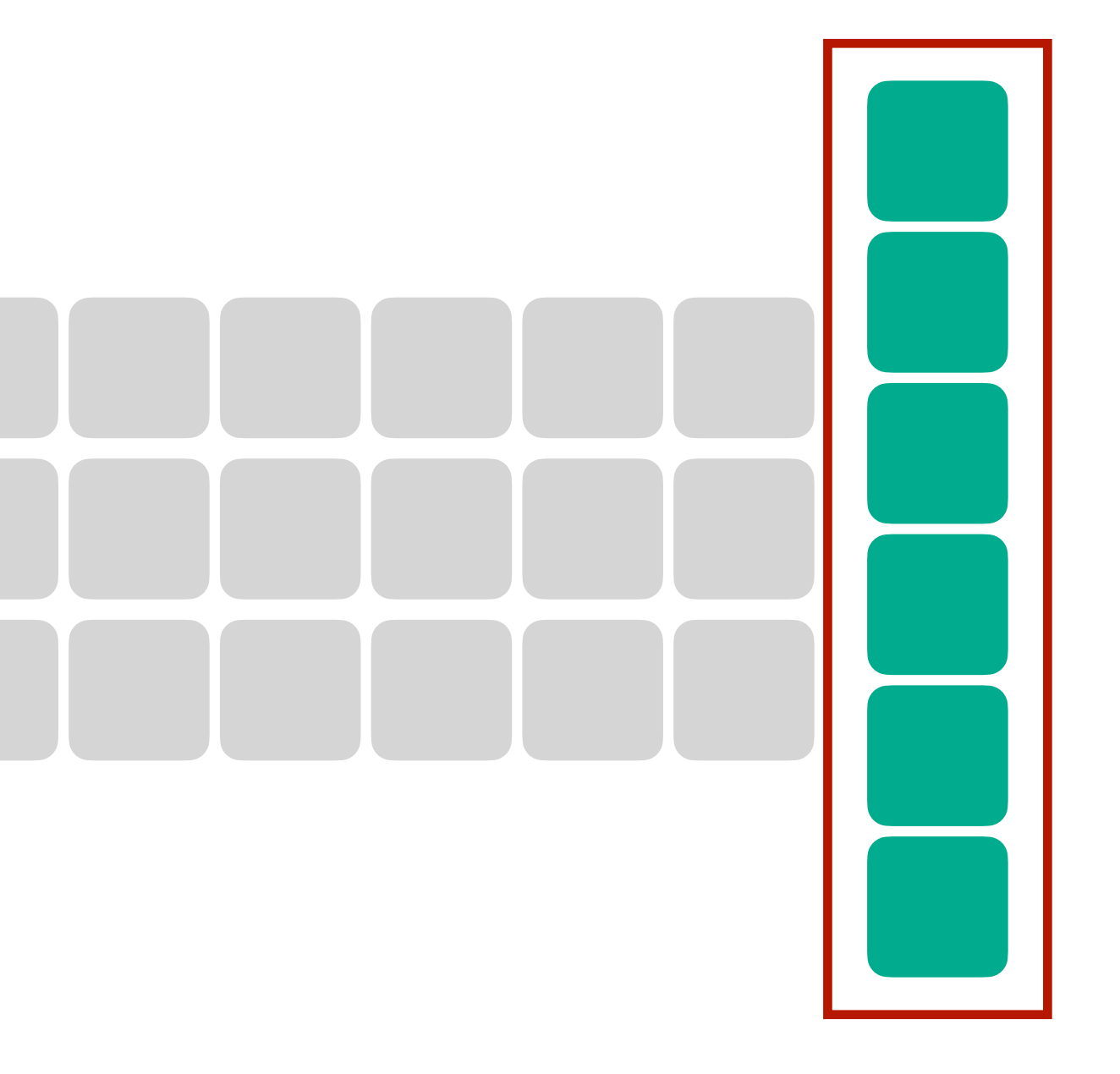

 $c_i = Me_i$ <br>*c<sub>i</sub>* =  $Me_i = M_3v_2$ 

#### **Matrix-Vector/Vector Matrix Products allow us to characterize Matrix Composition without expensive Matrix multiplication • just successive MVP/VMP until exhausted**

# **Compositions**

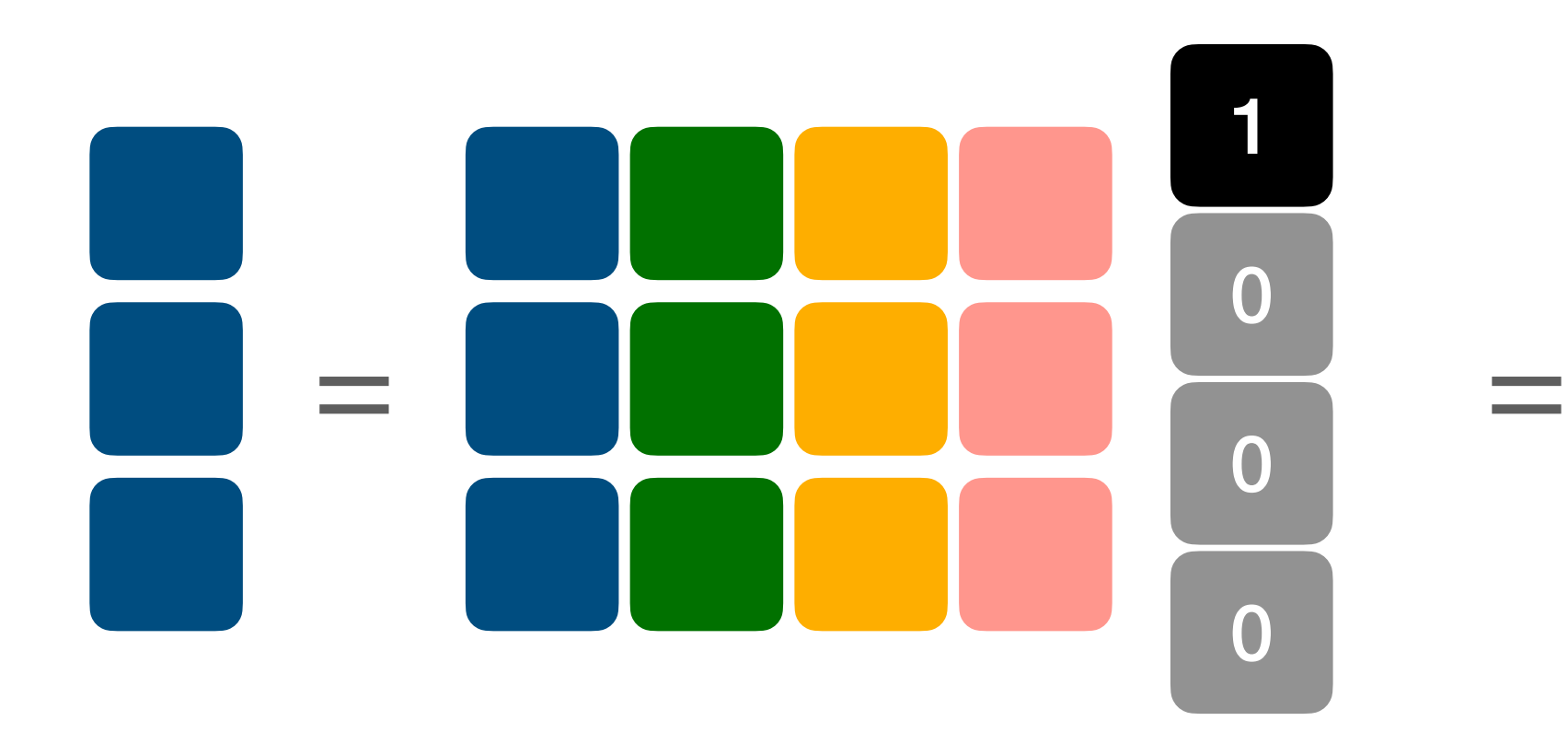

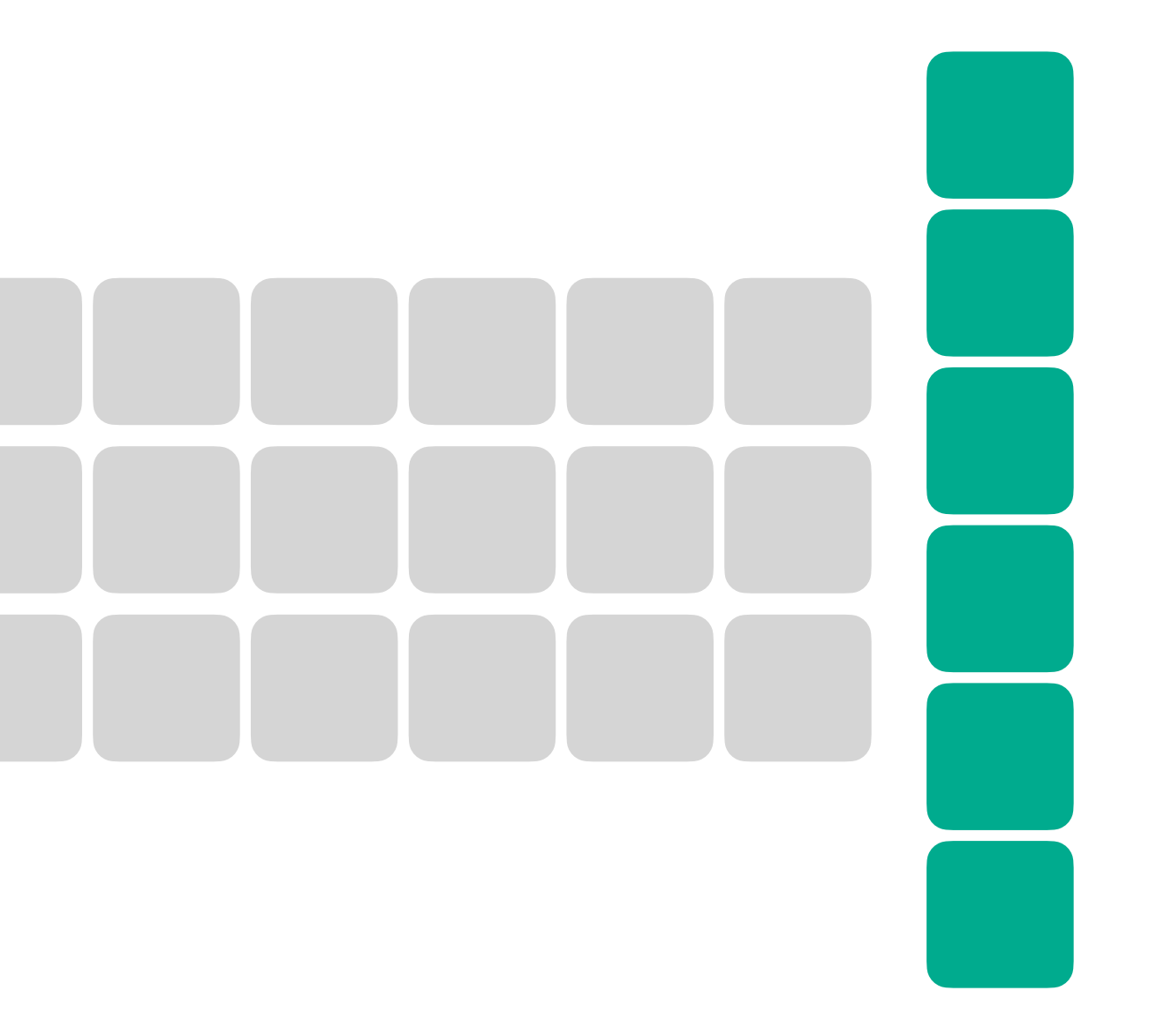

 $c_i = Me_i$ <br> $c_i = Me_i = M_3v_2$ 

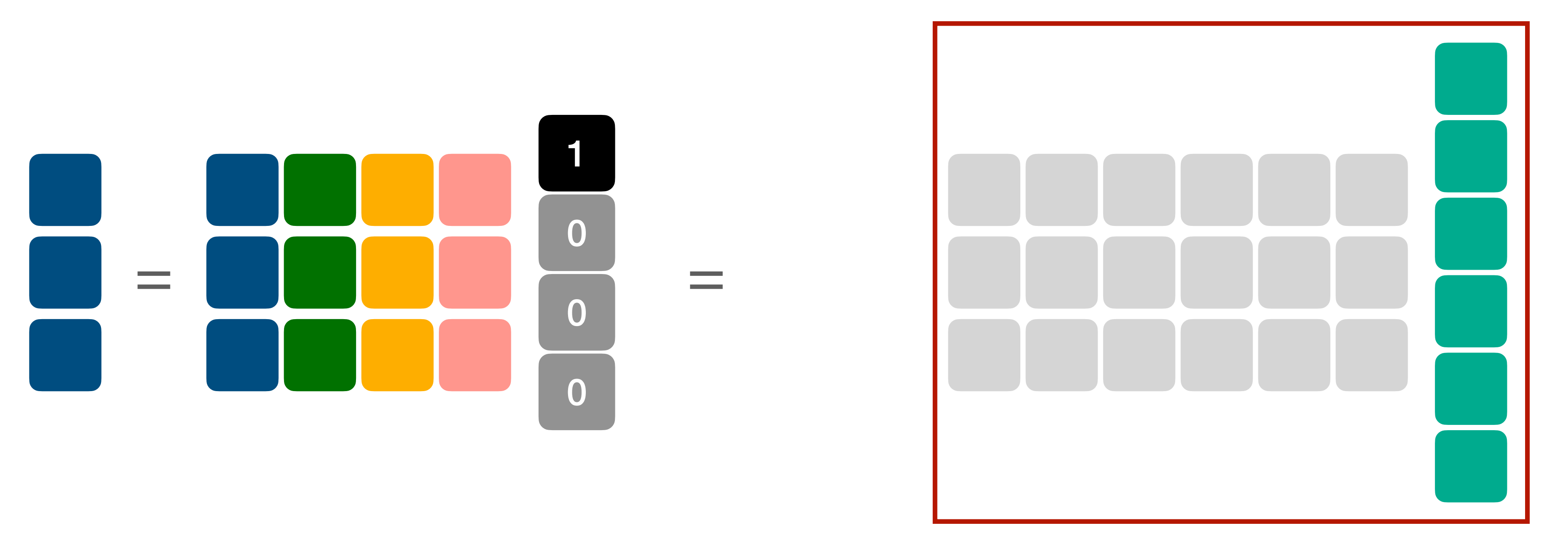

 $c_i = Me_i$ <br>*c<sub>i</sub>* =  $Me_i = M_3v_2$ 

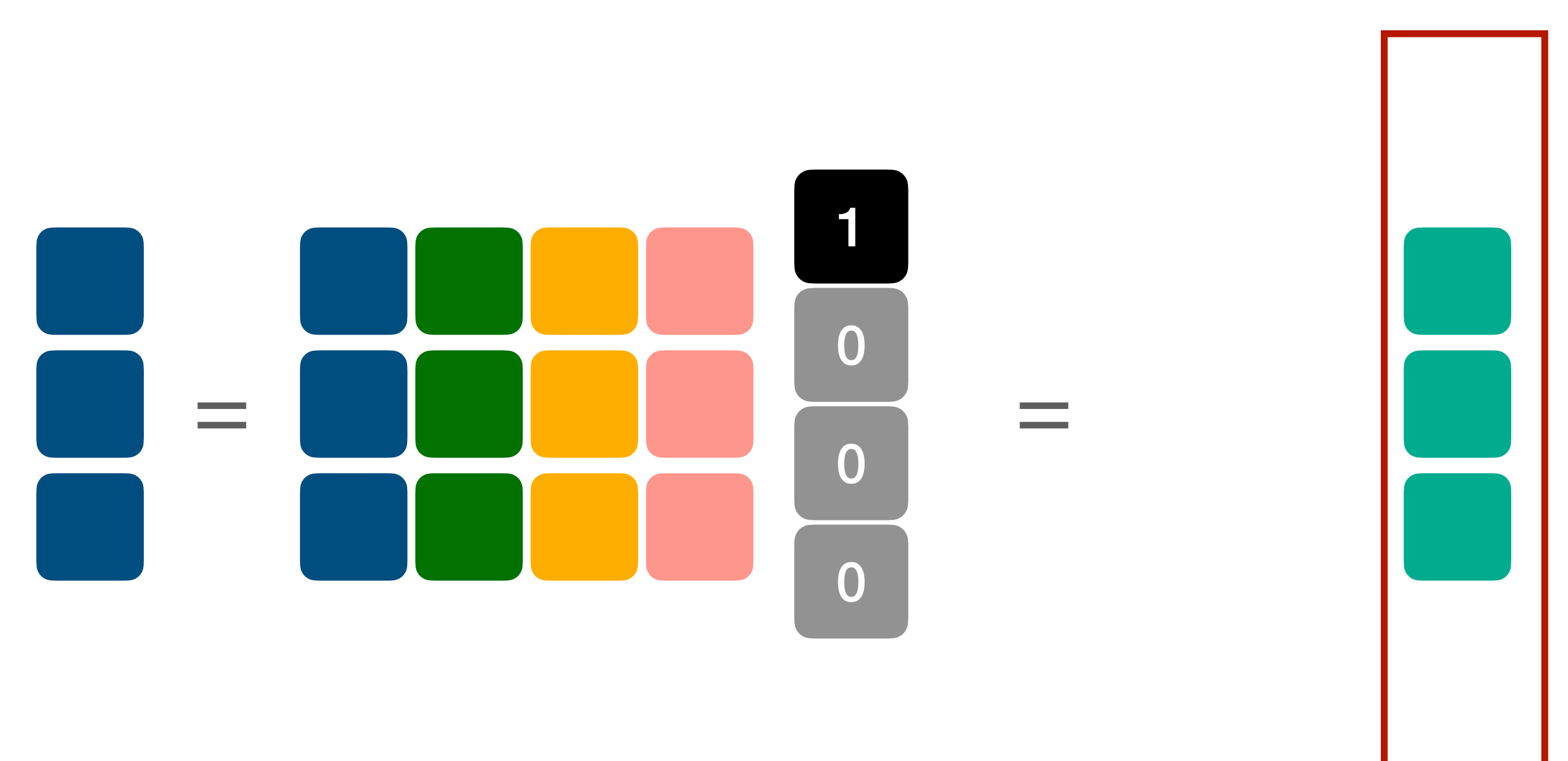

 $c_i = Me_i$   $c_i = Me_i = |v_3|$ 

#### **Matrix-Vector/Vector Matrix Products allow us to characterize Matrix Composition without expensive Matrix multiplication • just successive MVP/VMP until exhausted**

# **Compositions**

=

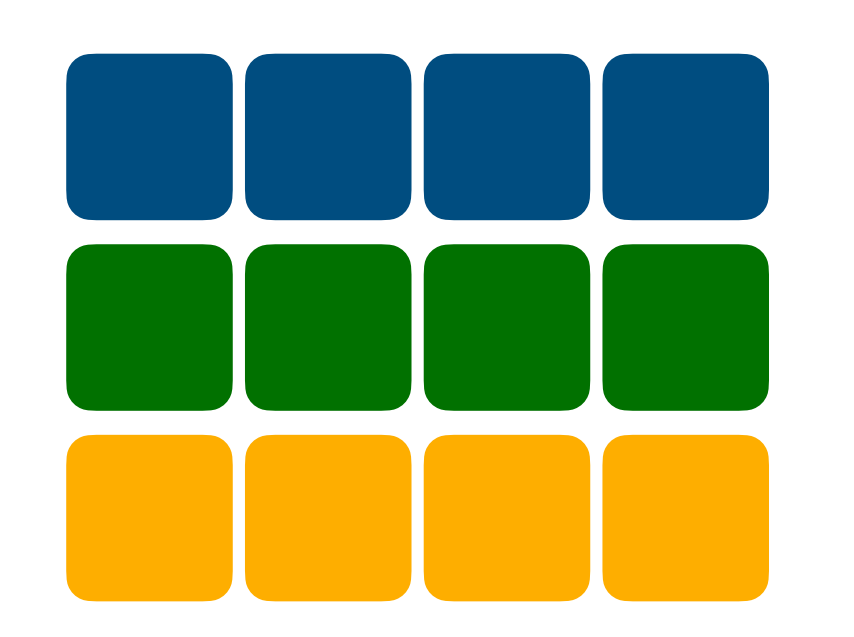

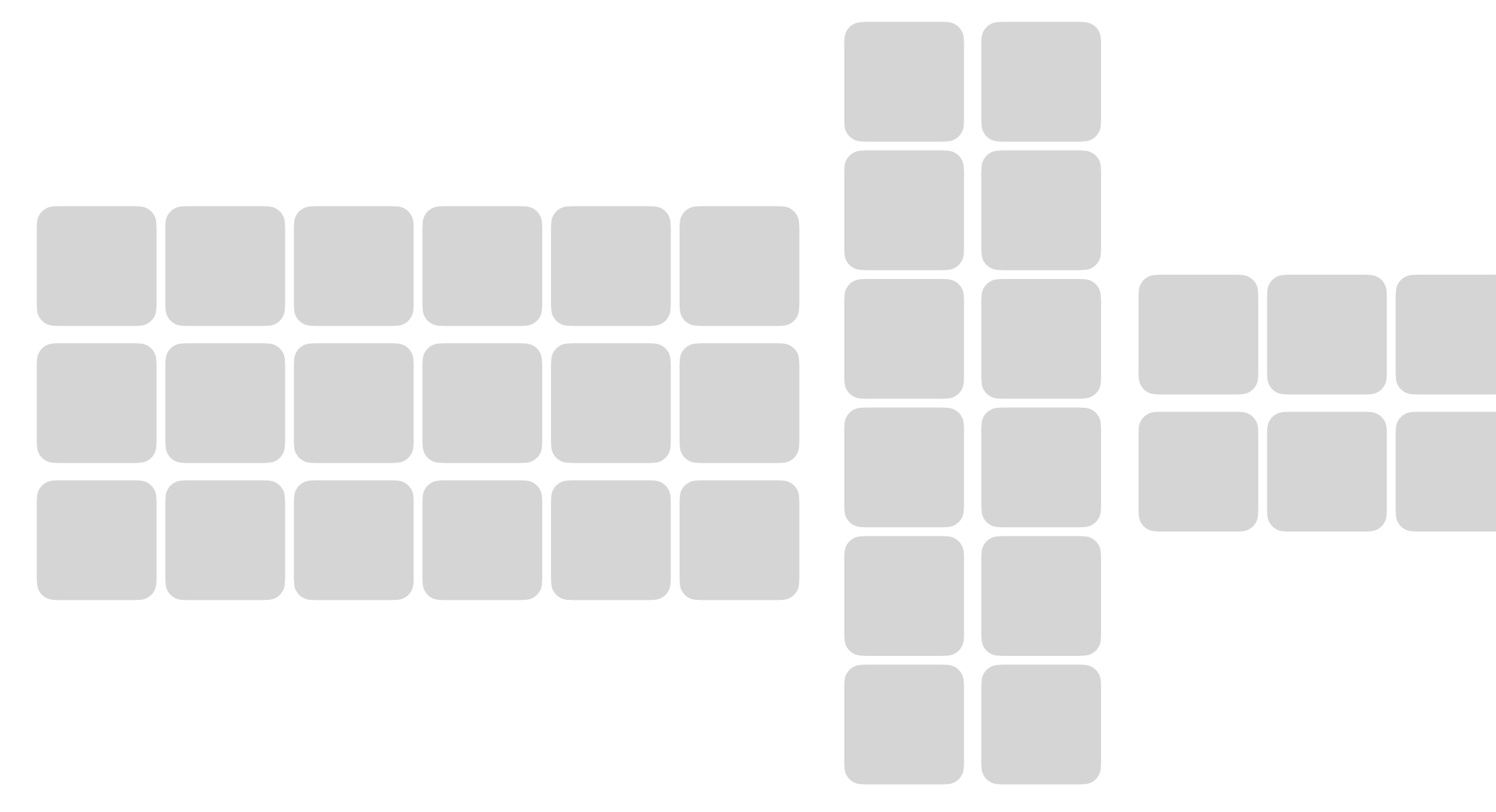

 $M = M_1 M_2 M_3$ 

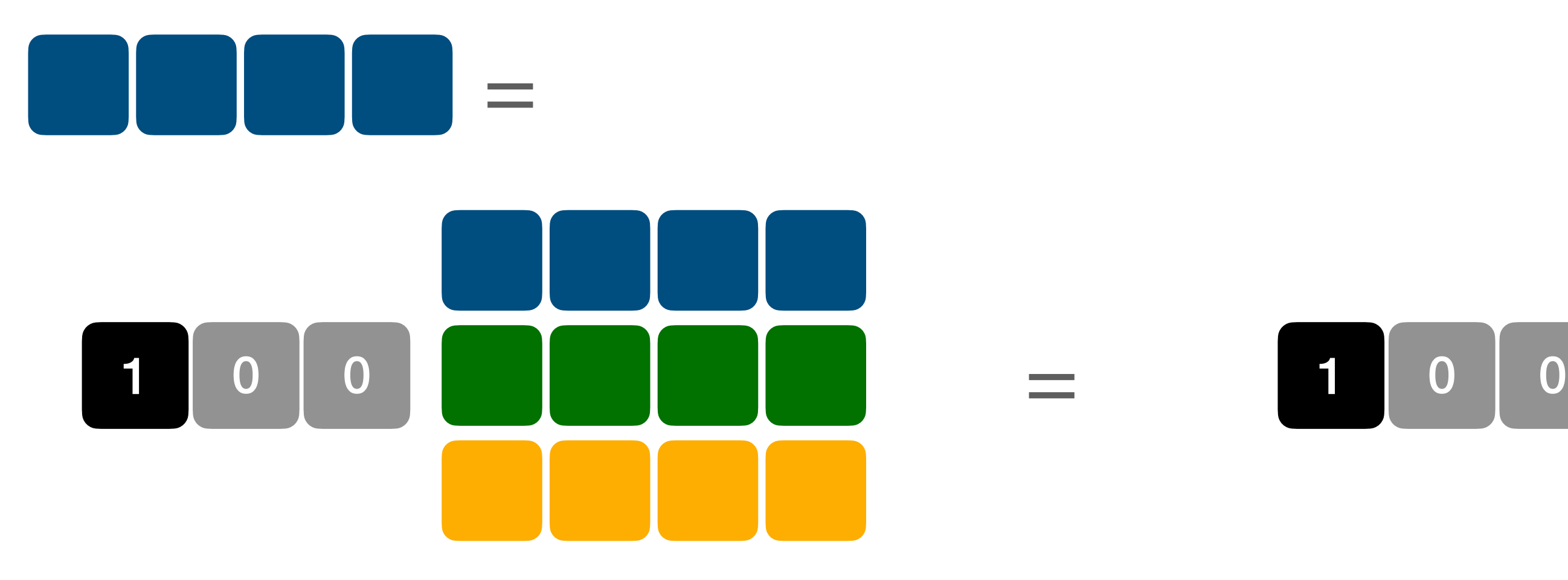

 $r_i = e_i^T M$ 

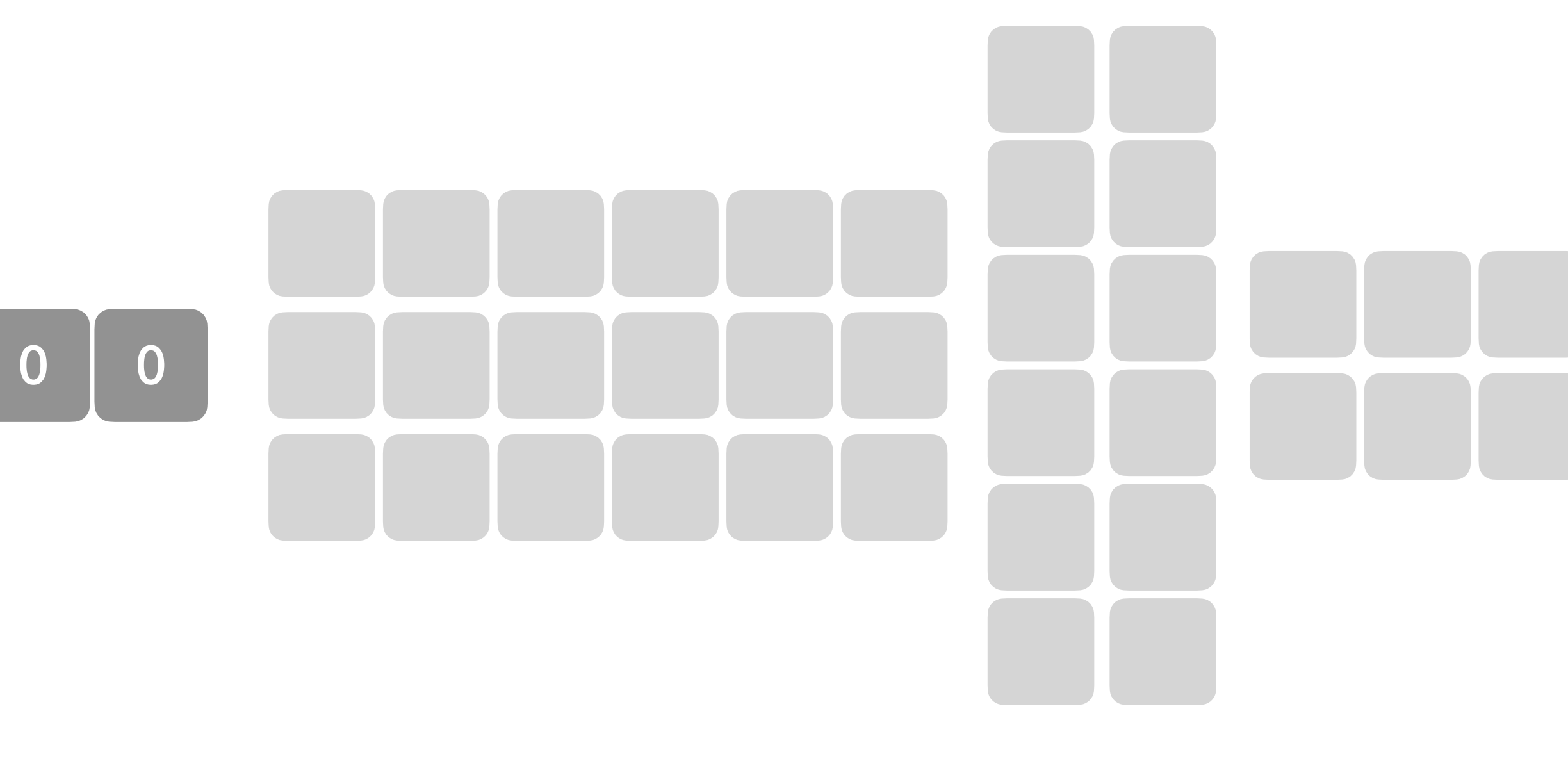

*r*<sub>*i*</sub> =  $e_i^T M = e_i^T M_3 M_2 M_1$ 

= <sup>1</sup>

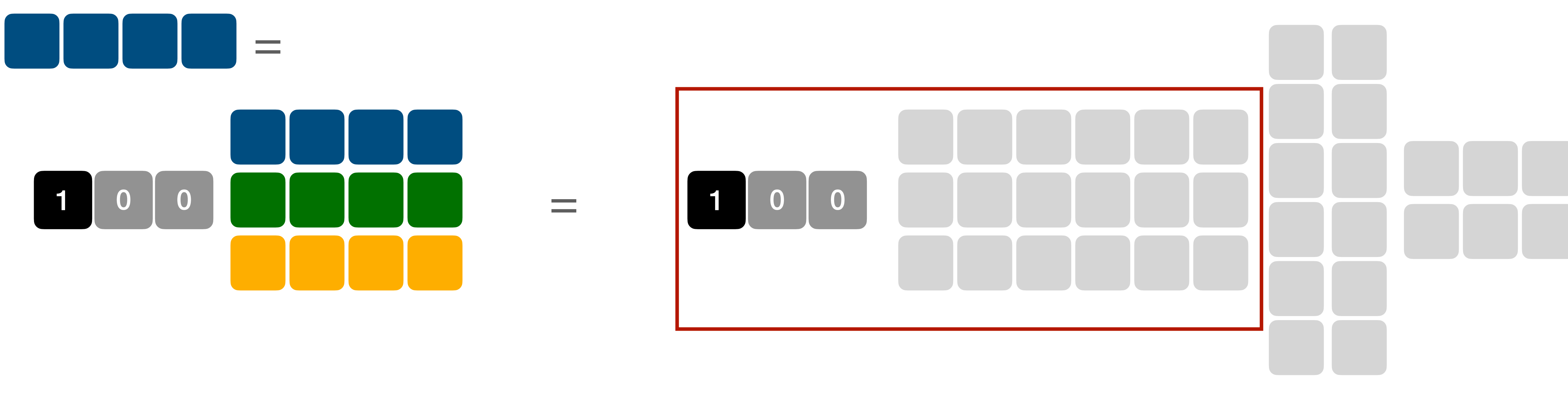

 $r_i = e_i^T M$ 

 $r_i = e_i^T M = e_i^T M_3 M_2 M_1$ 

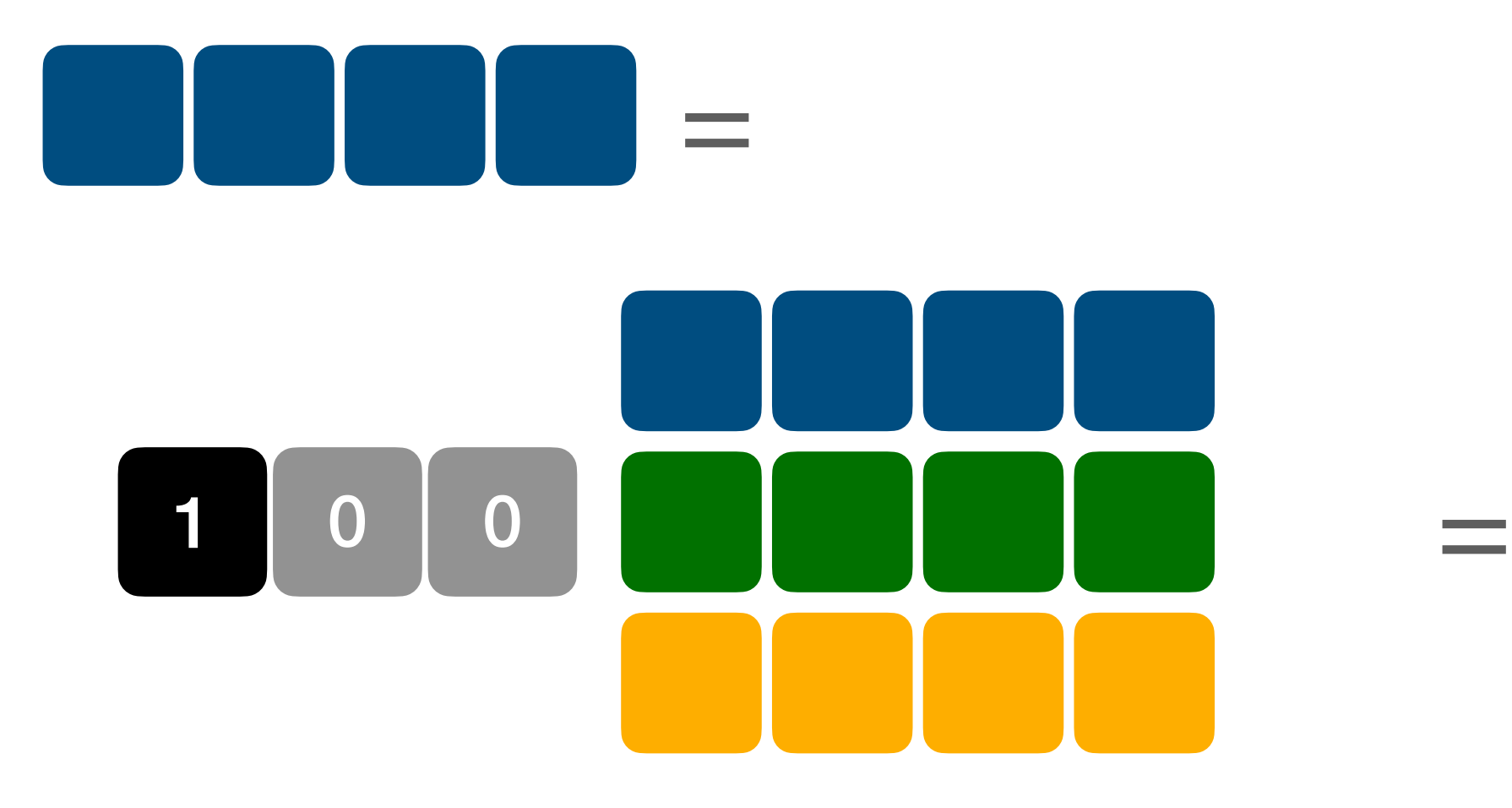

 $r_i = e_i^T M$ 

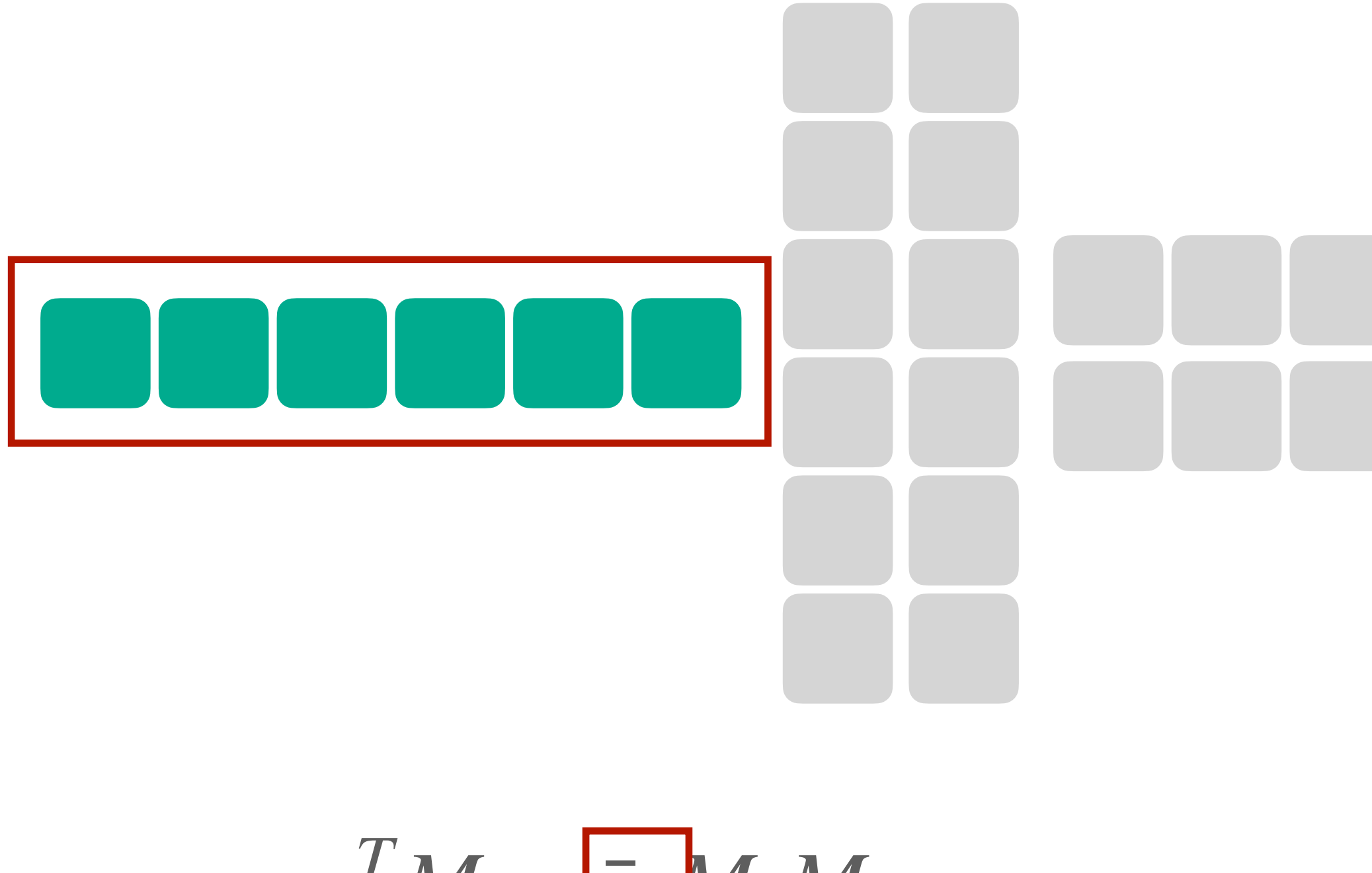

*r*<sub>*i*</sub> =  $e_i^T M = \bar{v}_1^T M_2 M_1$ 

#### **Matrix-Vector/Vector Matrix Products allow us to characterize Matrix Composition without expensive Matrix multiplication • just successive MVP/VMP until exhausted**

## **Compositions**

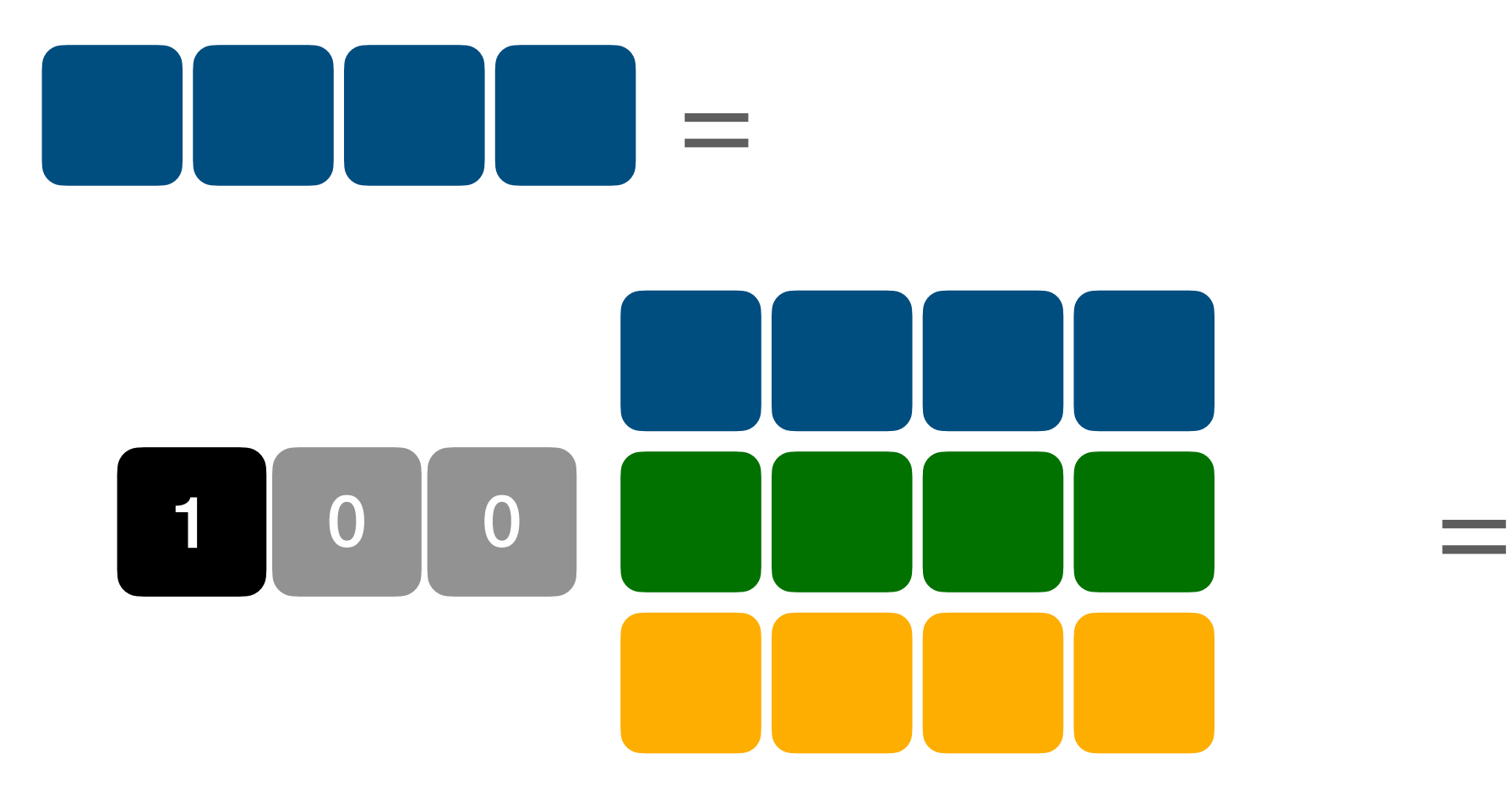

 $r_i = e_i^T M$ 

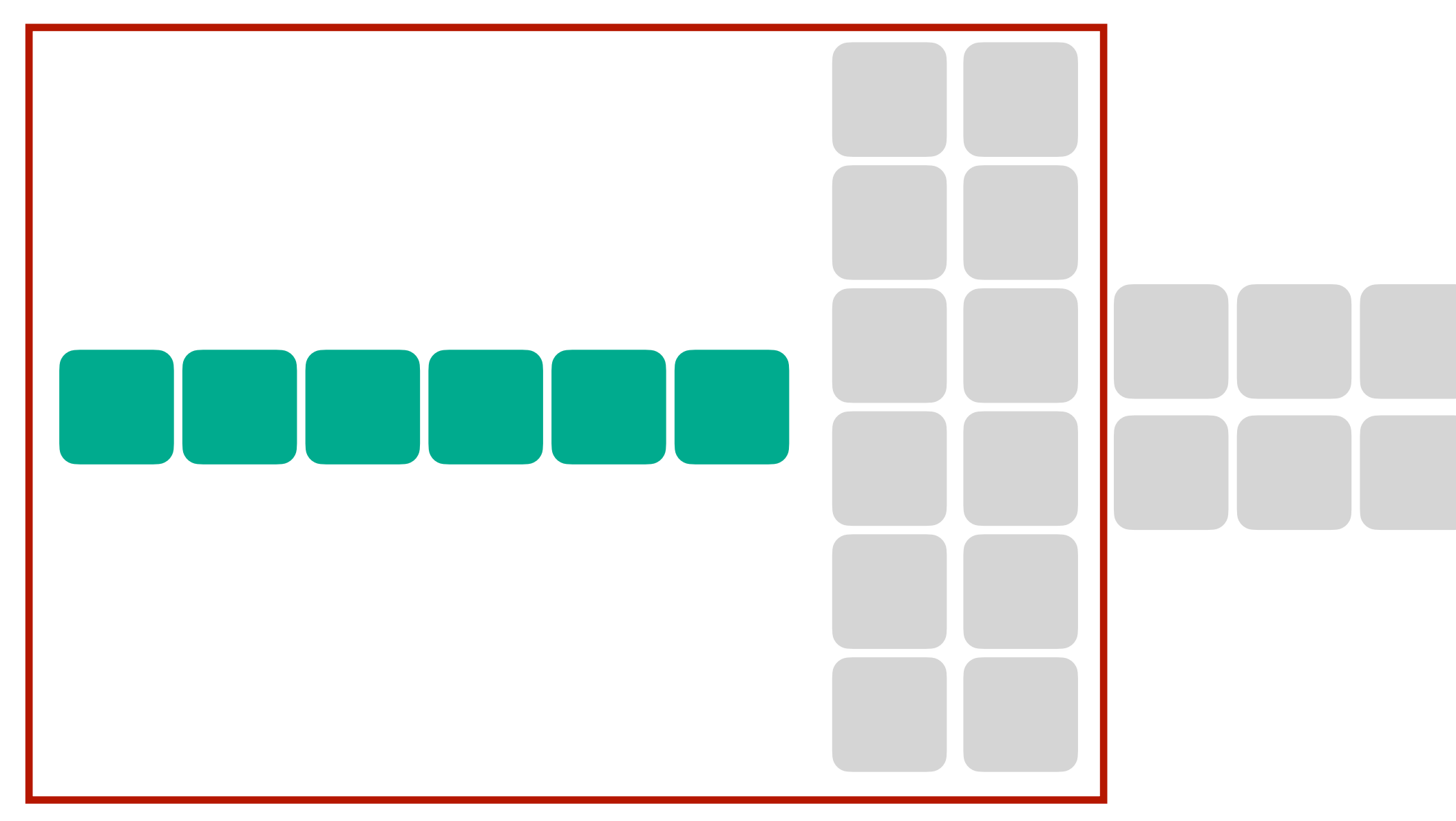

*r*<sub>*i*</sub> =  $e_i^T M = \bar{v}_1 M_2 M_1$ 

#### **Matrix-Vector/Vector Matrix Products allow us to characterize Matrix Composition without expensive Matrix multiplication • just successive MVP/VMP until exhausted**

## **Compositions**

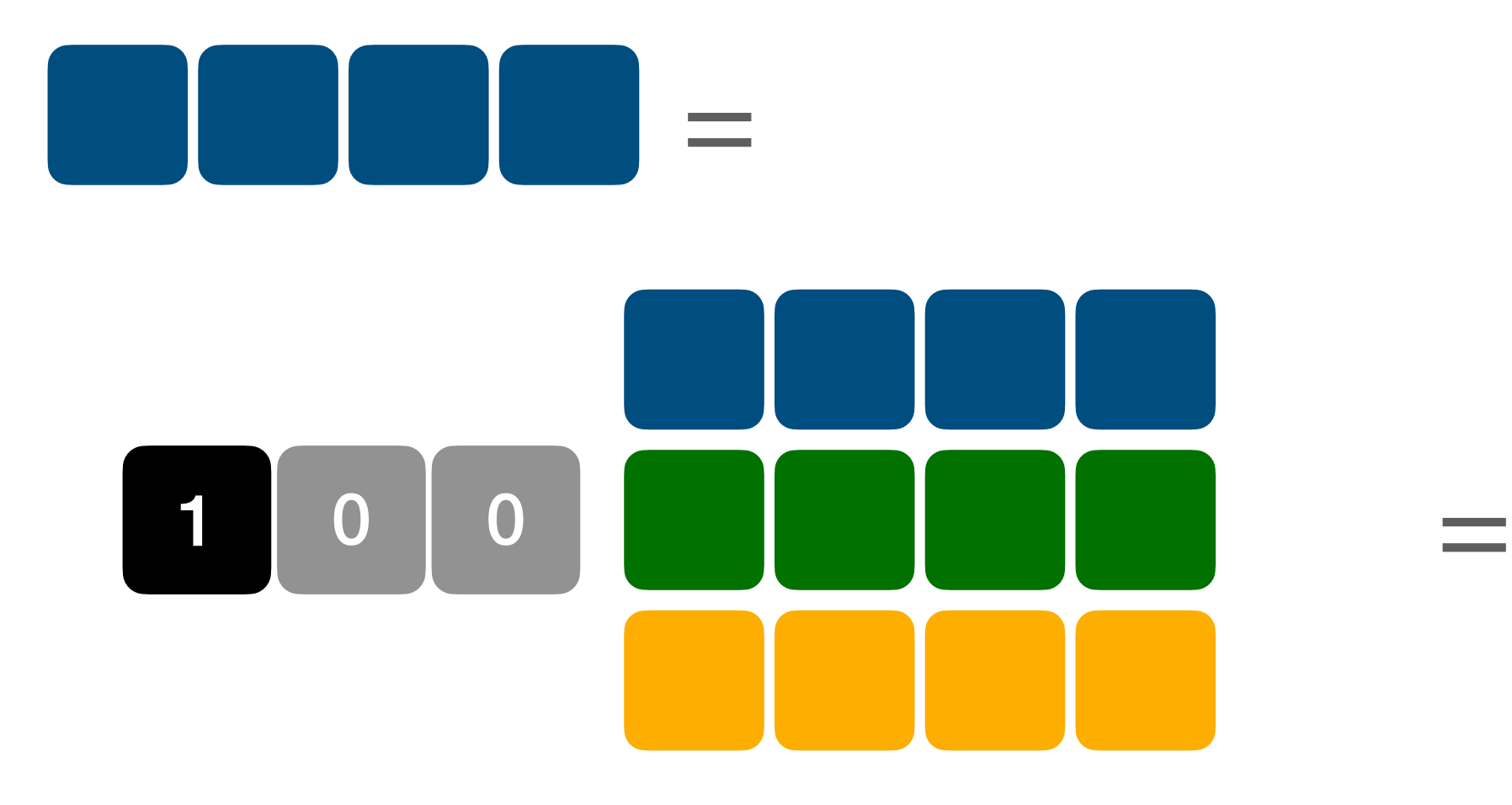

 $r_i = e_i^T M$ 

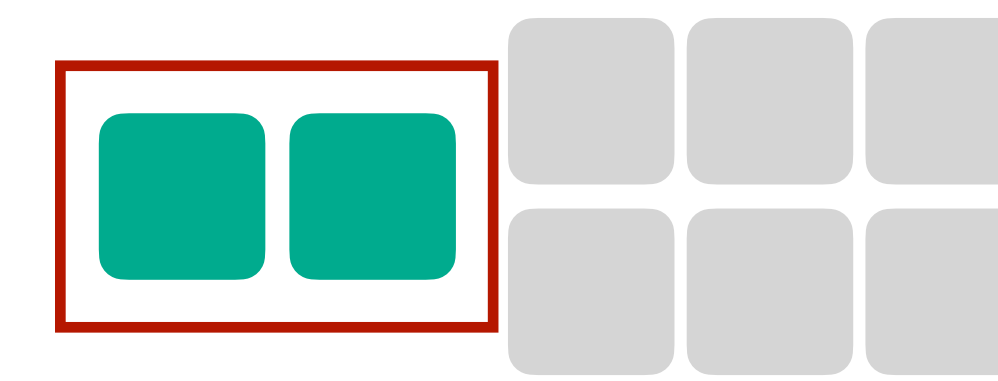

 $r_i = e_i^T M = \overline{v}_2 M_1$ 

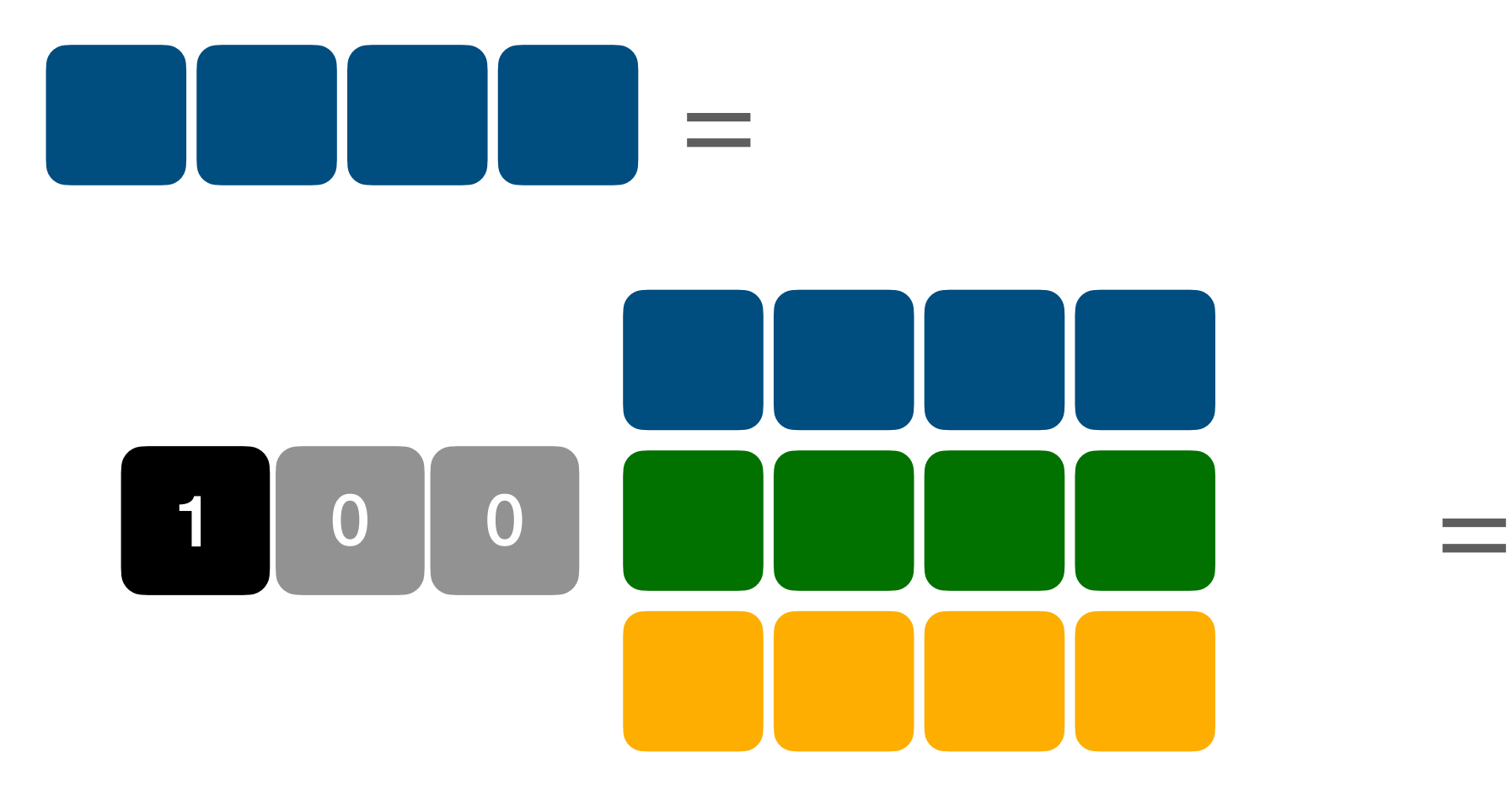

 $r_i = e_i^T M$ 

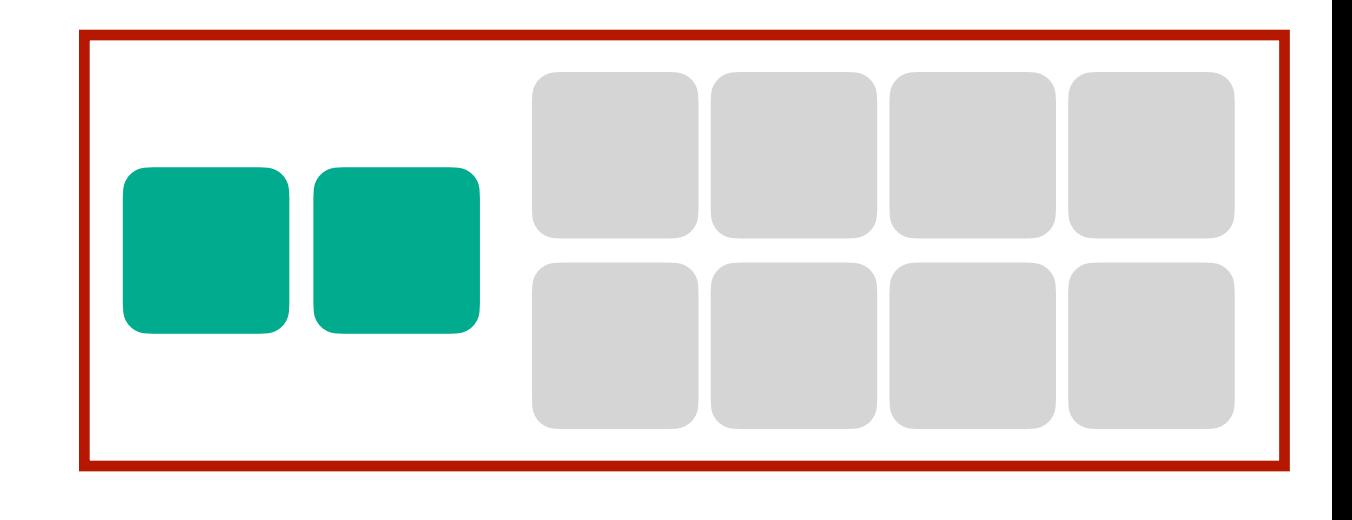

 $r_i = e_i^T M = \overline{v}_2 M_1$ 

#### **Matrix-Vector/Vector Matrix Products allow us to characterize Matrix Composition without expensive Matrix multiplication • just successive MVP/VMP until exhausted**

## **Compositions**

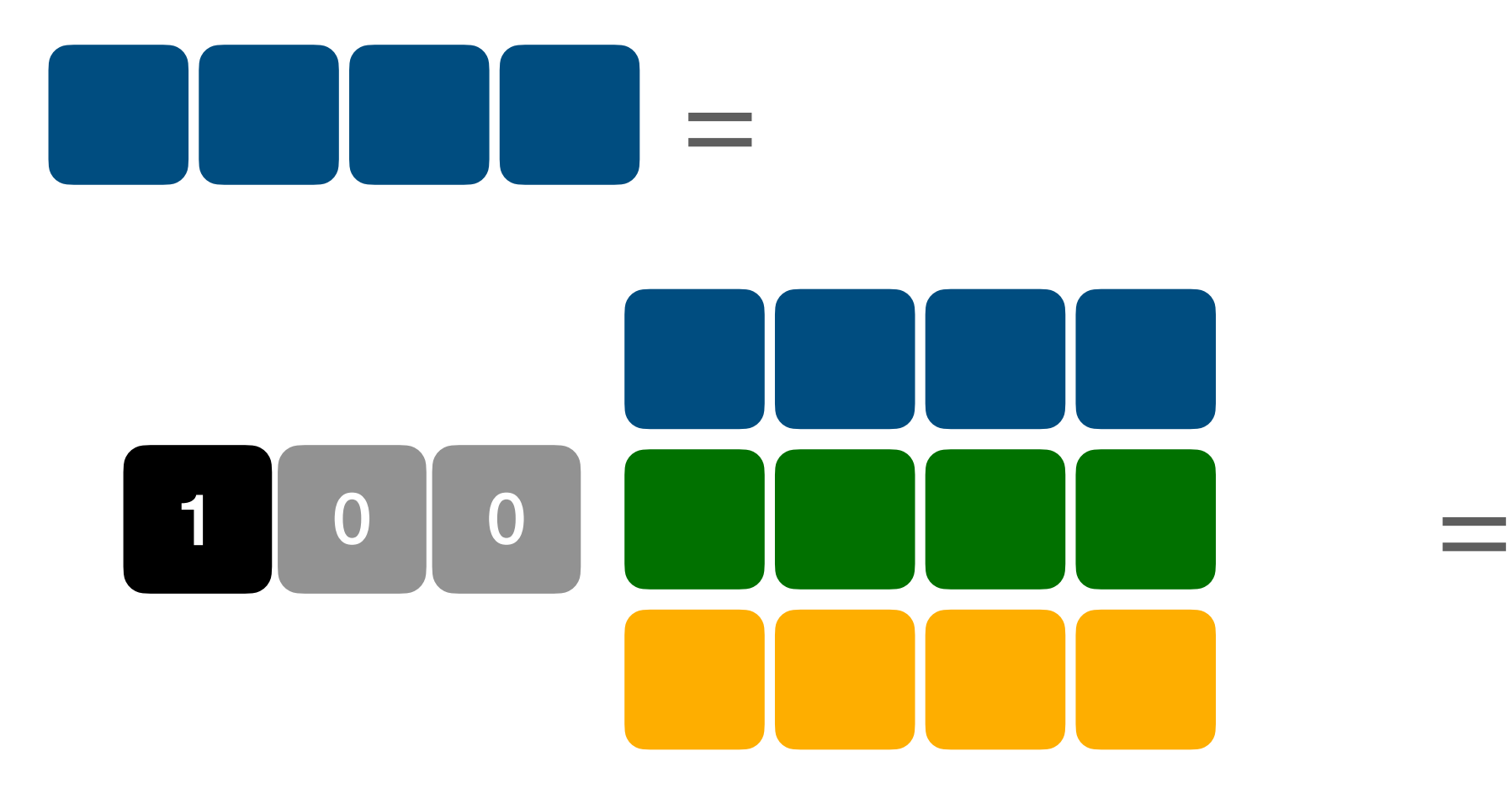

 $r_i = e_i^T M$ 

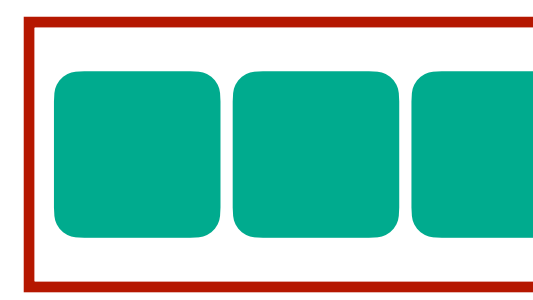

 $r_i = e_i^T M = \overline{v}_3$ 

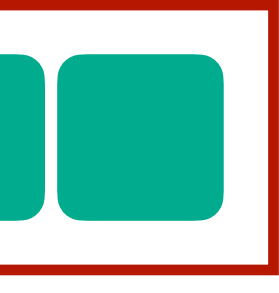

# **Upshot: Forward and Backward**

- MVPs/VMPs can characterize a Products of Marices efficiently Depending on the type of product either go forwards or backwards  $\bullet\,$  to get a row/column we never need explicit representations of  $M_{i\cdot}$ Ability to compute MVP/VMPs is all we need ("matrix-free approach)
- 

$$
r_i = e_i^T M = e_i^T M_3 M_2 M_1
$$
  
\n
$$
r_i = e_i^T M = \bar{v}_1 M_2 M_1
$$
  
\n
$$
r_i = e_i^T M = \bar{v}_2 M_1
$$
  
\n
$$
r_i = e_i^T M = \bar{v}_3
$$

$$
c_i = Me_i = M_3 M_2 M_1 e_i
$$

- $c_i = Me_i = M_3M_2v_1$
- $c_i = Me_i = M_3v_2$

$$
c_i = Me_i = v_3
$$

**forward backward (or reverse)**

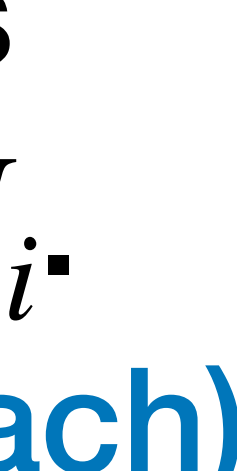

# **Back to Derivatives**

- From our discussion we now have a tool to efficiently compute Jacobian matrices of deep compositions of functions
- need only ability to compute Jacobian-vector products (JVP) or vector-Jacobian products (VJP)
- as in the Matrix-case: we can represent Jacobians as computer programs that map vectors to vectors

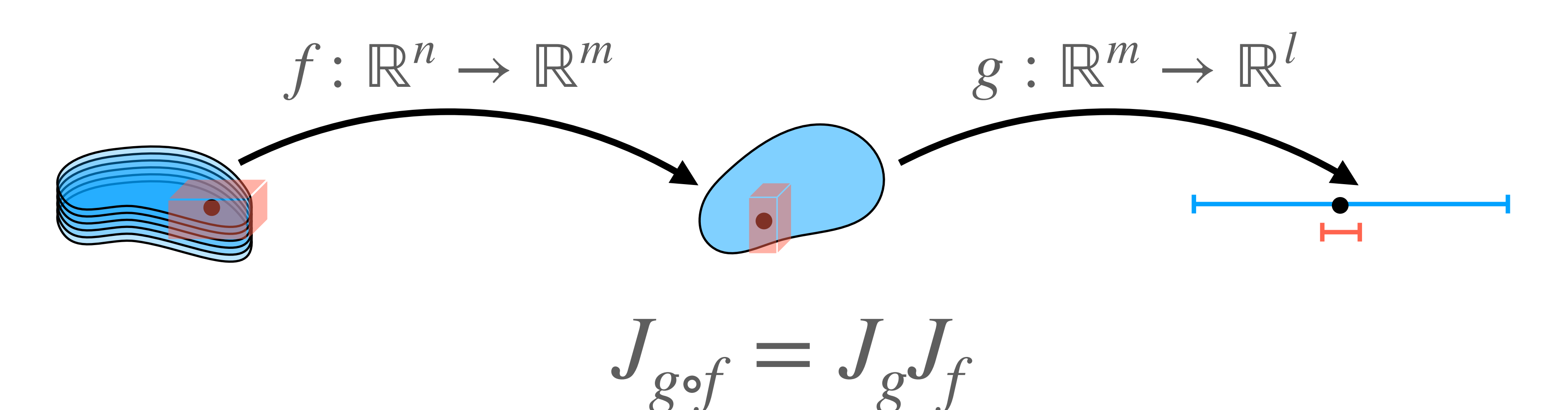

### **Forward and Backward Propagation**

- As in the Matrix-case, we can compute Jacobians in
- forward-mode (with Jacobian-Vector Products)
- reverse-mode (with Vector-Jacobian Products)

$$
c_i = J_{kohogof}
$$

$$
r_i = e_i^T J_{kohog}
$$

 $e_i = J_k J_h J_g J_f e_i$ 

 $\sum_{i}$  *J*<sub>k</sub>⋅h⋅g⋅f =  $e_i^T J_k J_h J_g J_f$ 

### **Forward and Backward Propagation**

As in the Matrix-case, we can compute Jacobians in • forward-mode (with Jacobian-Vector Products)

• reverse-mode (with Vector-Jacobian Products) • also known as "Backpropagation" in ML

$$
c_i = J_{k \text{o} \log \text{f}} \ e_i = J_k J_h J_g J_f \ e_i
$$

$$
r_i = e_i^T J_{k \text{o} \text{ho} g \text{o} f} = e_i^T J_k J_h J_g J_f
$$

$$
(J_f v)_i = \sum_k J_{fik} v_k = \sum_k \frac{\partial y_i}{\partial x_k} v_k
$$

$$
(\overline{v}J_f)_j = \sum_k \overline{v}_k J_{fkj} = \sum_k \overline{v}_k \frac{\partial y_k}{\partial x_j}
$$

# **Why Backpropagation for ML?**

#### Neural Net Loss functions map network parameters to losses

#### *L* : ⊪

#### Shape of the Jacobian: a single row! (i.e. the gradient  $\nabla_{\phi}L$ )

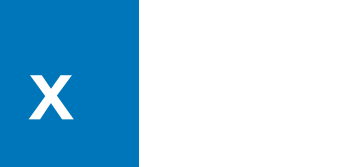

$$
\mathbb{R}^N \to \mathbb{R}
$$

$$
\mathbf{x} \quad \equiv \quad J_L = \nabla_{\phi} L \qquad \qquad \mathbf{x}
$$

#### **Example**

$$
f: \begin{bmatrix} x \\ y \end{bmatrix} \rightarrow \begin{bmatrix} xy \\ y^3 \end{bmatrix} \quad J_f = \begin{bmatrix} \partial_x(xy) & \partial_y(xy) \\ \partial_x(y^3) & \partial_y(y^3) \end{bmatrix}_{x=x_0, y=y_0} = \begin{bmatrix} y & x \\ 0 & 3y^2 \end{bmatrix}_{x=x_0}
$$

```
import numpy as np
def func(inp):
     x, y = inpreturn np.array([
          x \star y,
          y**3\left| \ \right|
```
 $x, y = at\_point$  $[y, x],$  $\left| \ \right|$ 

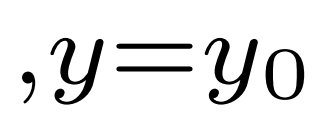

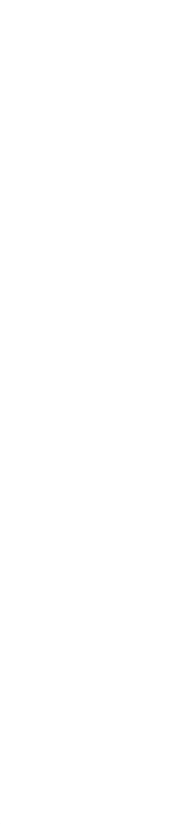

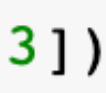

Note: JVP program depends on the point where the derivative is taken

array([10.4, 91.8])

```
def explicit(v, at point):
   jacobian = np.array([0, 3*y**2]
```

```
return np.matmul(jacobian, v)
```

```
explicit([1.2, 3.4], at point = [2,3])
```
 $v1, v2 = v$  $x, y = at\_point$ return np.array([  $y*v1 + x*v2,$  $3* y**2 * v2$  $\left| \ \right|$ 

def jvp(v, at point):

 $jvp([1.2, 3.4], at\_point = [2,3])$ 

 $array([10.4, 91.8])$ 

#### The JVP/VJP programs must be generated as you step through the composition (b/c of position dependence of Jacobian at each step)

 $x_0$ 

 $(f_4 \circ f_3 \circ f_2 \circ f_1)(x)$ 

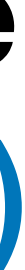

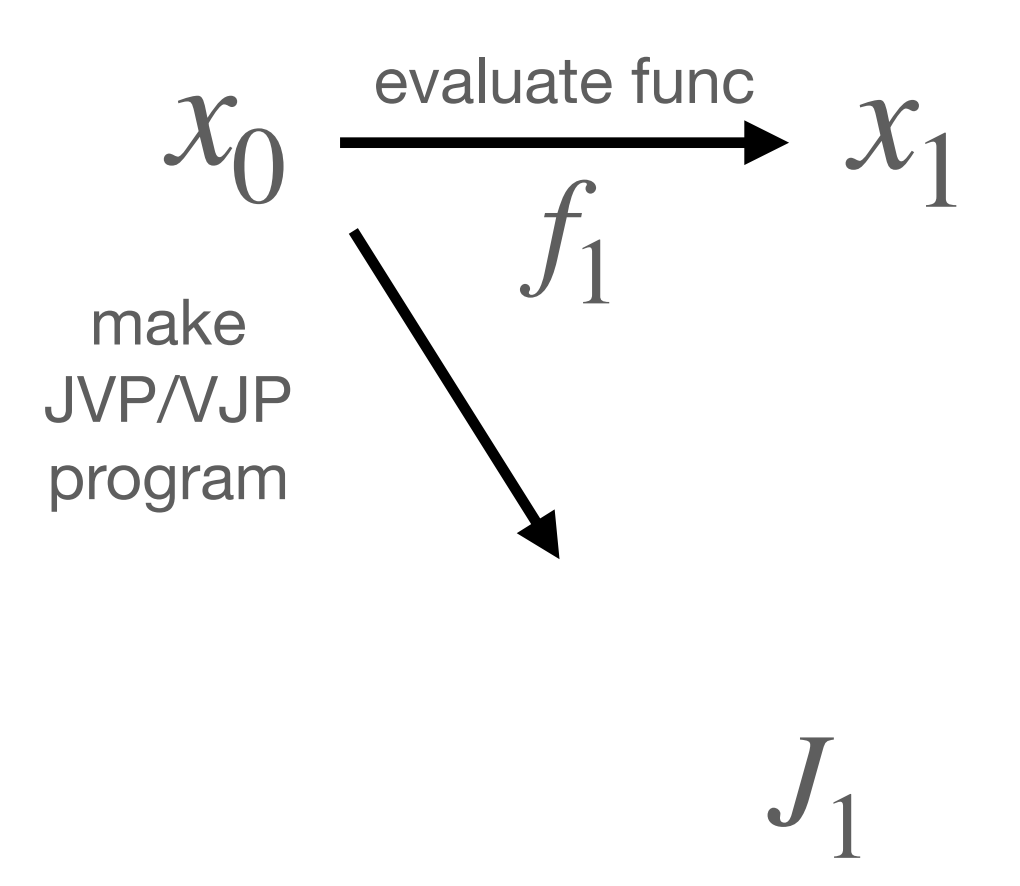

 $(f_4 \circ f_3 \circ f_2 \circ f_1)(x)$ 

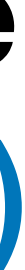

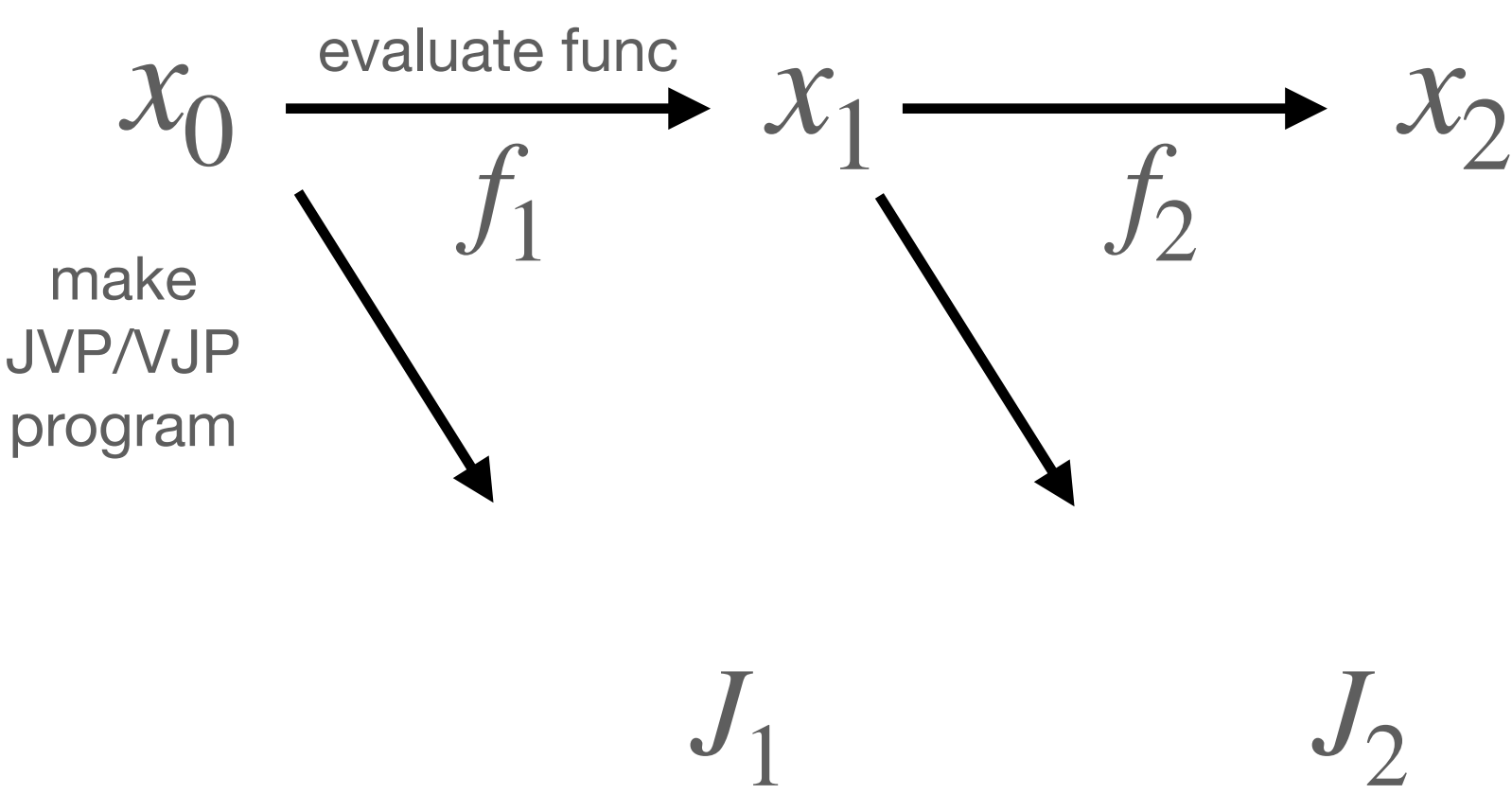

 $(f_4 \circ f_3 \circ f_2 \circ f_1)(x)$ 

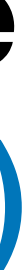

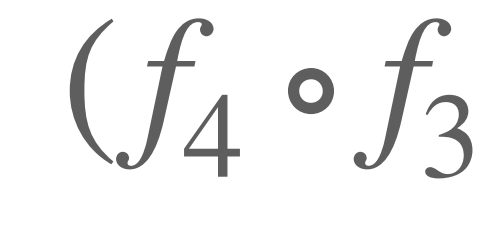

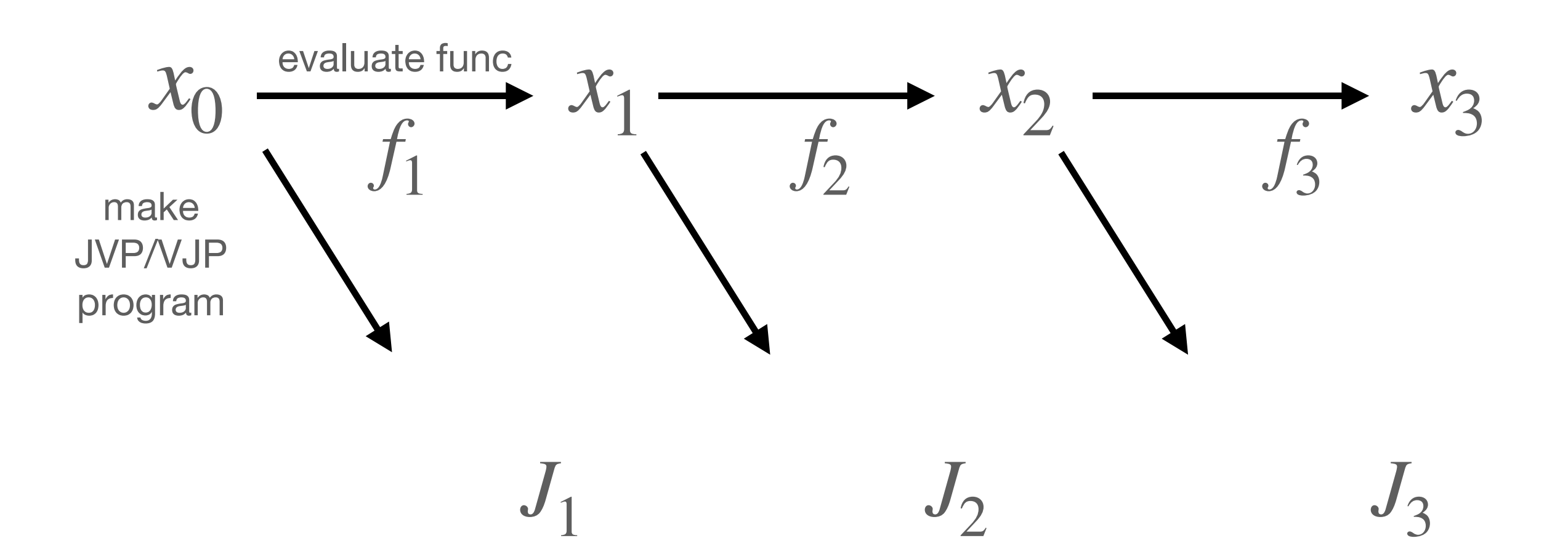

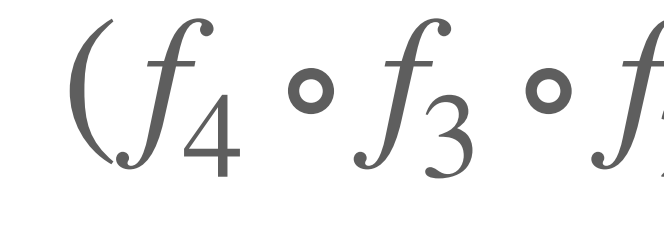

$$
\circ f_2 \circ f_1)(x)
$$

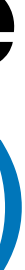

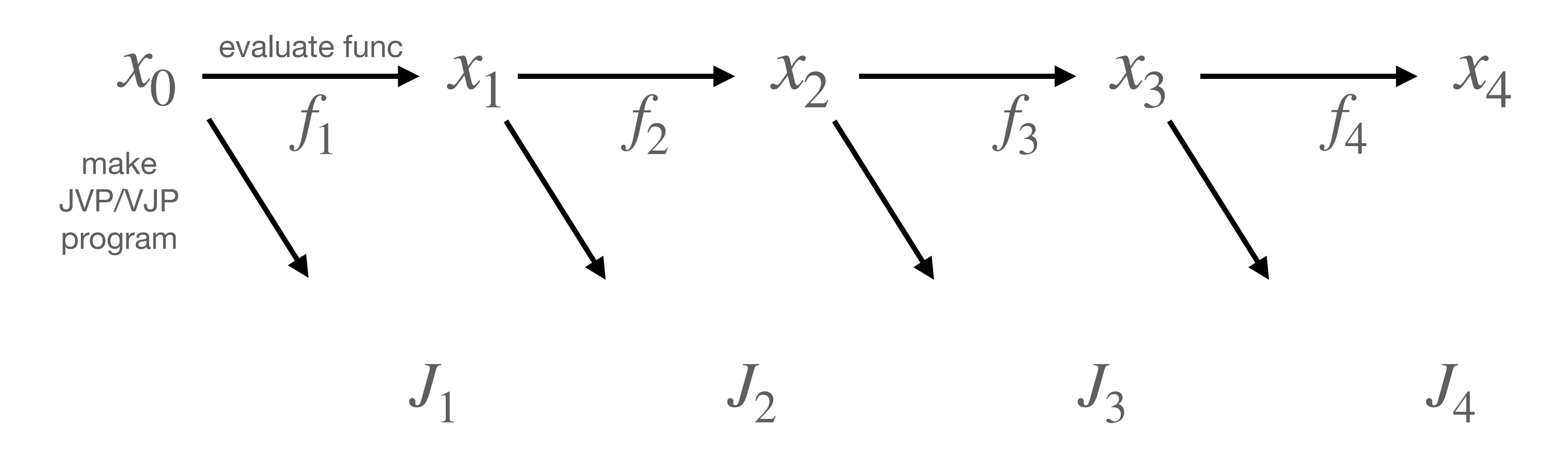

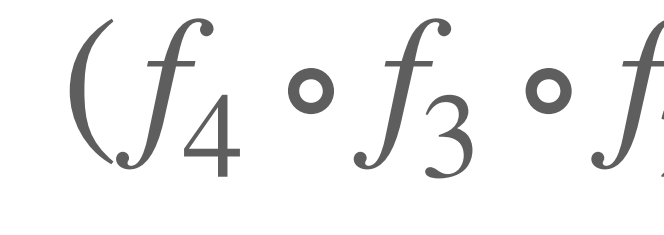

$$
\circ f_2 \circ f_1)(x)
$$

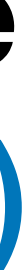

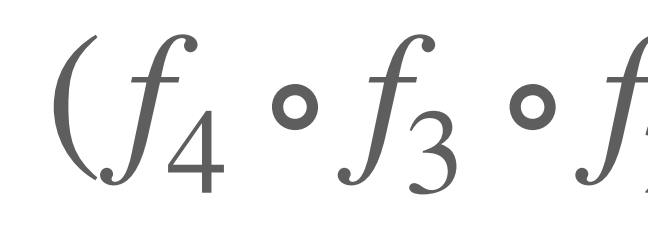

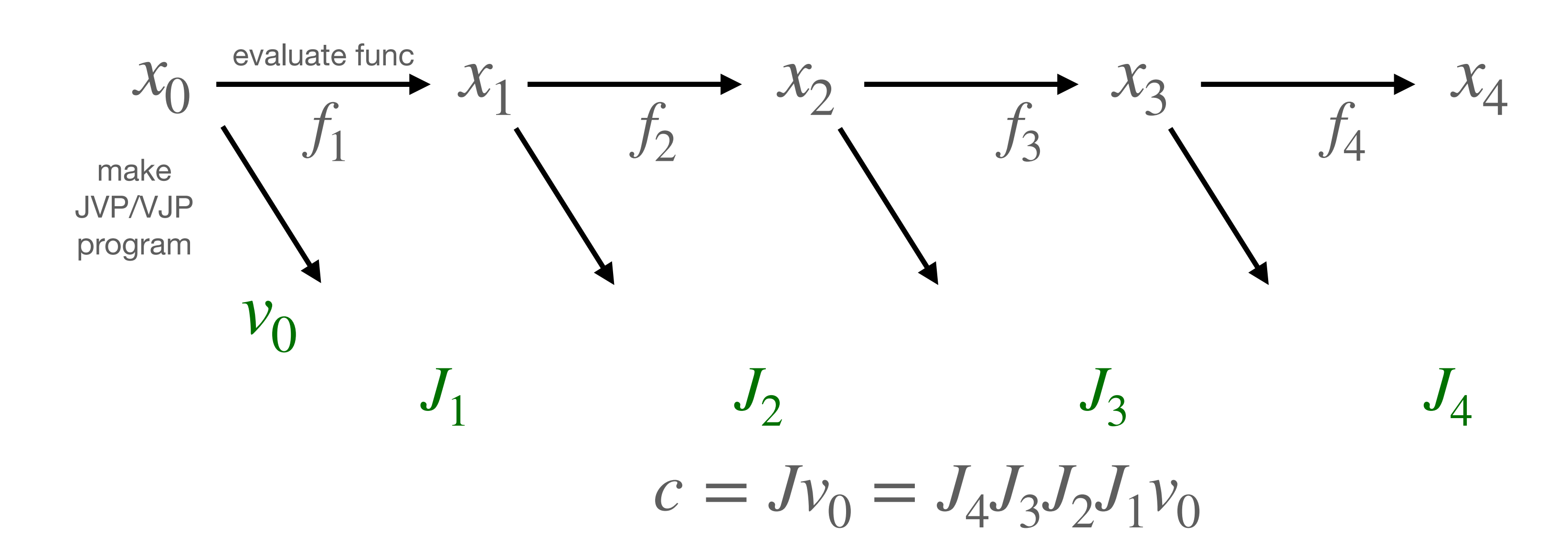

$$
\circ f_2 \circ f_1)(x)
$$

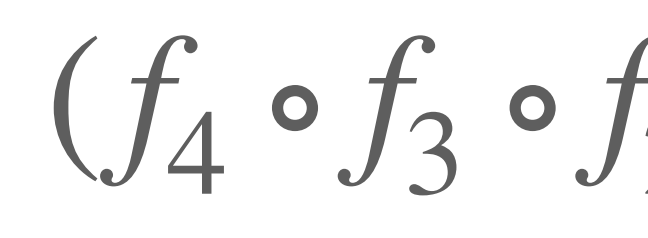

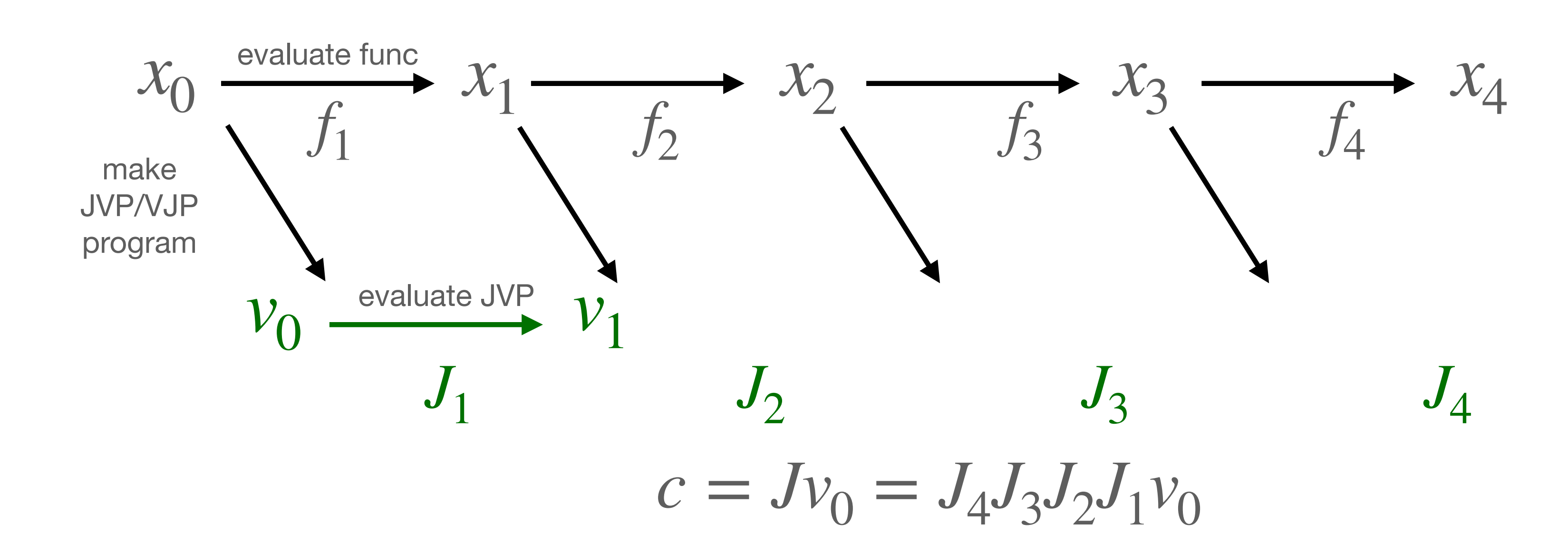

$$
\circ f_2 \circ f_1)(x)
$$

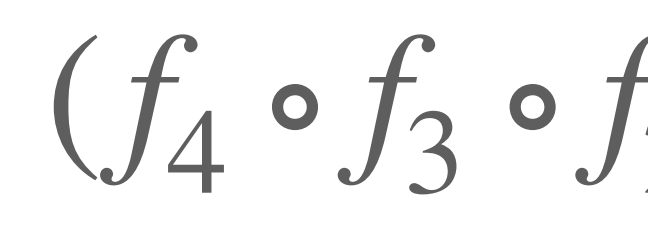

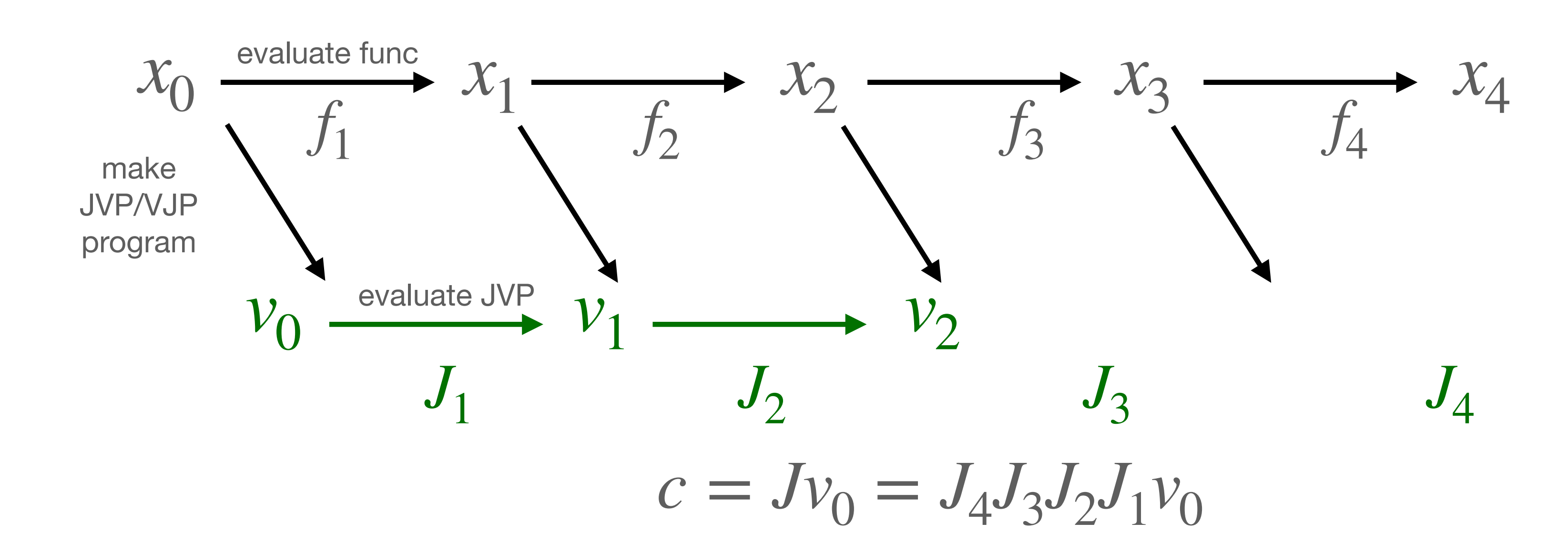

$$
\circ f_2 \circ f_1)(x)
$$

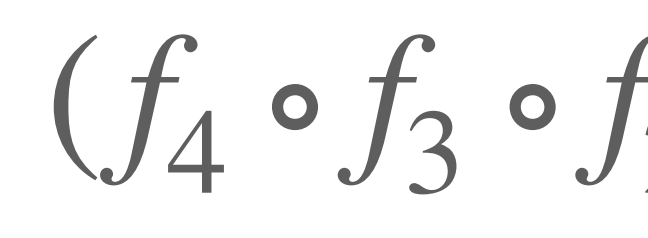

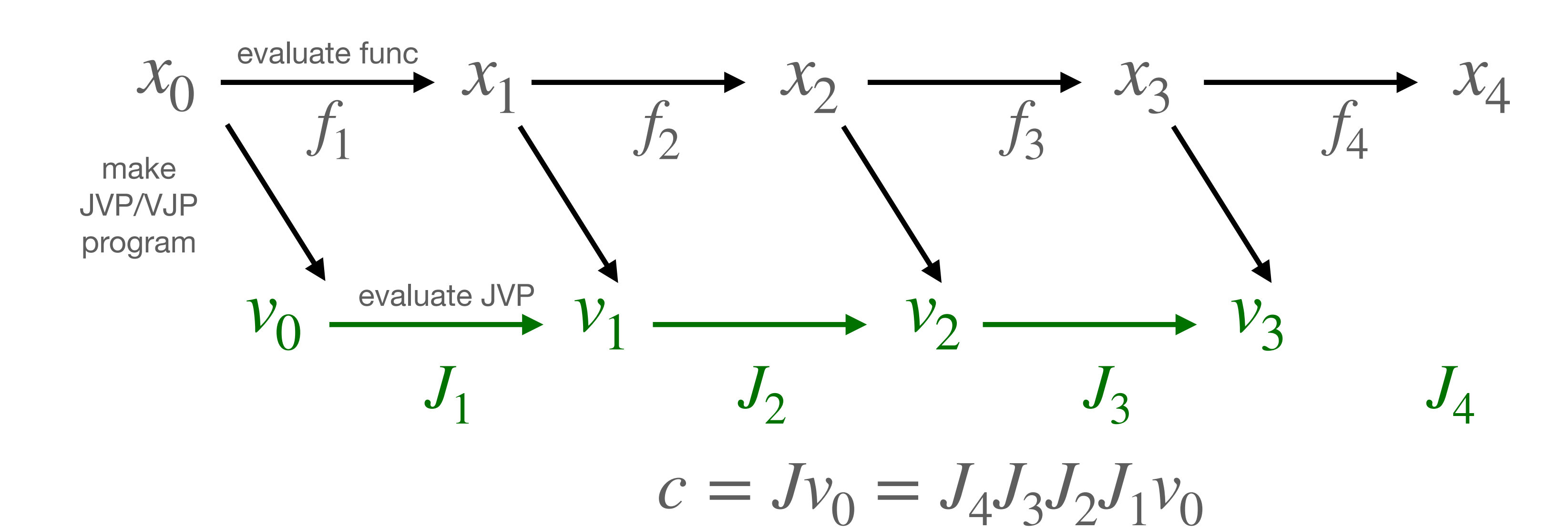

$$
\circ f_2 \circ f_1)(x)
$$

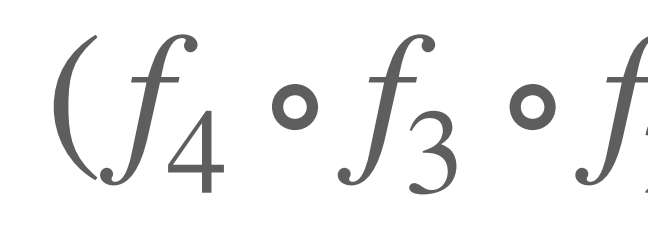

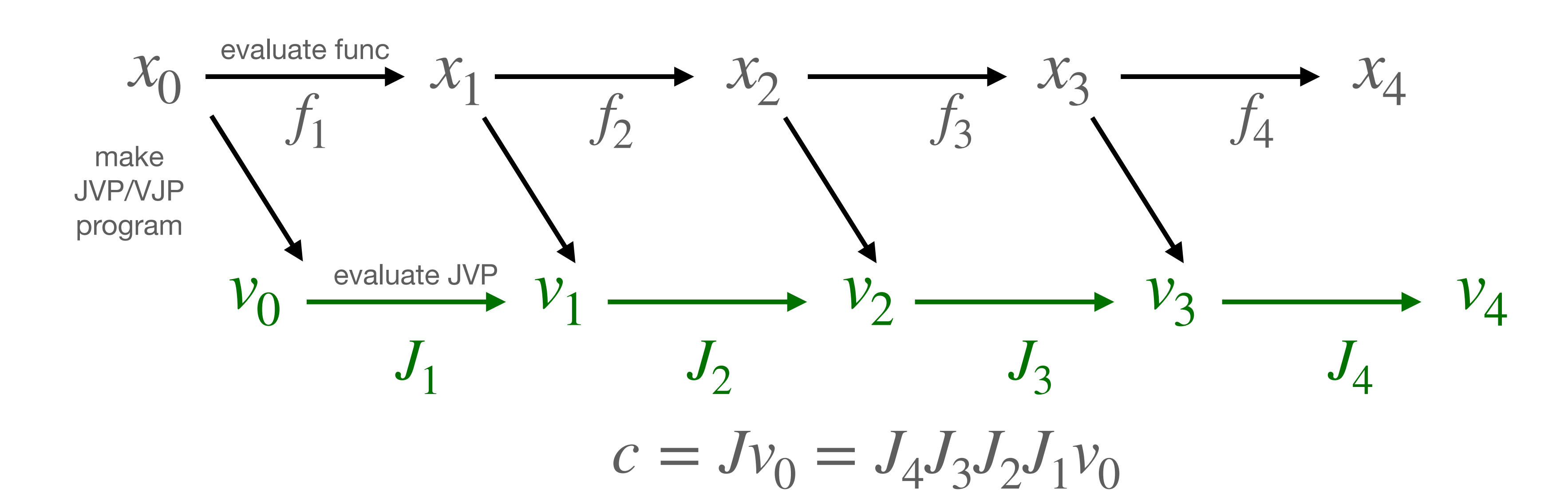

$$
\circ f_2 \circ f_1)(x)
$$

Once you have the JVP programs you can evaluate the JVP/VJPs Forward can be done "on-the-fly". The  $J_i$  become available as-you-go  $(f_4 \circ f_3 \circ f_2 \circ f_1)(x)$ 

 $c = Jv_0 = J_4J_3J_2J_1v_0$ 

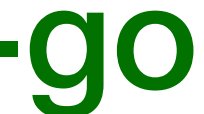

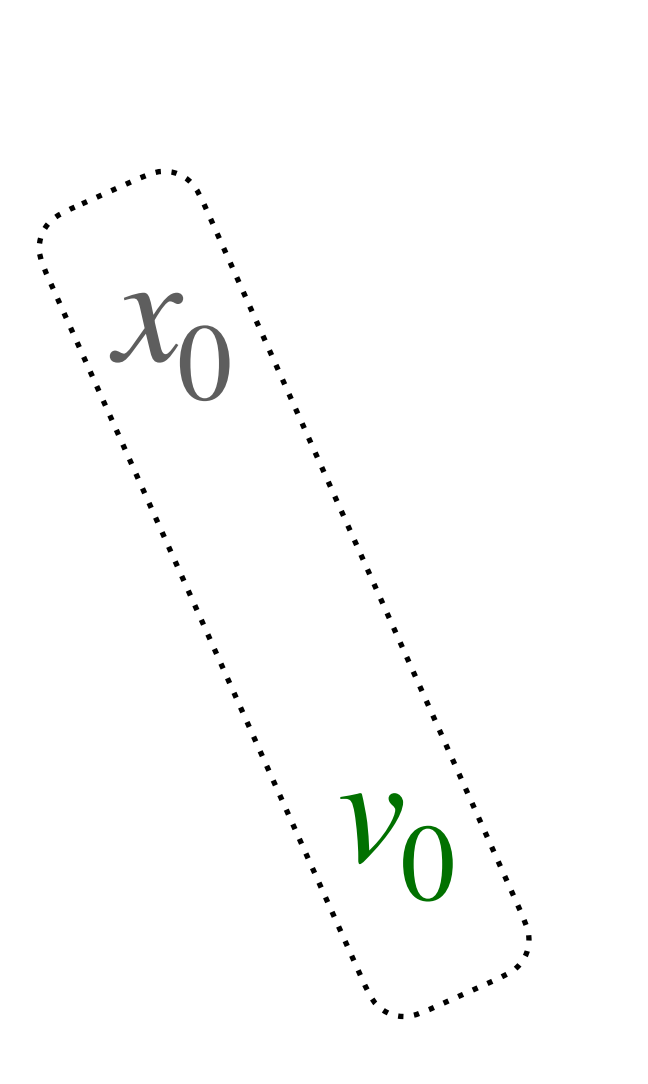

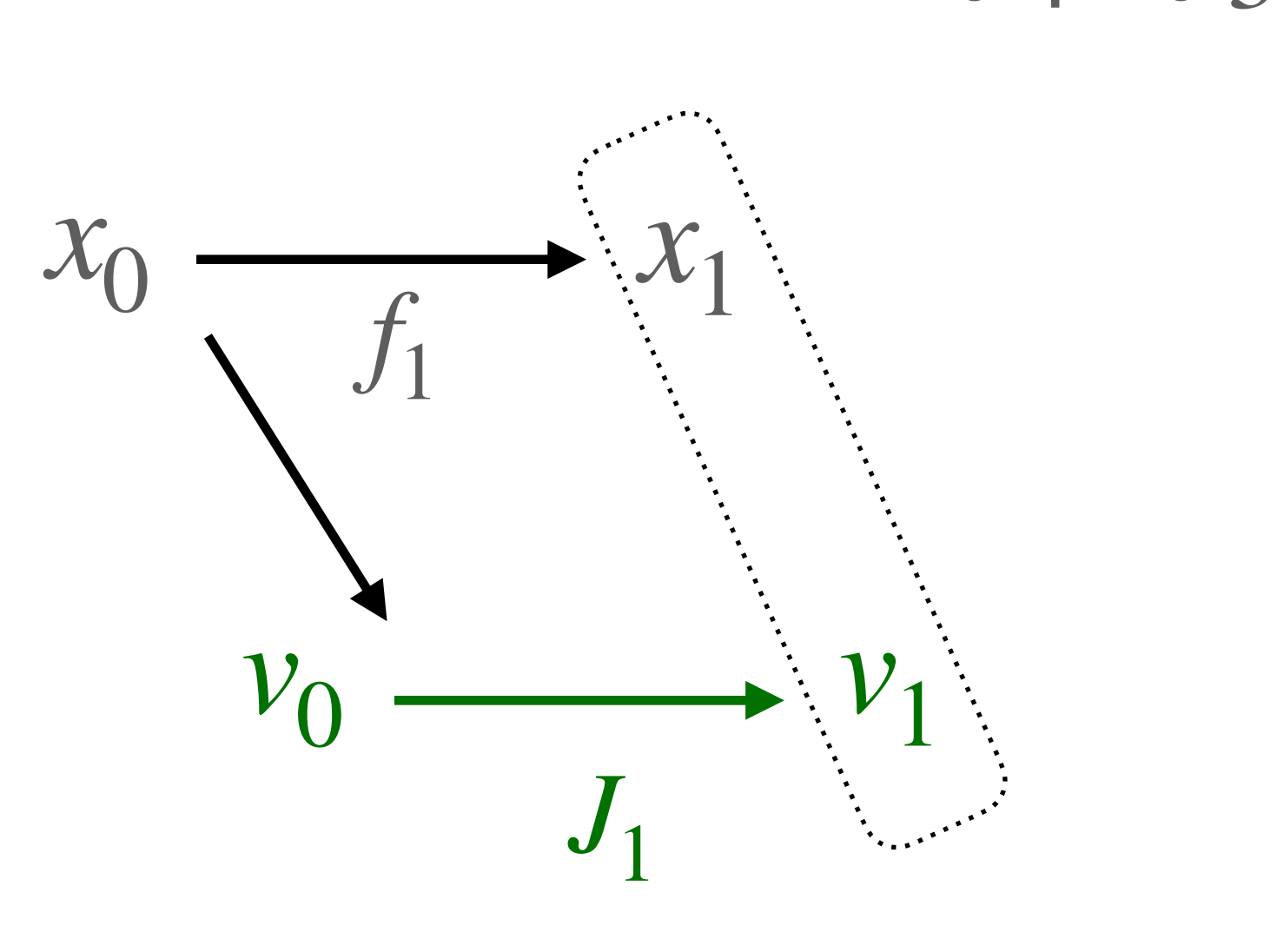

 $c = Jv_0 = J_4J_3J_2J_1v_0$ 

 $(f_4 \circ f_3 \circ f_2 \circ f_1)(x)$ Once you have the JVP programs you can evaluate the JVP/VJPs Forward can be done "on-the-fly". The  $J_i$  become available as-you-go

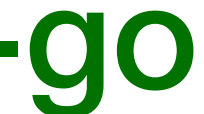

#### $(f_4 \circ f_3 \circ f_2 \circ f_1)(x)$ Once you have the JVP programs you can evaluate the JVP/VJPs Forward can be done "on-the-fly". The  $J_i$  become available as-you-go

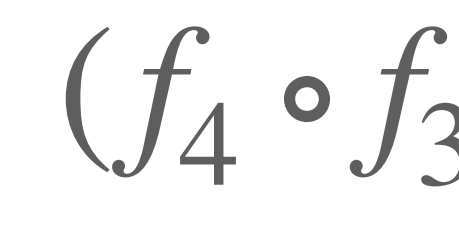

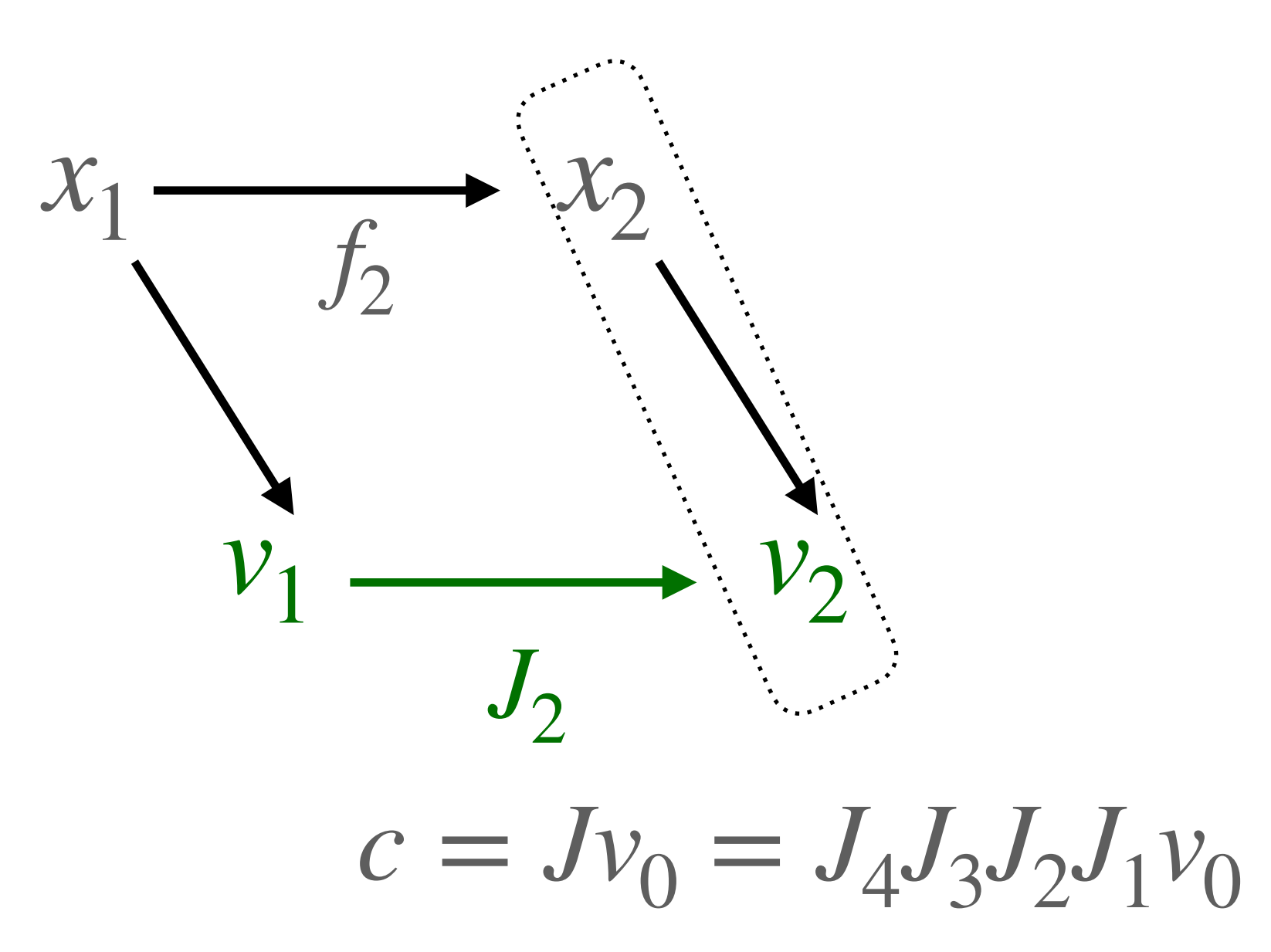

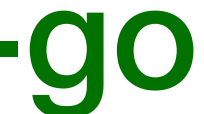

#### Once you have the JVP programs you can evaluate the JVP/VJPs Forward can be done "on-the-fly". The  $J_i$  become available as-you-go

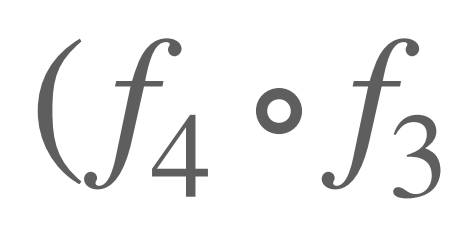

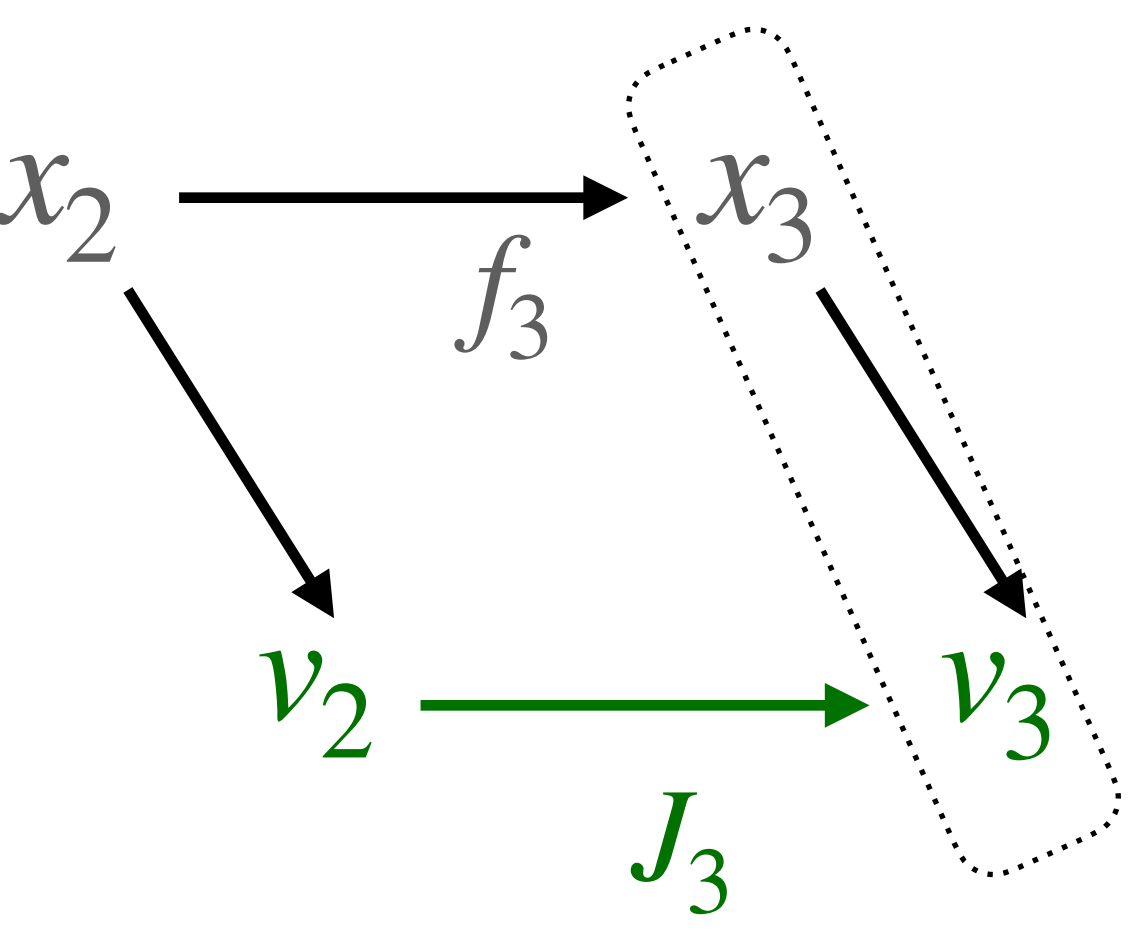

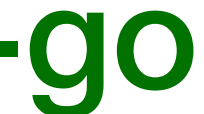

 $c = Jv_0 = J_4J_3J_2J_1v_0$ 

 $(f_4 \circ f_3 \circ f_2 \circ f_1)(x)$ 

#### Once you have the JVP programs you can evaluate the JVP/VJPs Forward can be done "on-the-fly". The  $J_i$  become available as-you-go

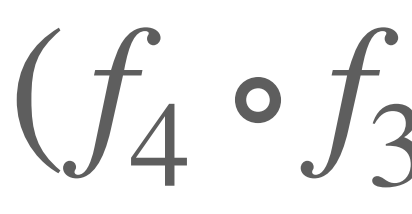

 $c = Jv_0 = J_4J_3J_2J_1v_0$ 

 $(f_4 \circ f_3 \circ f_2 \circ f_1)(x)$ 

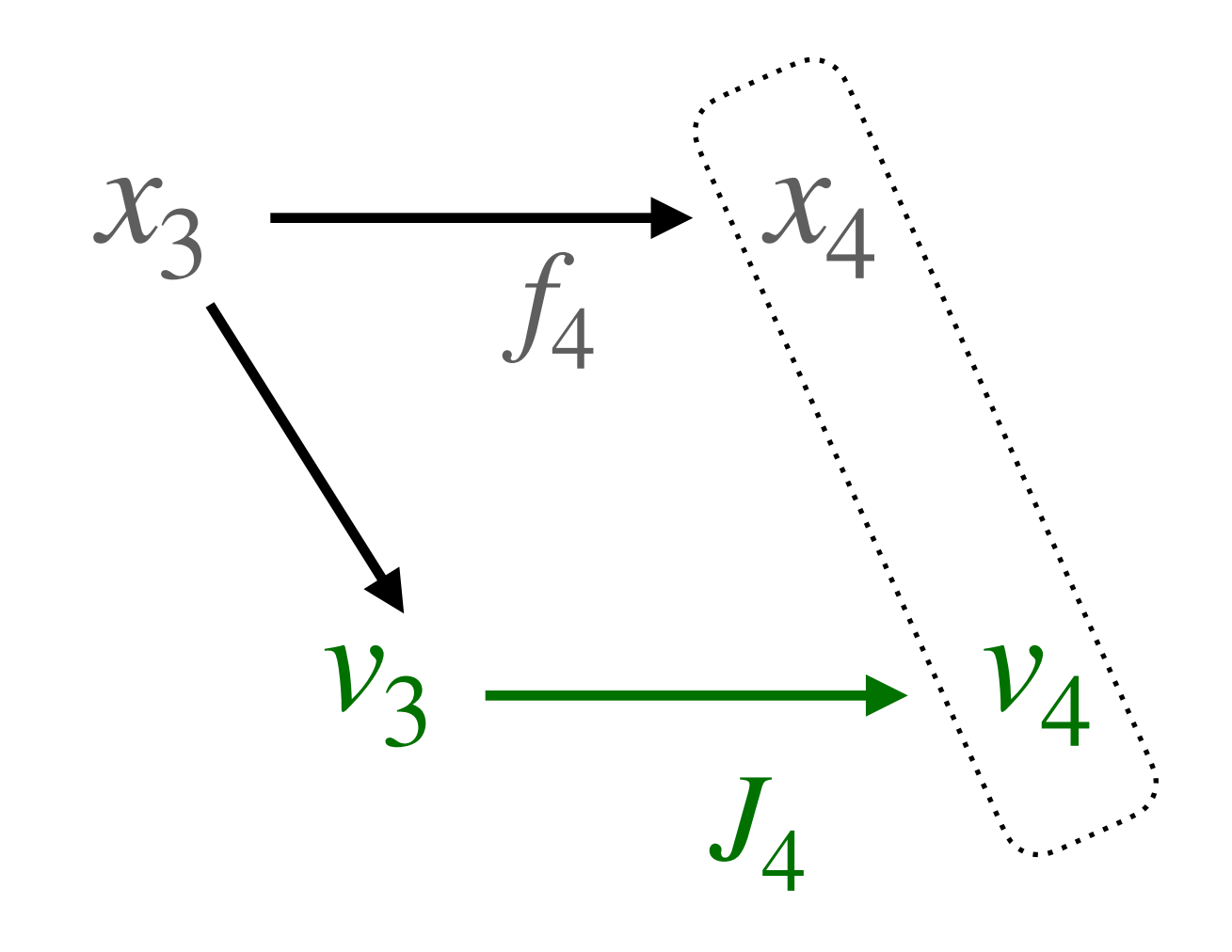

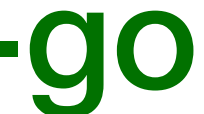

#### Once you have the JVP programs you can evaluate the JVP/VJPs Backward is in the rerverse order from original composition

### **Composition**

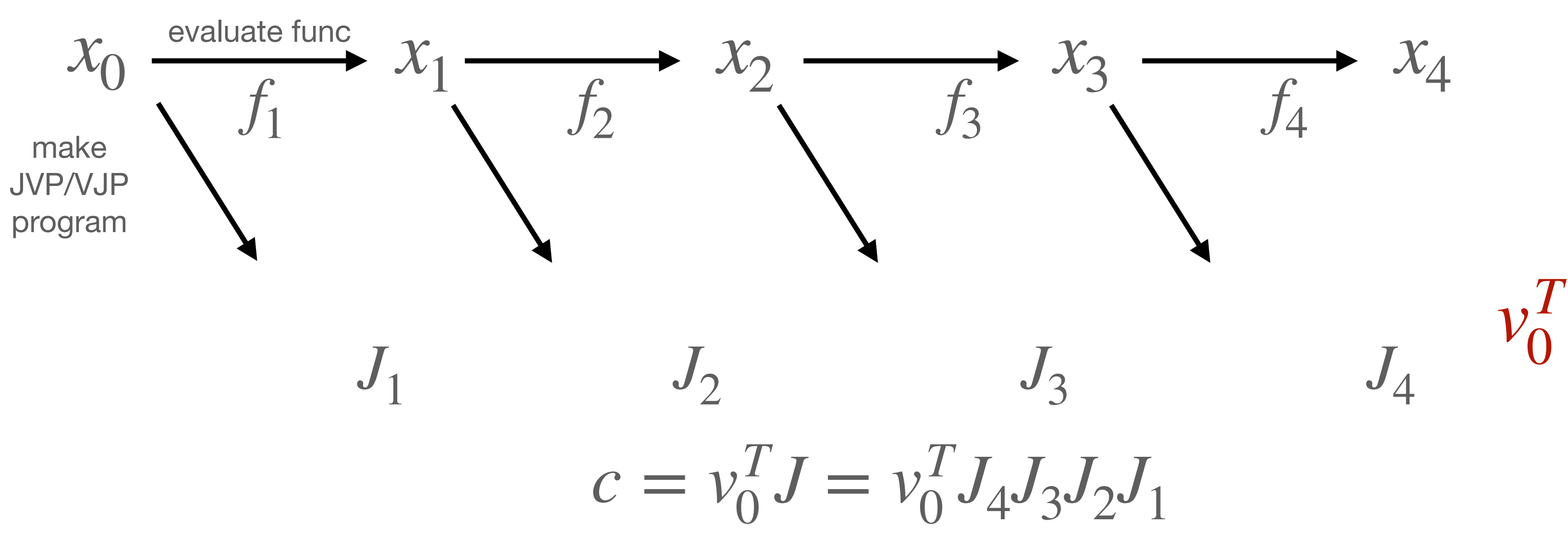

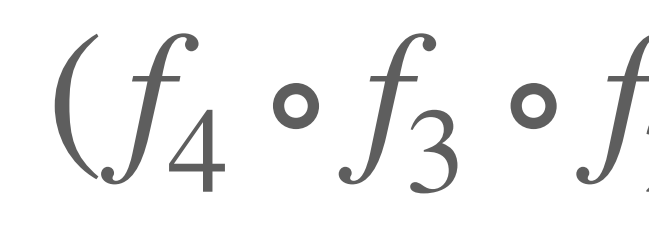

$$
\circ f_2 \circ f_1)(x)
$$

#### Once you have the JVP programs you can evaluate the JVP/VJPs Backward is in the rerverse order from original composition

### **Composition**

$$
_{0}^{T}J=v_{0}^{T}J_{4}J_{3}J_{2}J_{1}
$$

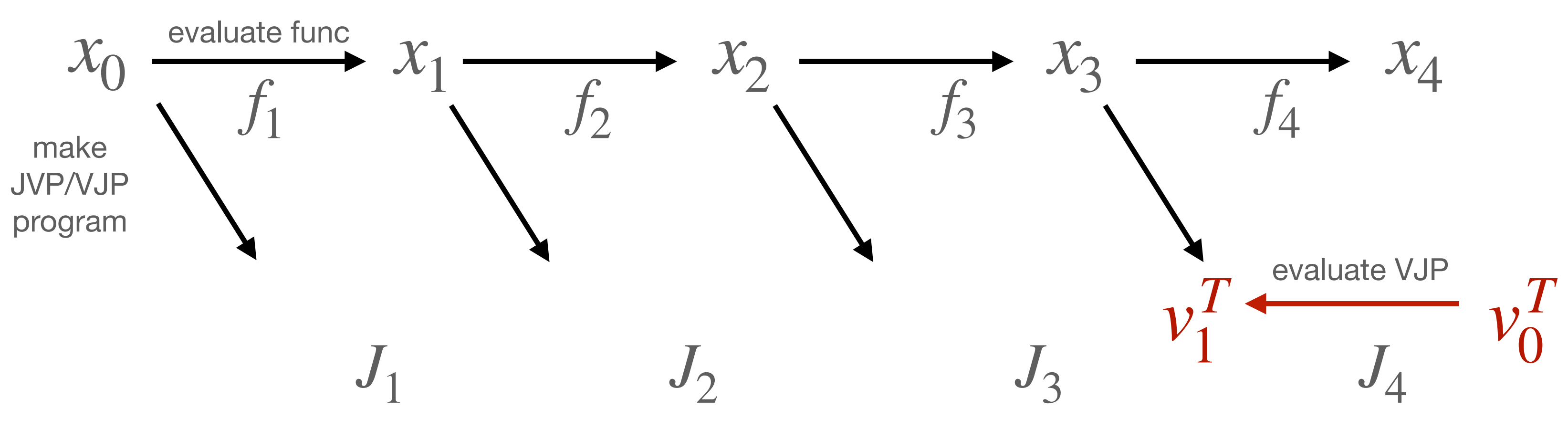

 $c = v_0$ <sup>T</sup>

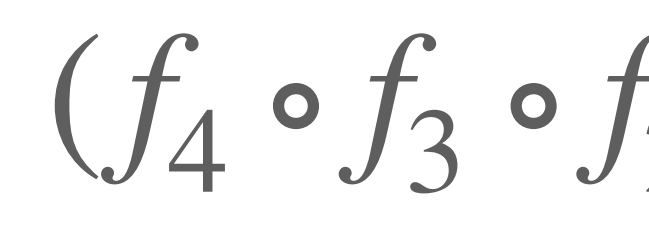

$$
\circ f_2 \circ f_1)(x)
$$

#### Once you have the JVP programs you can evaluate the JVP/VJPs Backward is in the rerverse order from original composition

### **Composition**

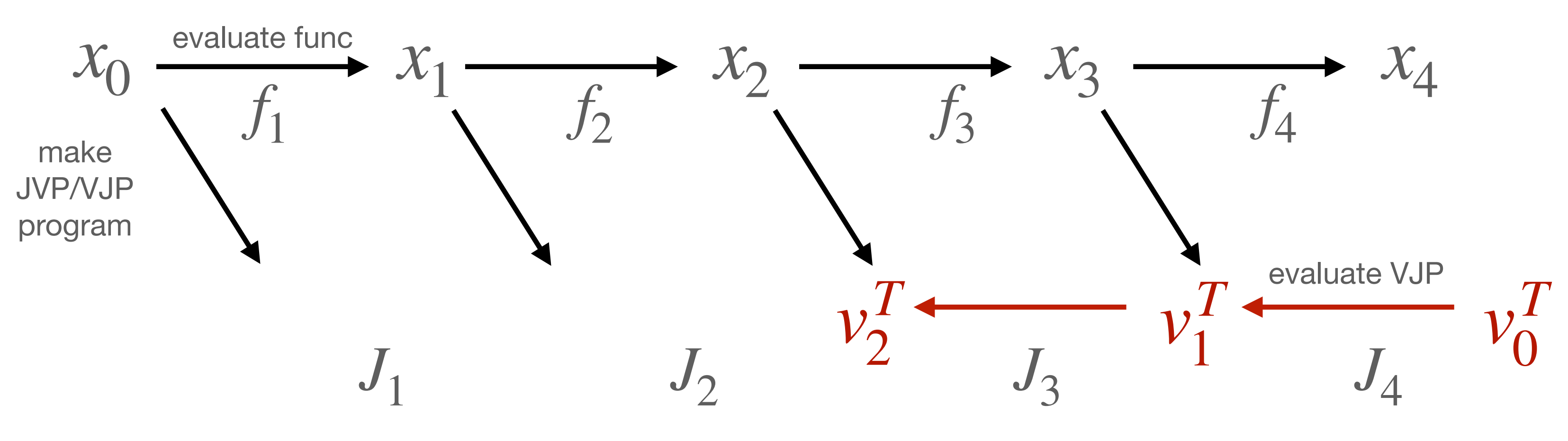

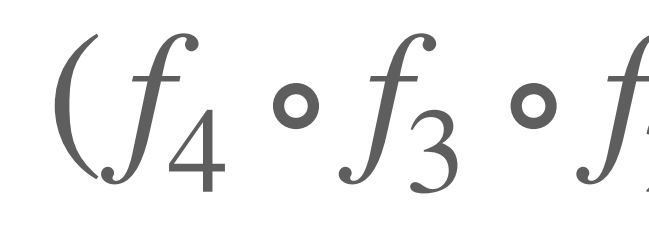

$$
\circ f_2 \circ f_1)(x)
$$

 $c = v_0^T J = v_0^T J_4 J_3 J_2 J_1$
### Once you have the JVP programs you can evaluate the JVP/VJPs Backward is in the rerverse order from original composition

# **Composition**

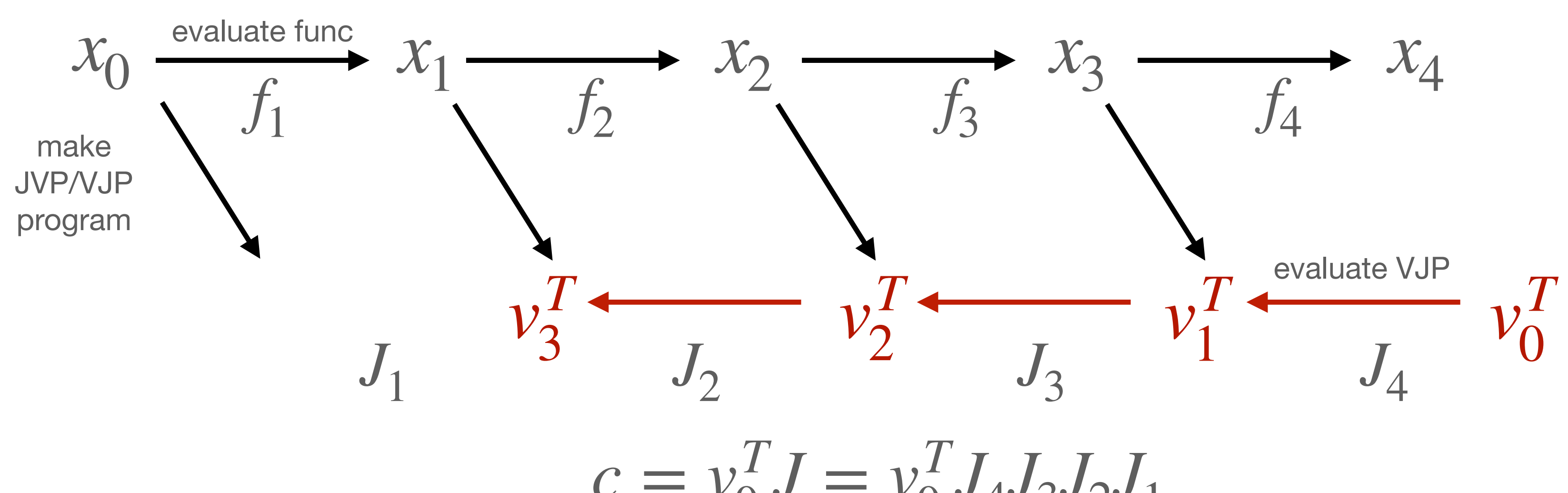

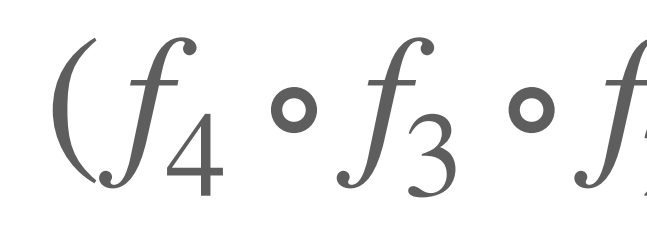

$$
\circ f_2 \circ f_1)(x)
$$

 $c = v_0^T J = v_0^T J_4 J_3 J_2 J_1$ 

### Once you have the JVP programs you can evaluate the JVP/VJPs Backward is in the rerverse order from original composition

# **Composition**

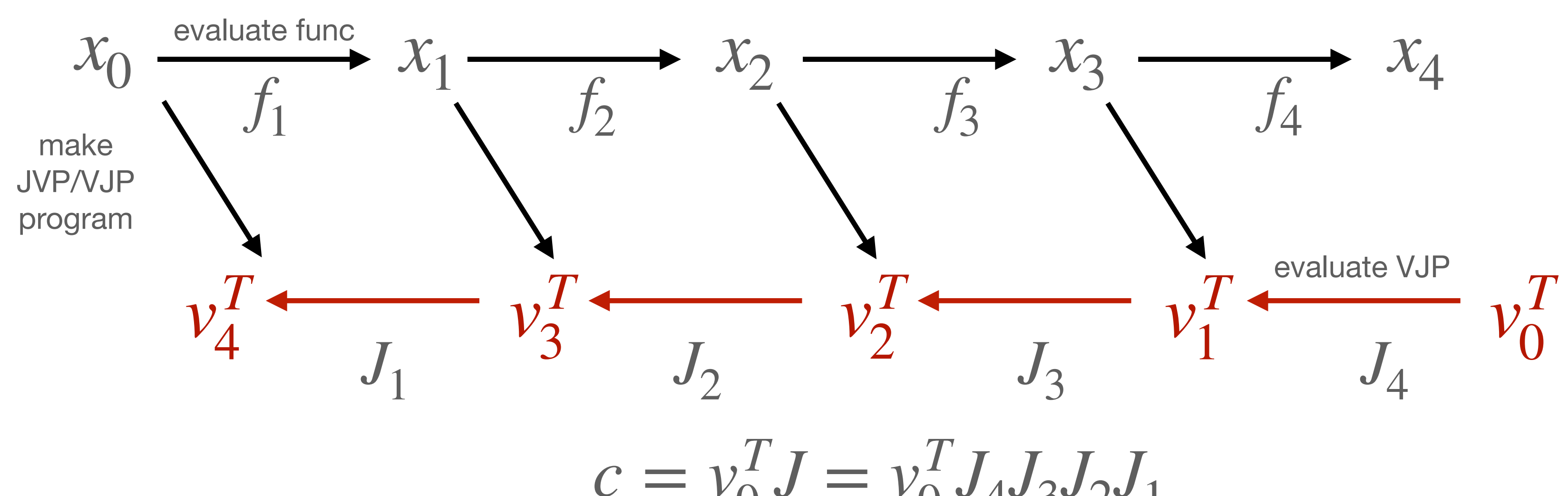

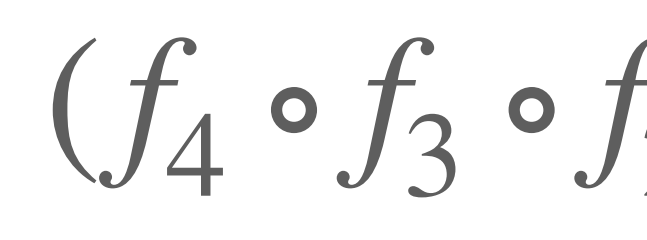

$$
\circ f_2 \circ f_1)(x)
$$

 $c = v_0^T J = v_0^T J_4 J_3 J_2 J_1$ 

# **Composition**

## Once you have the JVP programs you can evaluate the JVP/VJPs Backward cannot be done "on-the-fly", needs all  $J_i$  before starting

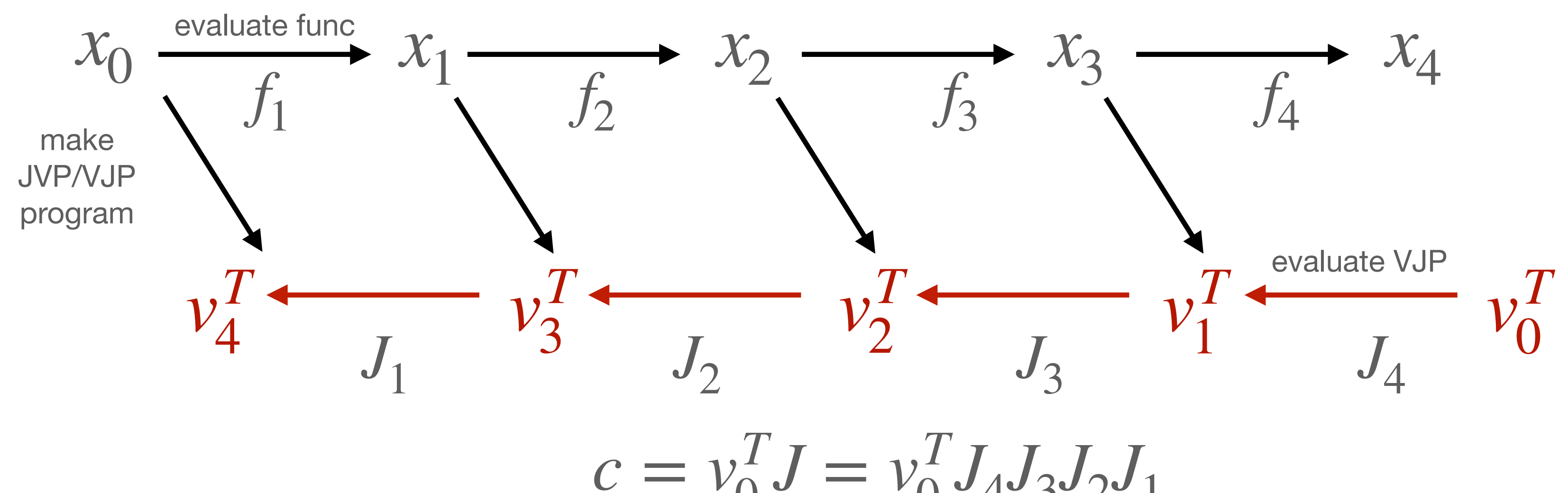

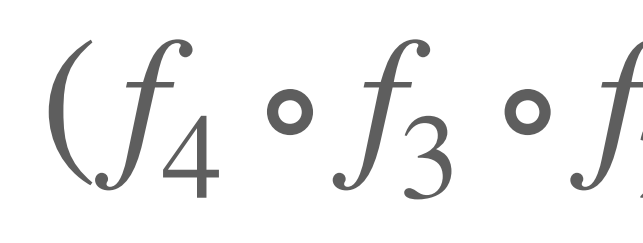

$$
\circ f_2 \circ f_1)(x)
$$

 $c = v_0^T J = v_0^T J_4 J_3 J_2 J_1$ 

### Computation are naturally expressed as graphs.

### • edges represent a data dependence • correspond to Jacobian matrix element

• Matrix Multiplication: summation over edges.

# **The Graph Picture**

$$
(J_f v)_i = \sum_k J_{f_{ik}} v_k \qquad (\bar{v} J_f)_j = \sum_k \bar{v}_k J_{f_{kj}}
$$
  
(generalizes beyond "feed-forward" graphs)

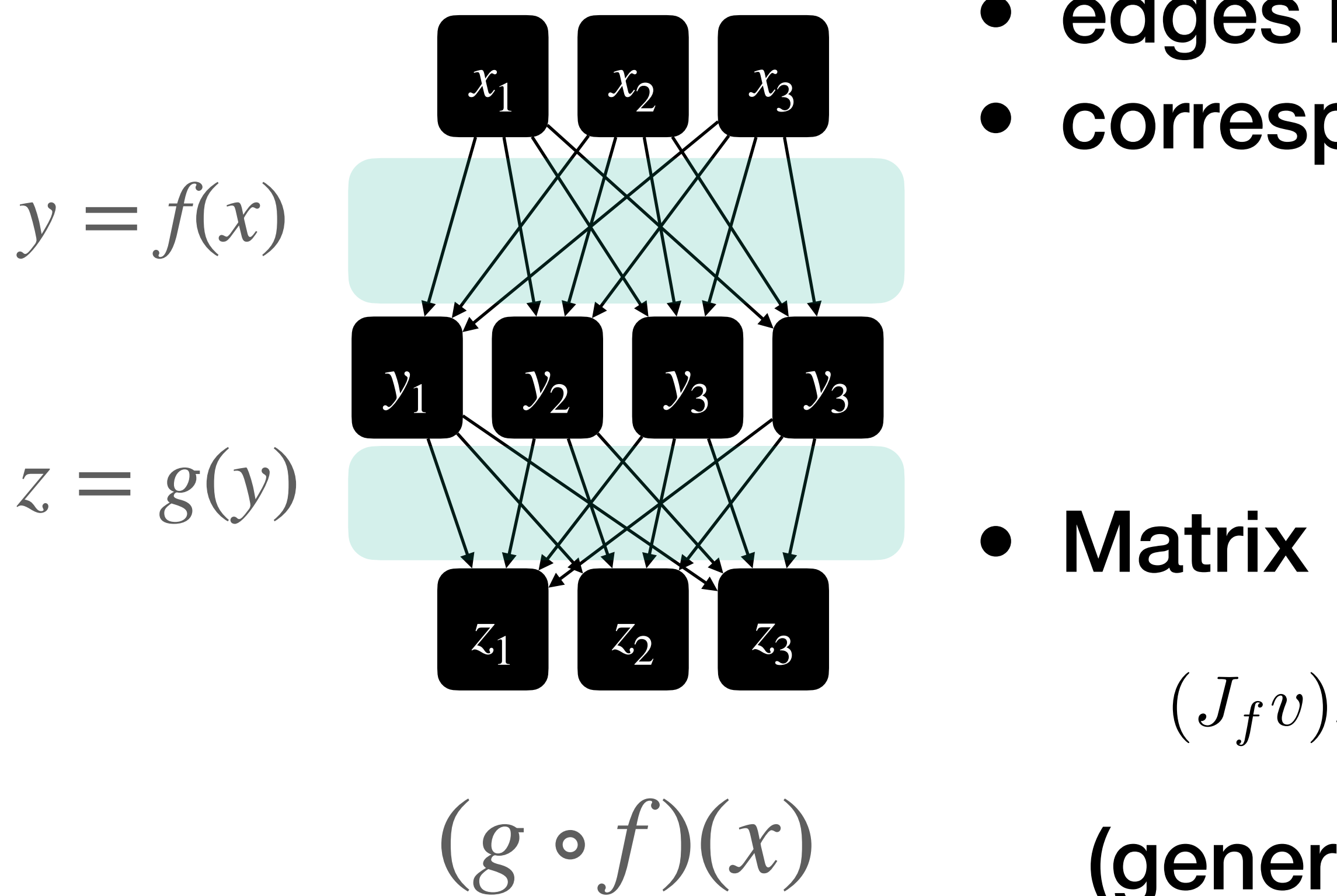

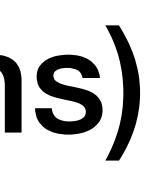

$$
y_i
$$

$$
J_{ij} = \frac{\partial y_i}{\partial x_j}
$$

# **Upshot: Jacobians as Programs**

- Since Jacobians are Matrices we can use our tools to express rows & columns of them as programs (JVP, VJP)
- Jacobians of deep compositions are easy to compute without ever explicitly calculating all matrix elements once we have these Jacobian Programs for the individual functions being composed
	- Corollary: based on a small set building blocks (where we manually code JVP, VJP) we can compute Jacobians (i.e. derivatives) automatically for an almost unlimited set of functions (all the ways the building blocks can be built

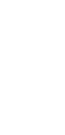

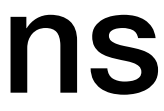

# • Since Jacobians are Matrices we can use our tools to express

ever ex**plicitly calculate all matrix elements** once we have these

• Corollary: based on a small set building blocks (where we manually code JVP, VJP) we can compute Jacobians (i.e. derivatives) automatically for an almost unlimited set of functions

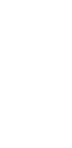

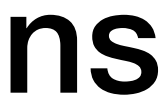

- rows & columns of them as programs (JVP, VJP)
- Jacobians of deep compositions are easy to compute without Jacobian Programs for the individual functions being composed
	- (all the ways the building blocks can be built

# **Upshot: Jacobians as Programs**

# **Automatic Differentiation Systems**

Systems that allow you to write numerical programs: (i.e. complex compositios of basic building blocks), that are efficietly differentiable

- implementing  $(+,-,*,/,\sqrt{,},\wedge,\exp,\log,\sin,\cos,\tan,\dots)$
- JVP/VJP for basic operations
- automating for you the composition for running either forward or backward propagation

 $\mathbb{R}^n \to \mathbb{R}^m$ 

They do it by:

# **Automatic Differentiation Systems**

Most Deep Learning Framework are at their core Autodiff systems • I'll focus on Jax, since it's more elegeant from a AD perspective

# **The TensorFlow**

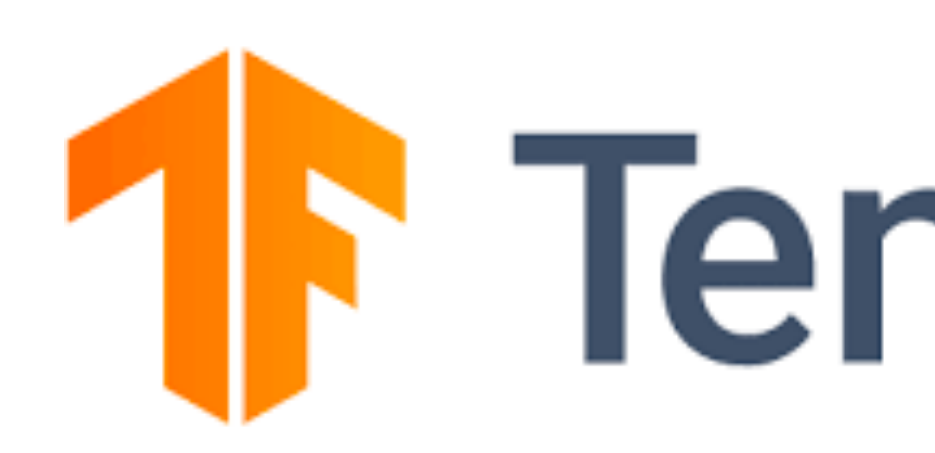

# PYTÖRCH

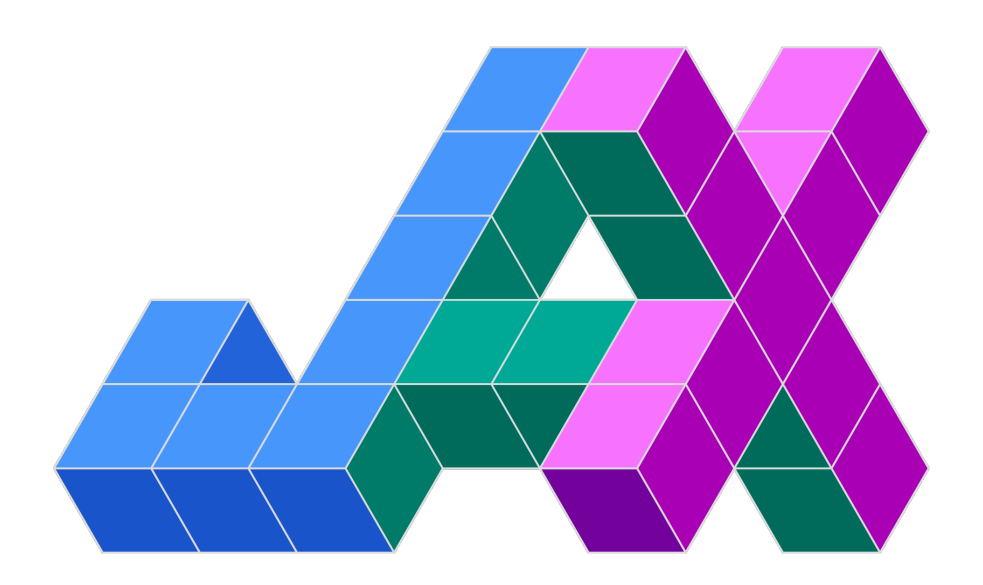

# **Beyond Deep Learning**

## But there is a long list of non-DL focused AD frameworks as well • idea exist in many language (C++, Julia, Fortran, ...)

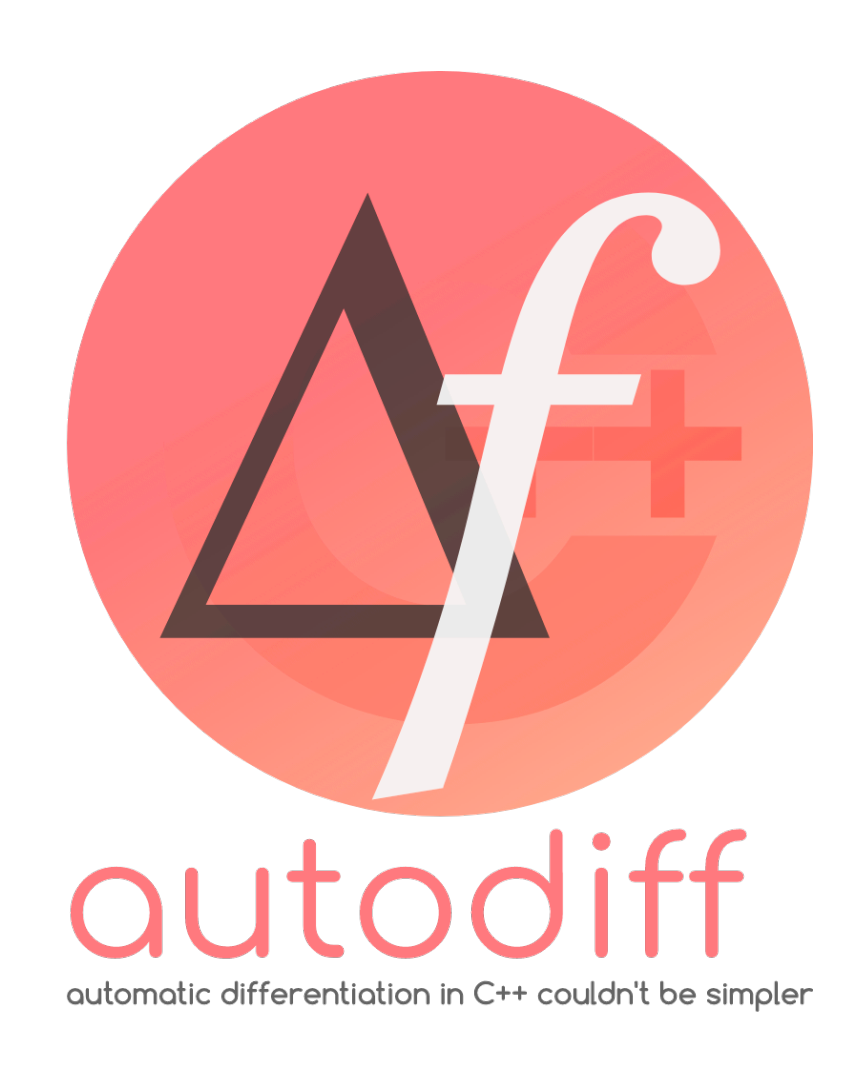

Enzyme.jl (Julia)

autodiff (C++)

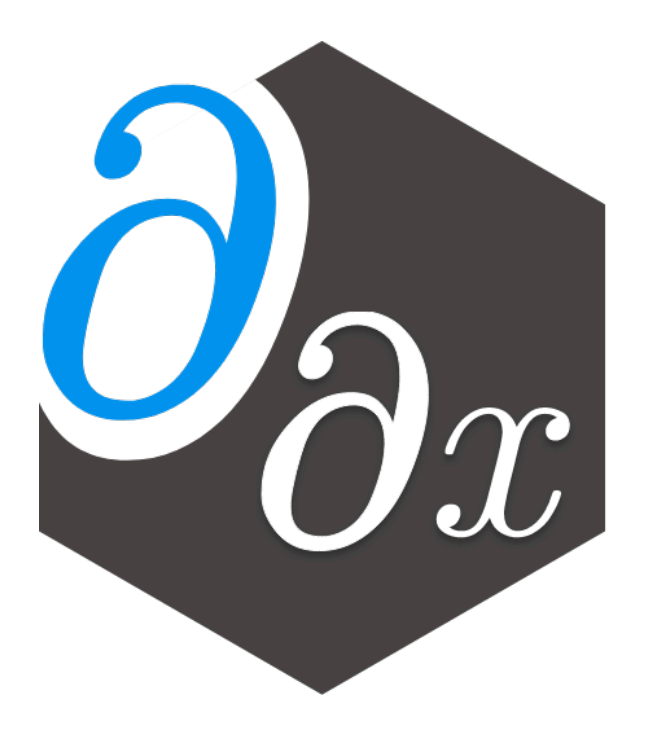

# **Example: Autodiff with Jax**

```
import numpy as np
def func(input)):
    x, y = inpreturn np.array([
          x \star y,
          y**3\left| \ \right|
```

```
def jvp(inp, at point):
    v1, v2 = inpx, y = at point
    return np.array([
         y*v1 + x*v2,3* y**2 * v2\left| \ \right|
```
 $func(np.array([2.,3.]))$ 

 $array([ 6., 27.]$ 

 $jvp(np.array([0.,1.]), np.array([2.,3.]))$ 

 $array([ 2., 27.]$ 

```
import jax.numpy as jnp
def func(input);x, y = inpreturn jnp.array([
          x \star y,
          y**3\left| \ \right|
```

```
import jax
jax.jvp(func,
        (jnp.array([2.,3.]),),(jnp.array([0.,1.]),),
```

```
(DeviceArray([ 6., 27.], dtype=float32),
DeviceArray([ 2., 27.], dtype=float32))
```
### **Manual Automatic**

# **Example: Autodiff with Jax**

```
import numpy as np
def func(inp):
     x, y = inpreturn np.array([
          x \star y,
          y**3\left| \ \right|
```

```
def vjp(out, at point):
    v1, v2 = outx, y = at point
    return np.array([
         v1*y,
        v1*x + v2*3*y**2,\left| \ \right|
```

```
func([2.,3.])array([ 6., 27.]vjp([4.,5.],[2.,3.])array([ 12., 143.])
        Manual Automatic
```

```
import jax.numpy as jnp
 def func(inp):
      x, y = inpreturn jnp.array([
           x \star y,
           y**3\left| \ \right|
```

```
import jax
value, backward = jax.vjp(func, jnp.array([2.,3.]))value
```

```
DeviceArray([ 6., 27.], dtype=float32)
```

```
backward(jnp.array([4., 5.]))
```
(DeviceArray( $[12., 143.]$ , dtype=float32),)

# **Higher-level APIs**

As a standard user you care about the derivatives/Jacobians.

Autodiff frameworks give you nice wrappers.

Thinking in terms of JVP/VJP is not necessary for day-to-day use (but useful to understand once)

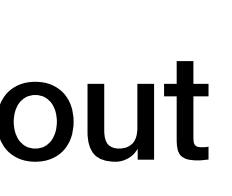

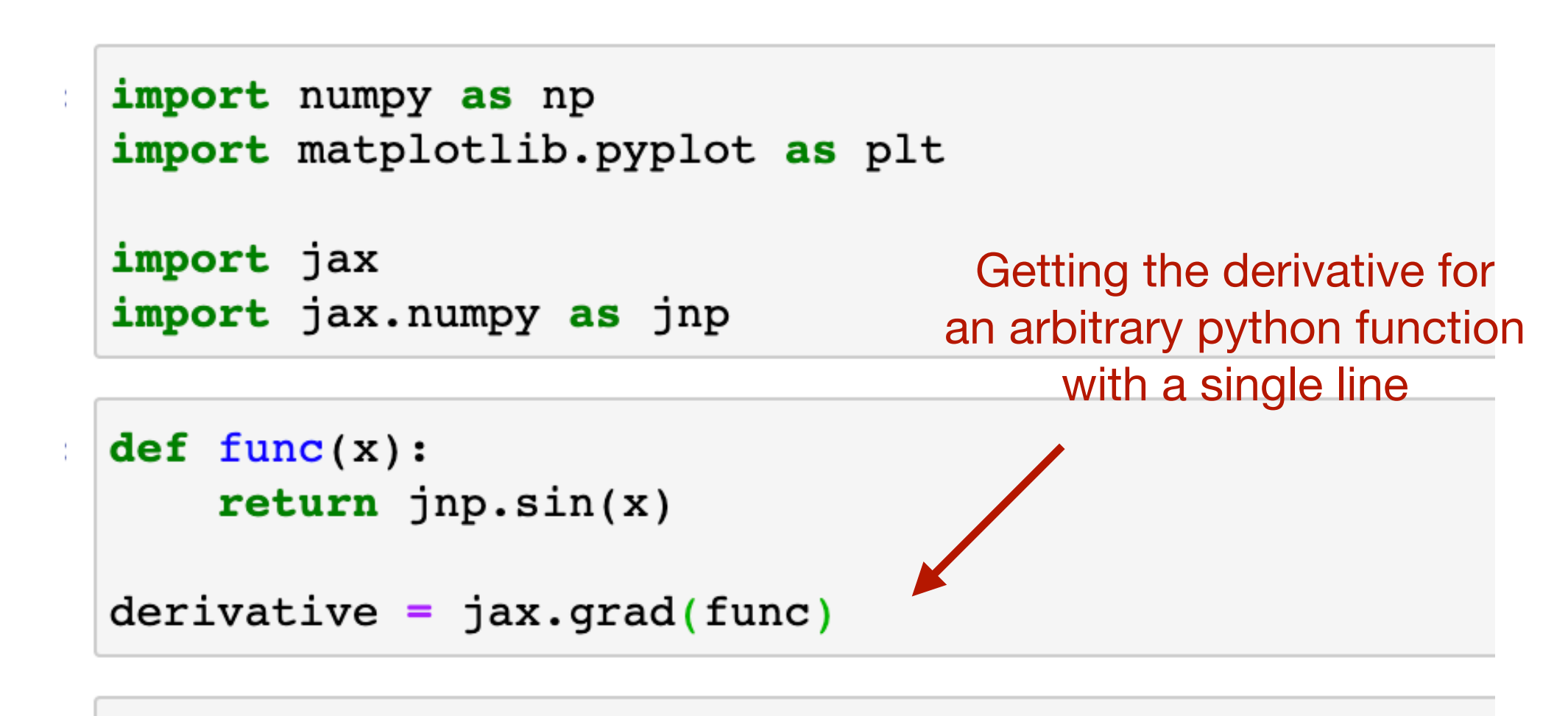

```
xspan = npu.inspace(-5, 5, 101)y = jnp.array([func(x) for x in xspan])= jnp.array([derivative(x) for x in xspan])d
```

```
plt.plot(xspan,y)
plt.plot(xspan,d)
```

```
[<matplotlib.lines.Line2D at 0x7f7874acab10>]
```
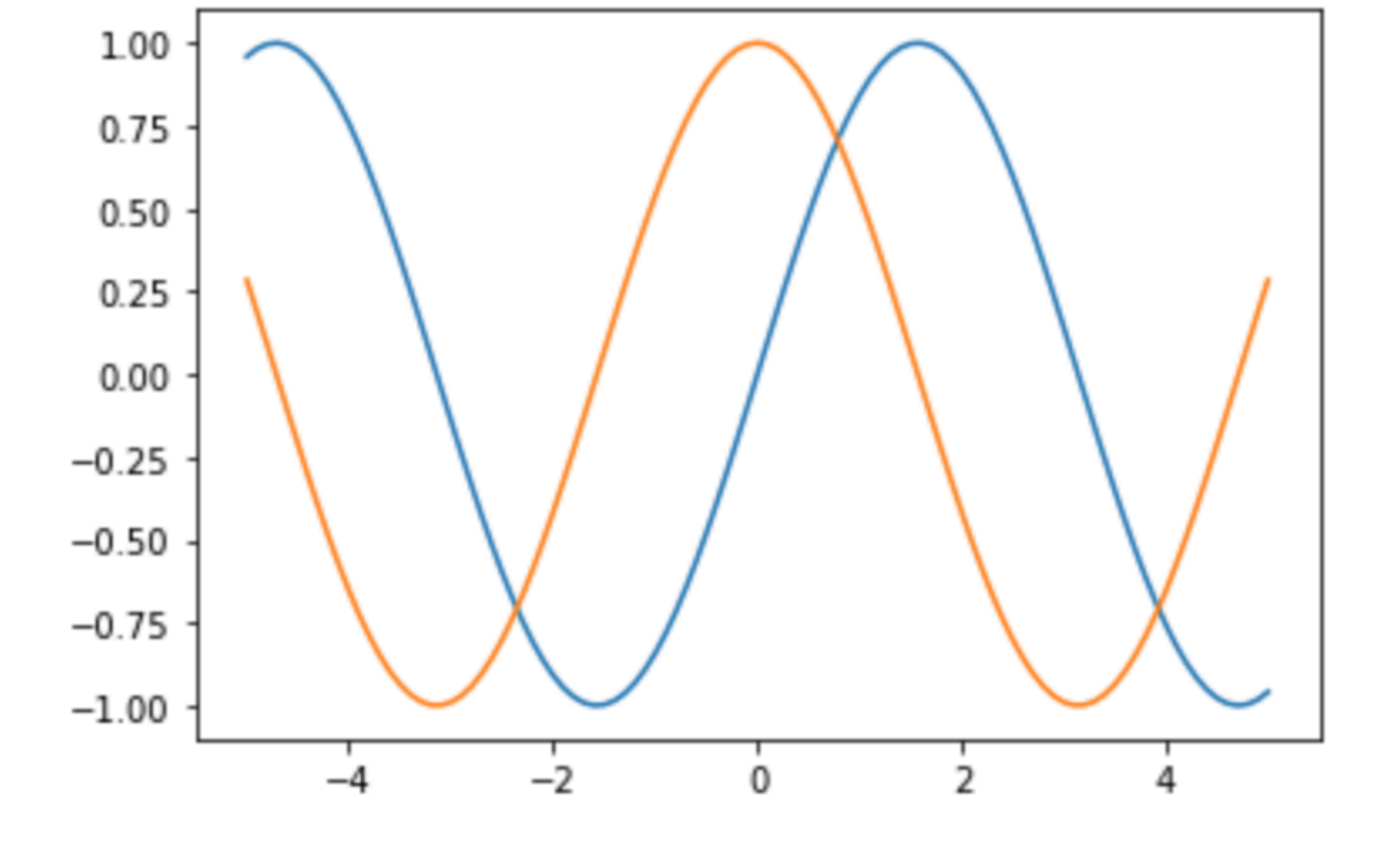

# **Higher-level APIs** With autodiff you can not only get first-order derivatives

def  $f(x)$ : return x\*\*3

```
print(f(4.0))print(jax.grad(f)(4.0)) #boom!
print(jax.grad(jax.grad(f))(4.0)) #boom!
print(jax.grad(jax.grad(jax.grad(f)))(4.0)) #boom!
print(jax.grad(jax.grad(jax.grad(jax.grad(f))))(4.0)) #boom!
```
- 64.0
- 48.0  $24.0$
- $6.0$
- 
- $0.0$

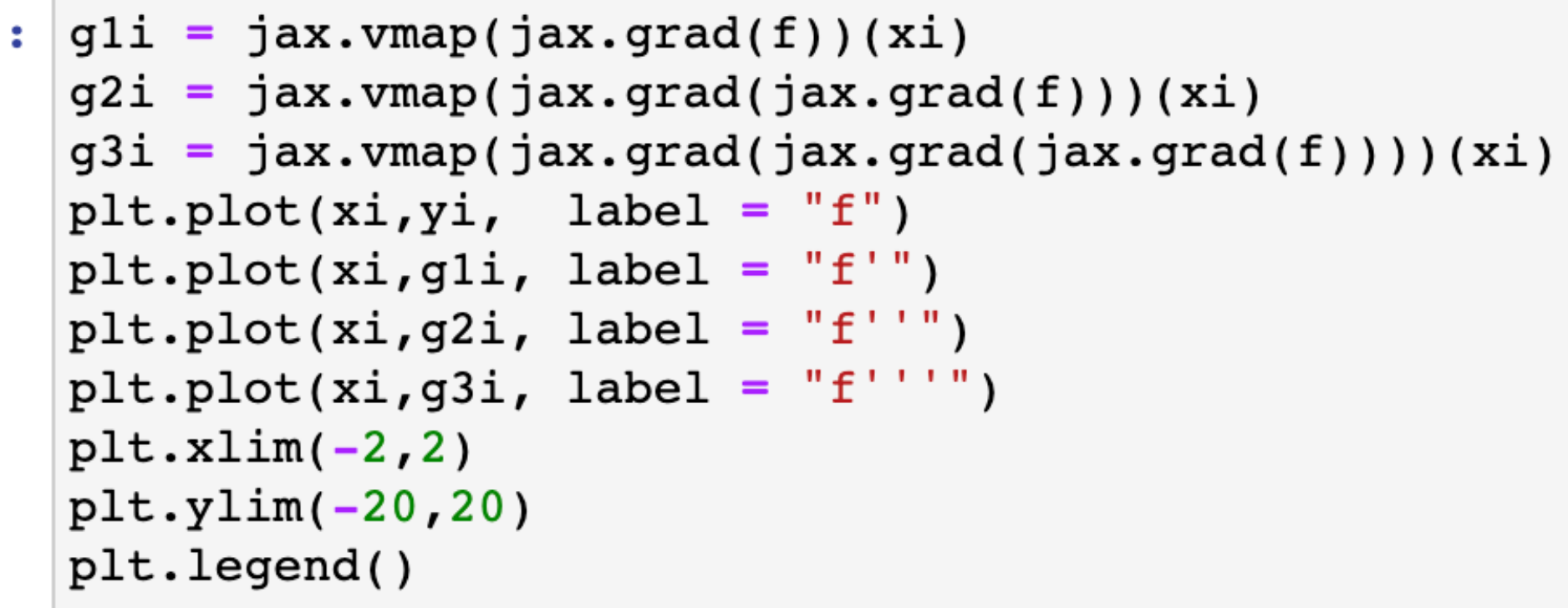

: <matplotlib.legend.Legend at 0x7f0aecabd910>

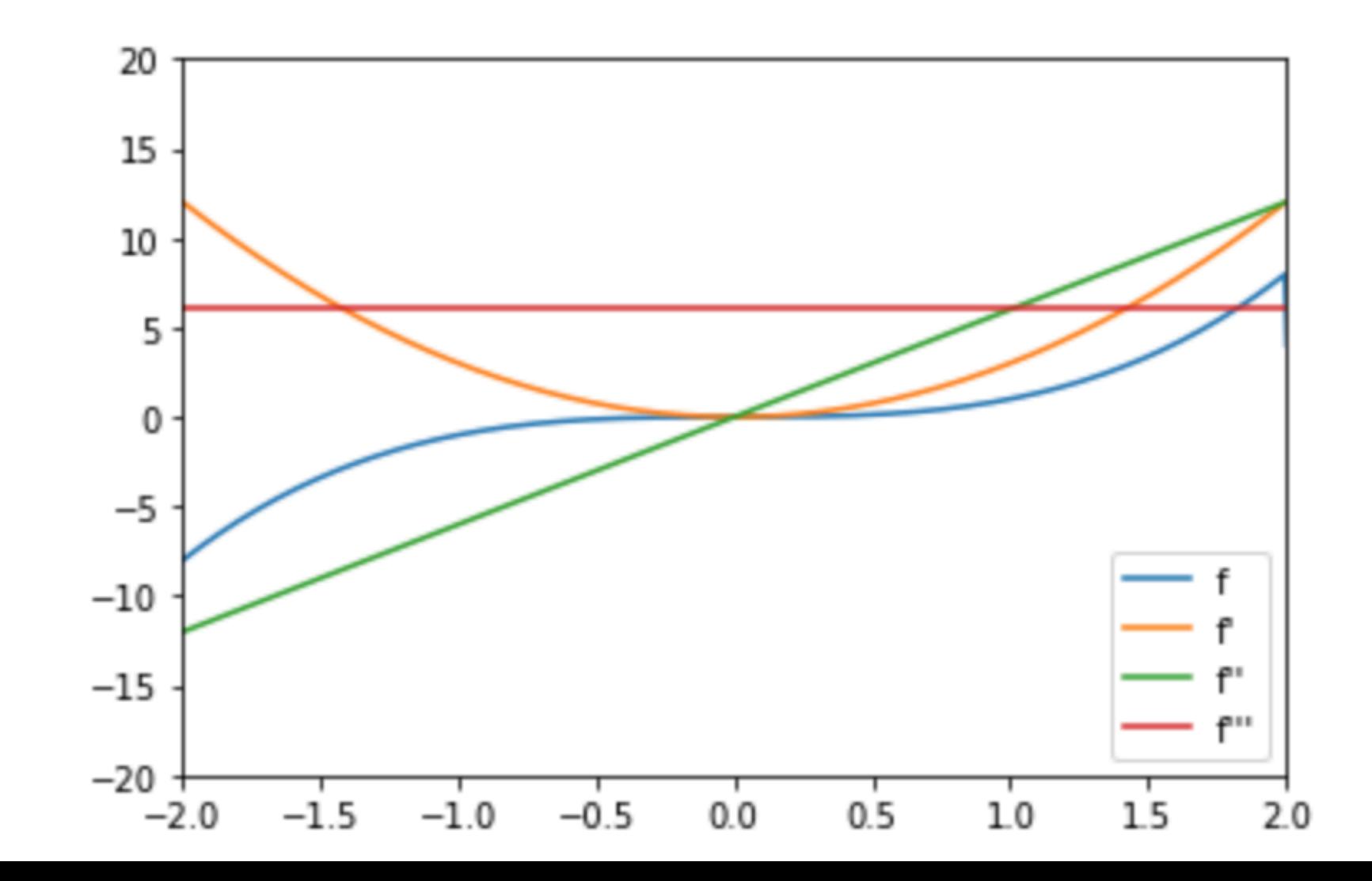

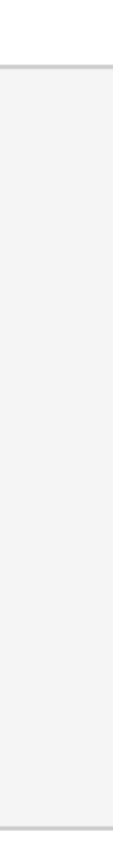

# **Higher-level APIs** With autodiff you can not only get first-order derivatives

def  $f(x)$ : return x\*\*3

```
print(f(4.0))print(jax.grad(f)(4.0)) #boom!
print(jax.grad(jax.grad(f))(4.0)) #boom!
print(jax.grad(jax.grad(jax.grad(f)))(4.0)) #boom!
print(jax.grad(jax.grad(jax.grad(jax.grad(f))))(4.0)) #boom!
```
- 64.0
- 48.0  $24.0$
- $6.0$
- 
- $0.0$

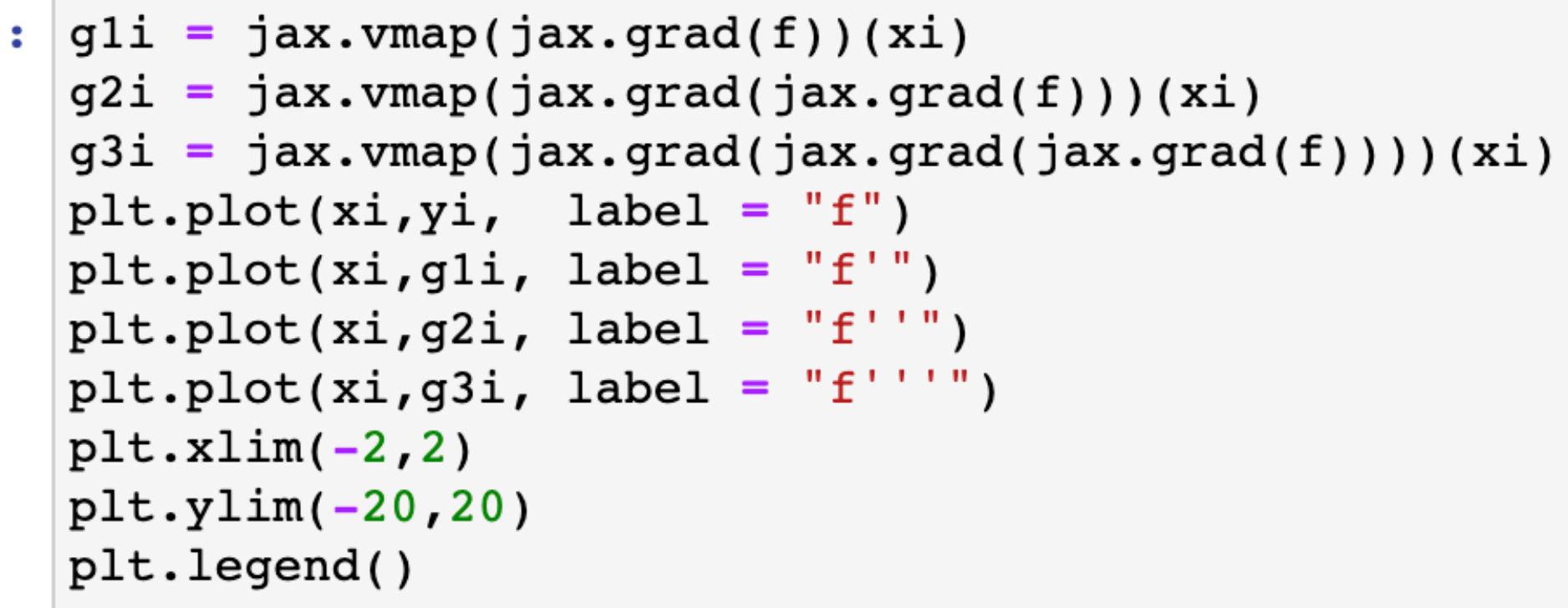

: <matplotlib.legend.Legend at 0x7f0aecabd910>

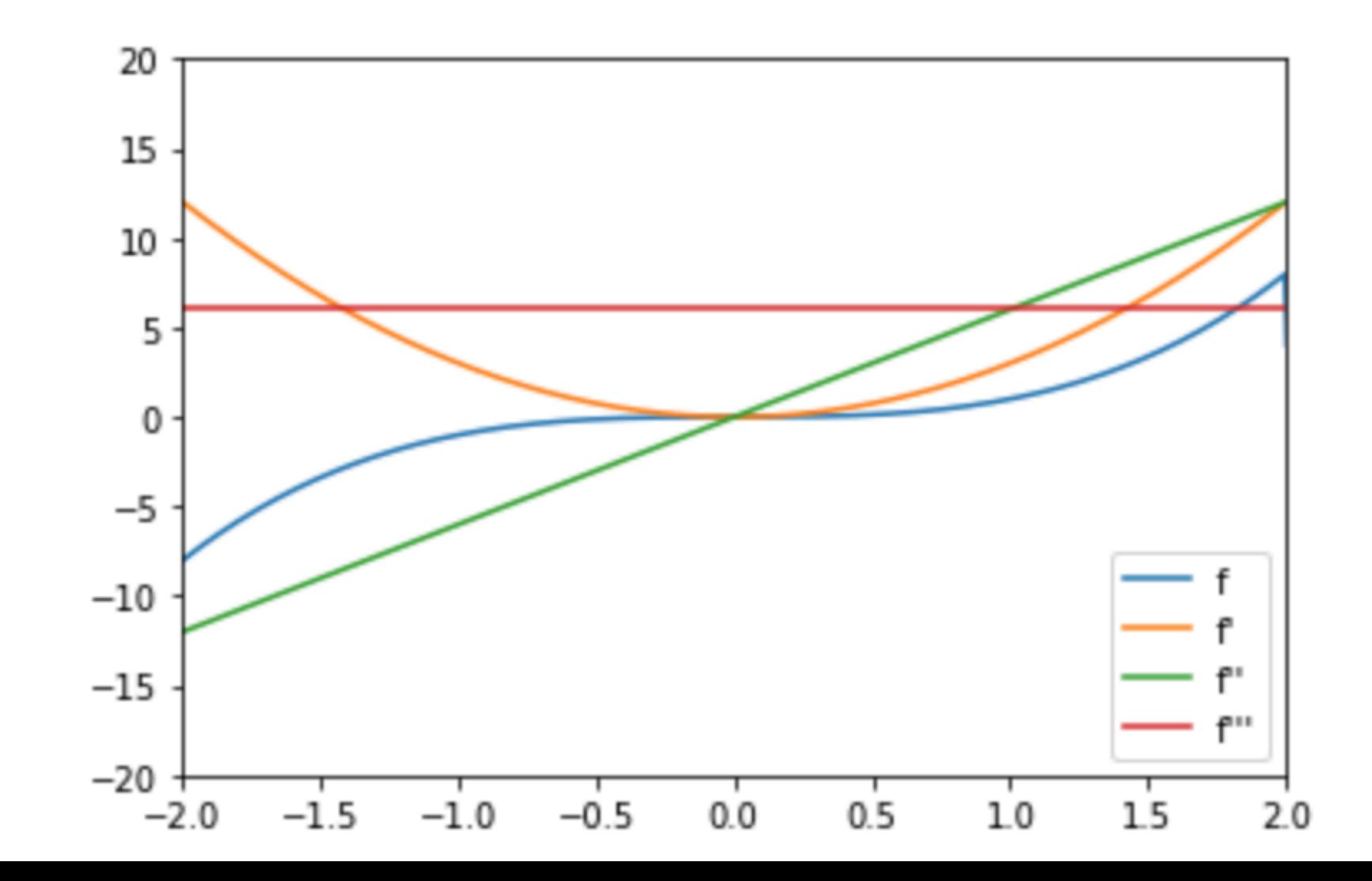

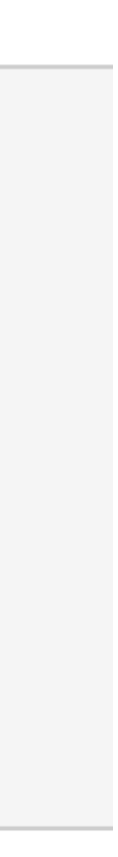

# **Applications**

### **Acceleration of Computation (e.g. sometimes by searching for a good approximation)**

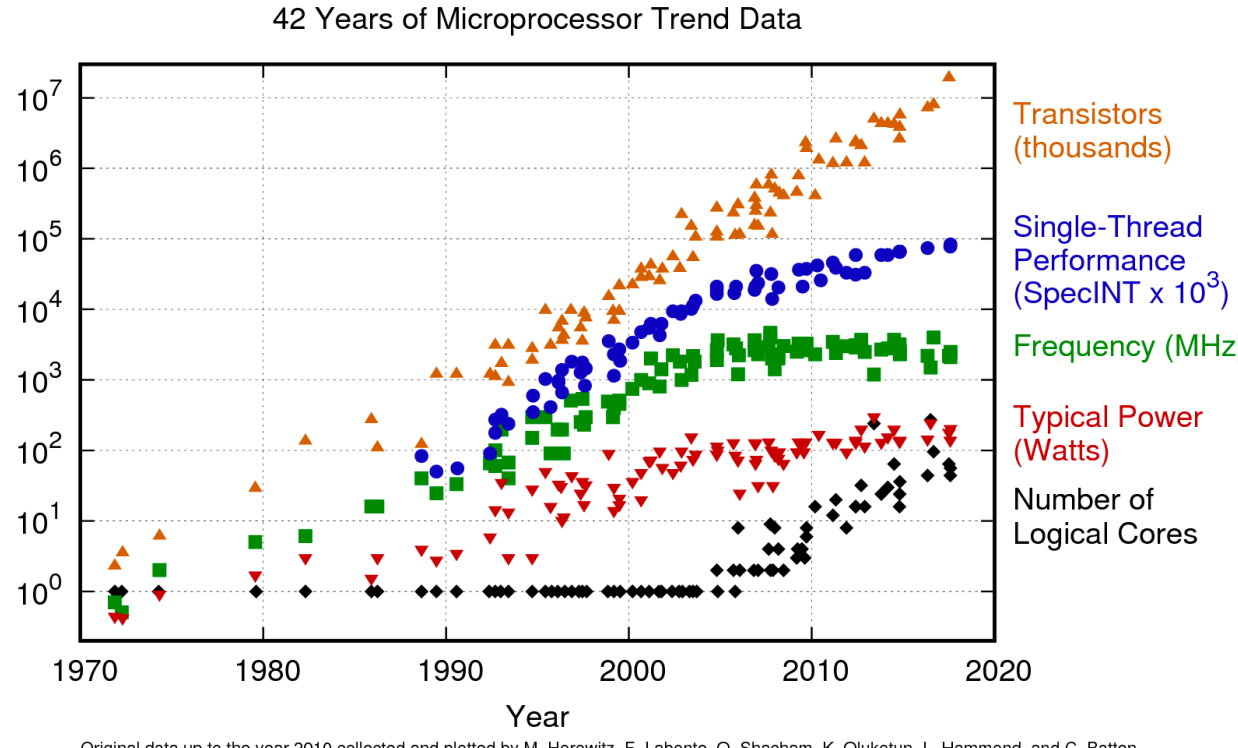

Original data up to the year 2010 collected and plotted by M. Horowitz, F. Labonte, O. Shacham, K. Olukotun, L. Hammond, and C. Batte New plot and data collected for 2010-2017 by K. Rupp

### turing lecture

curity, open instruction sets, an ent will lead the way. **RY JOHN L. HENNESSY AND DAVID A PATTERSOL** 

### **A New Golden Age for Computer Architecture**

WE BEGAN OUR Turing Lecture June 4, 2018<sup>11</sup> with a review of computer architecture since the 1960s. In addition that review, here, we highlight current challenge lden age for the field of computer architecture ir e next decade, much like the 1980s when we did th research that led to our award, delivering gains in cost ergy, and security, as well as performance

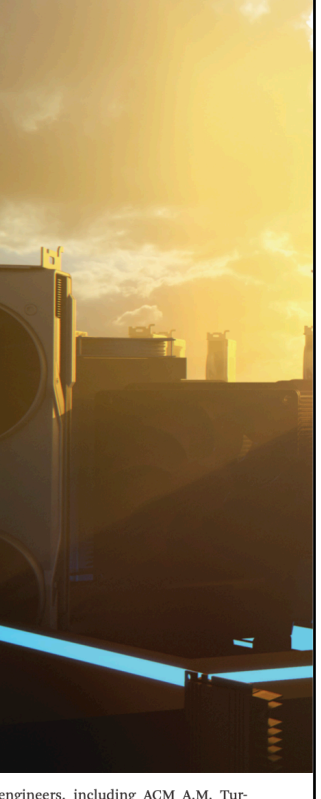

- 
- 
- 

### **Search for new (better) Algorithms**

**(e.g. targeted search based on samples)**

*simulation side: the physics is fixed:*  **nothing to search for →speed up simulation <b>Biggeridge Search for best reconstruction** 88

## **ML Opportunities in Fundamental Physics**

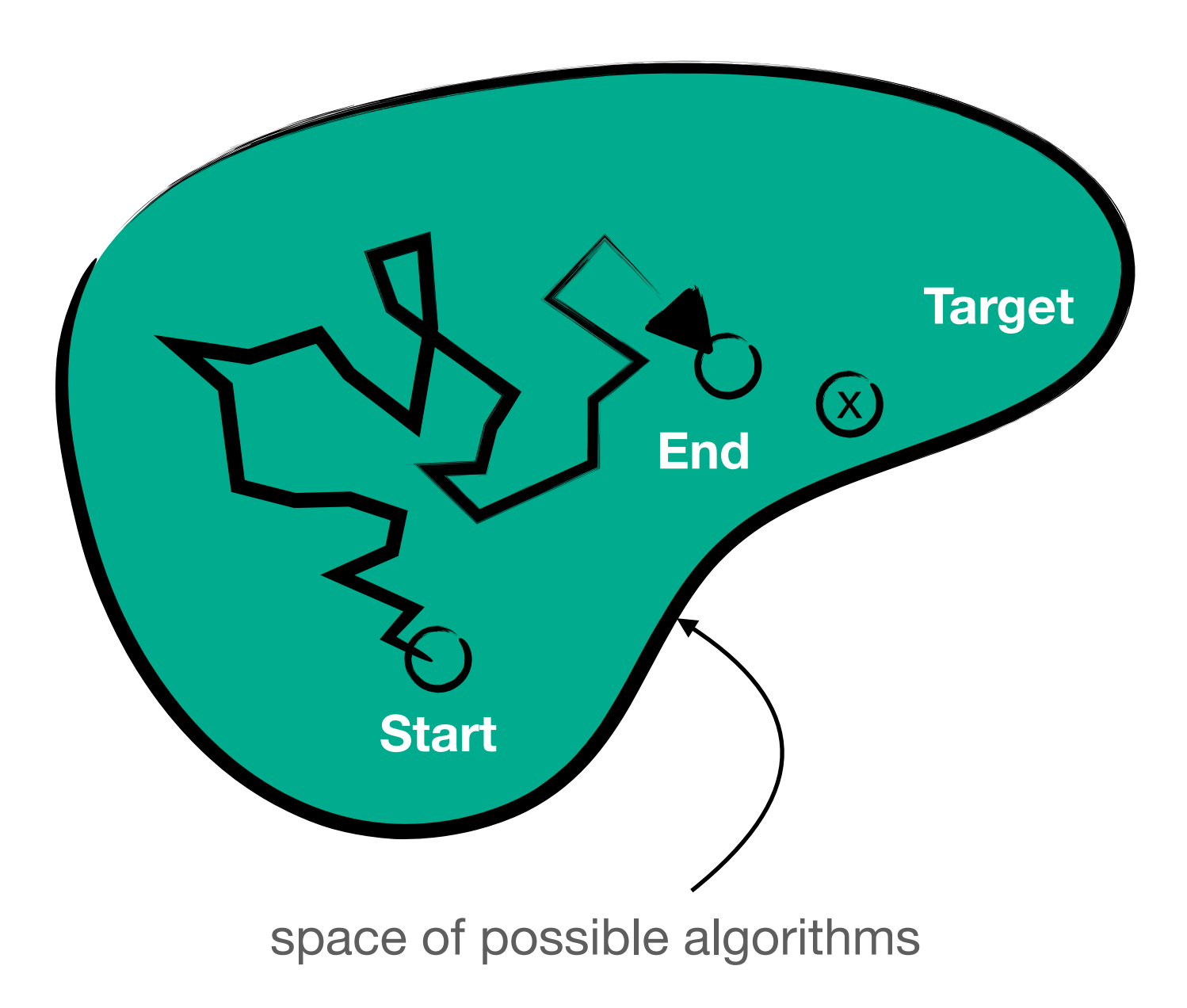

*up to us to find best observables*  **→***search for best reconstruction*

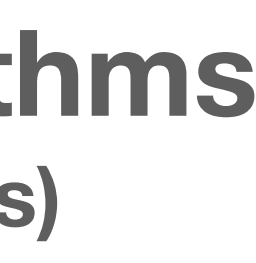

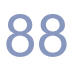

- **Learning: data-driven search for a function with optimal performance in a huge** 
	- **Space of Algorithms**

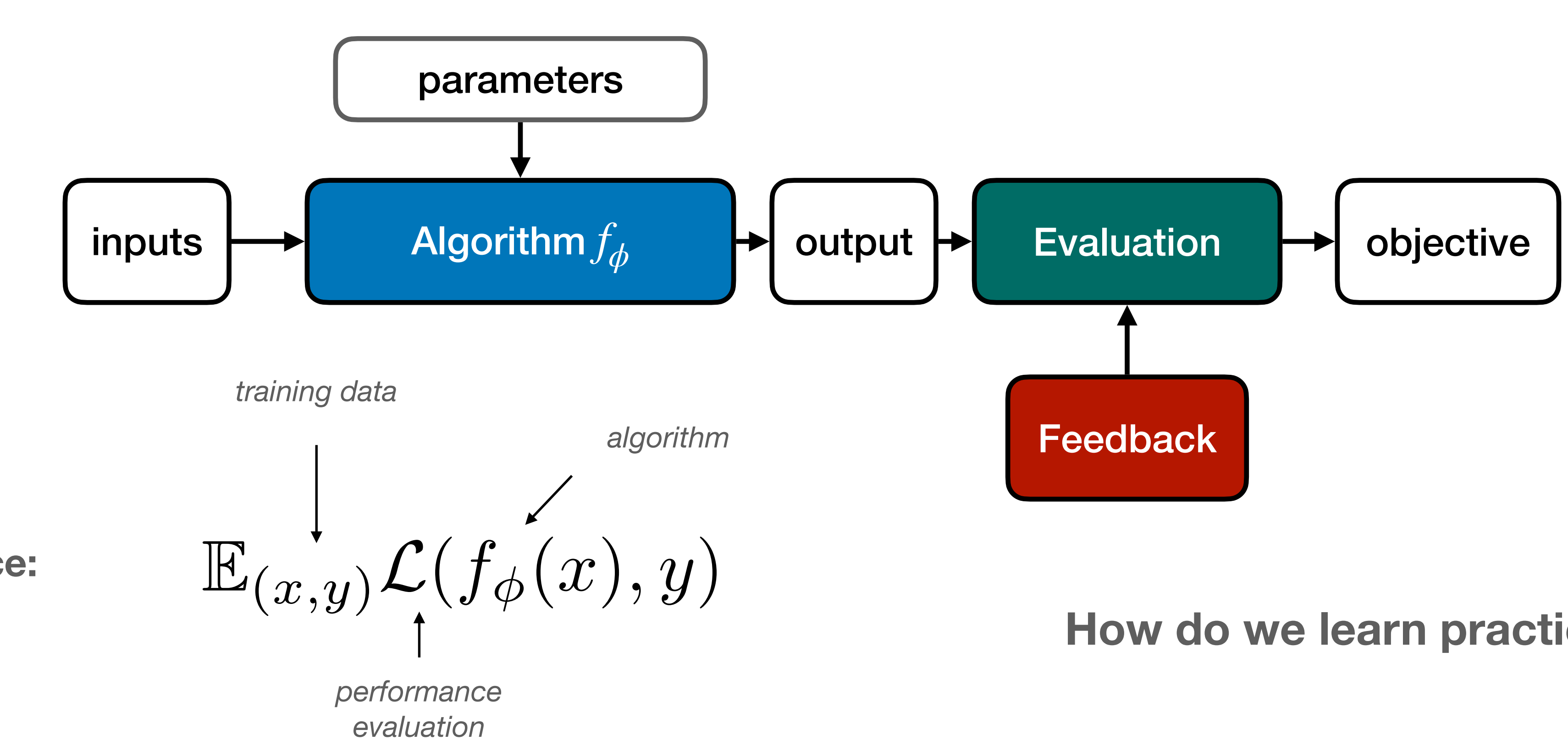

## **Lightning Summary of ML**

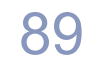

**Performance:**

**How do we learn practically?**

- search space should be large enough  $\rightarrow$  trillions of parameters! How could this work?
	- **→ gradient-based optimization ("good sense of direction")**

### **→ requires algorithms and evaluation to be differentiable**

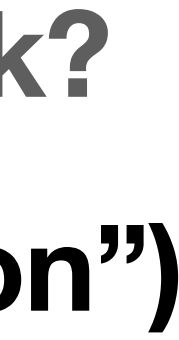

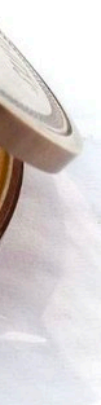

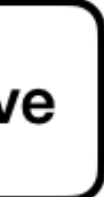

## **Lightning Summary of ML**

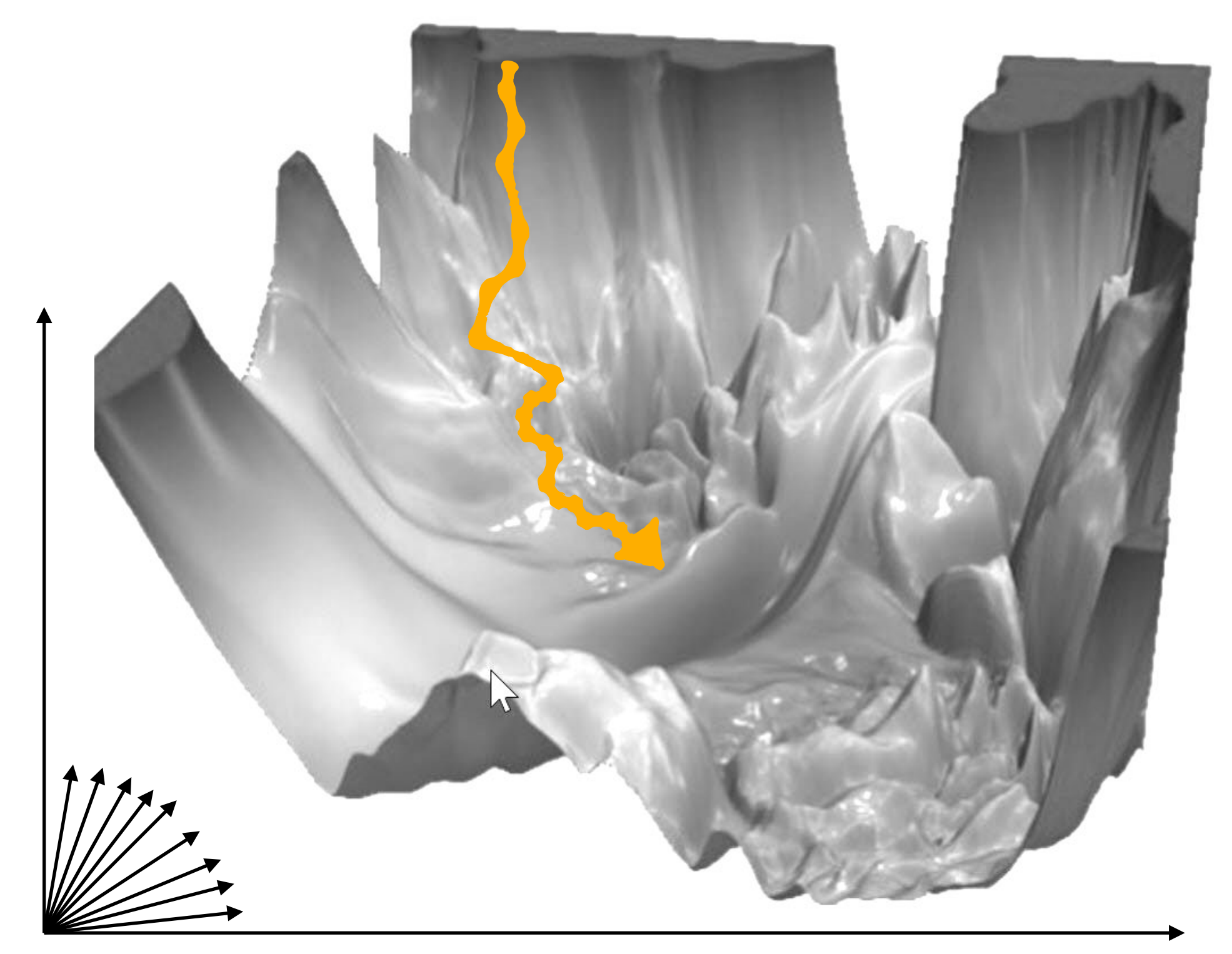

ResNet-56-noshom

*To deal with hyper-planes in a 14-dimensional space, visualize a 3D space and say 'fourteen' to yourself very loudly. -Hinton (DL pioneer)*

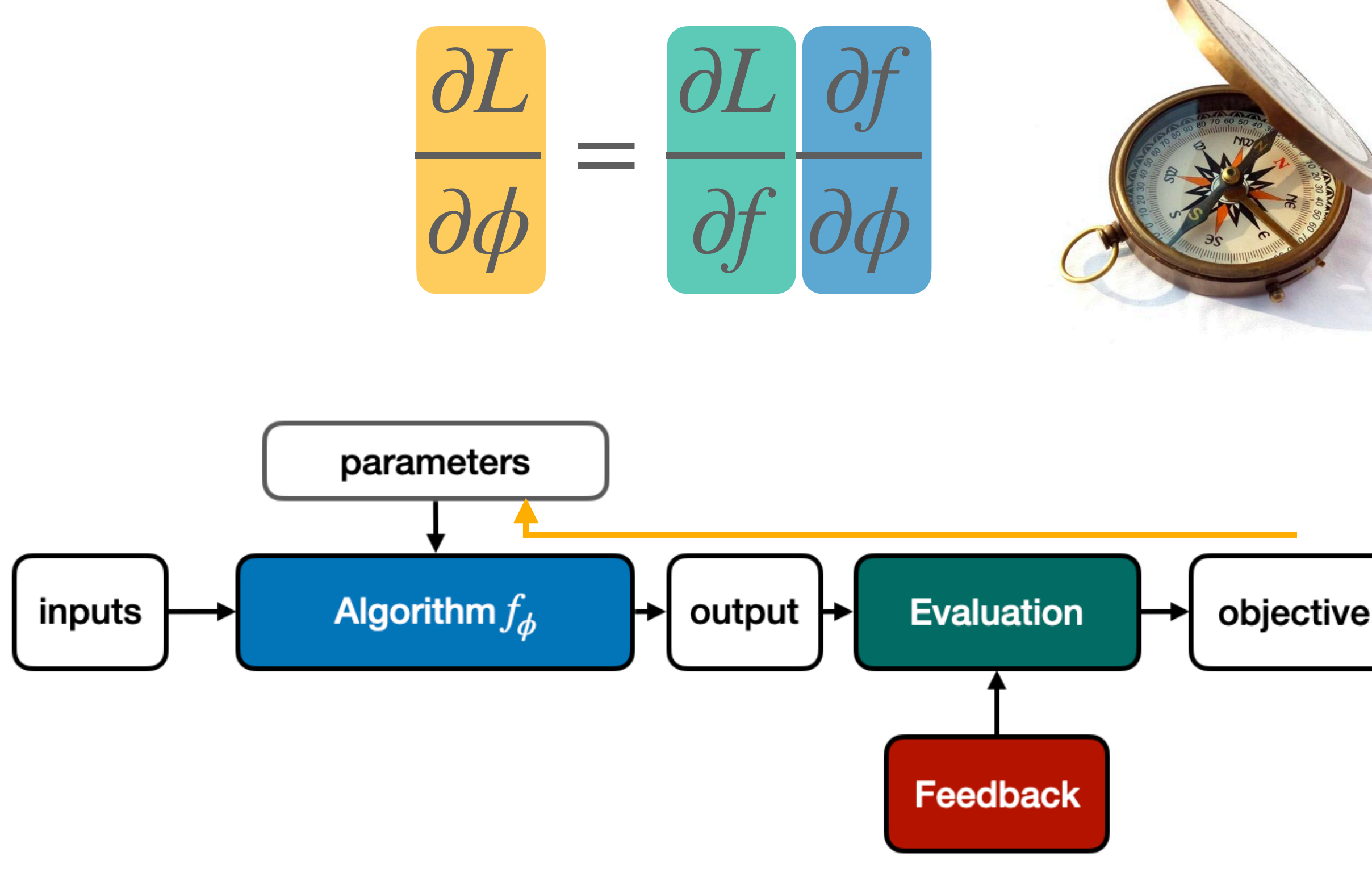

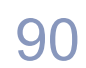

## **Finding the right Search Space**

### *manual derivation of efficient gradient computation*

### **fixed but generic, large and easily differentiable function class:**

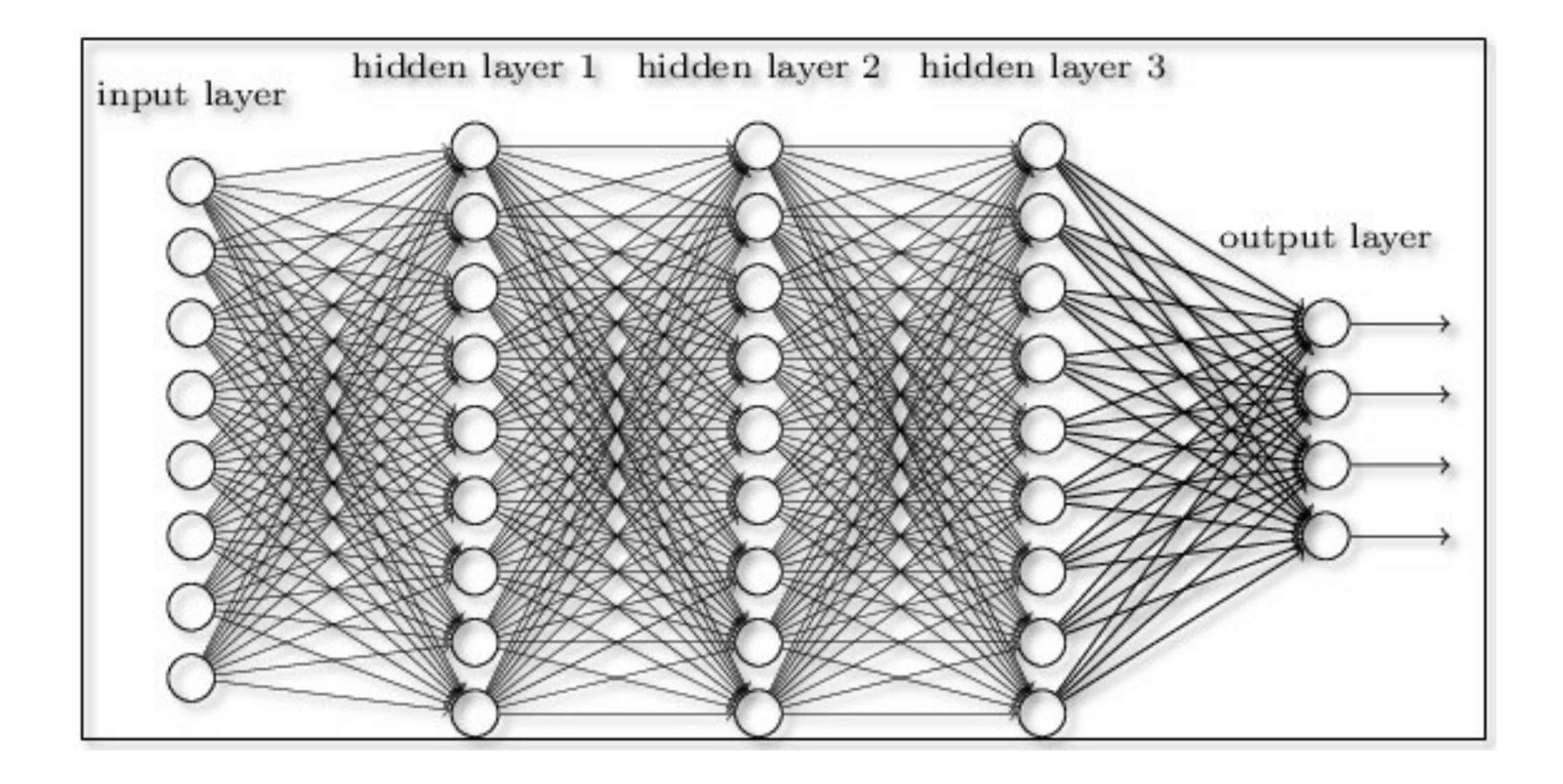

# **domain-specific, arbitrary computation**

*?* 

$$
R_g y = f(R_g x) \qquad \dot{x} = f(x)
$$

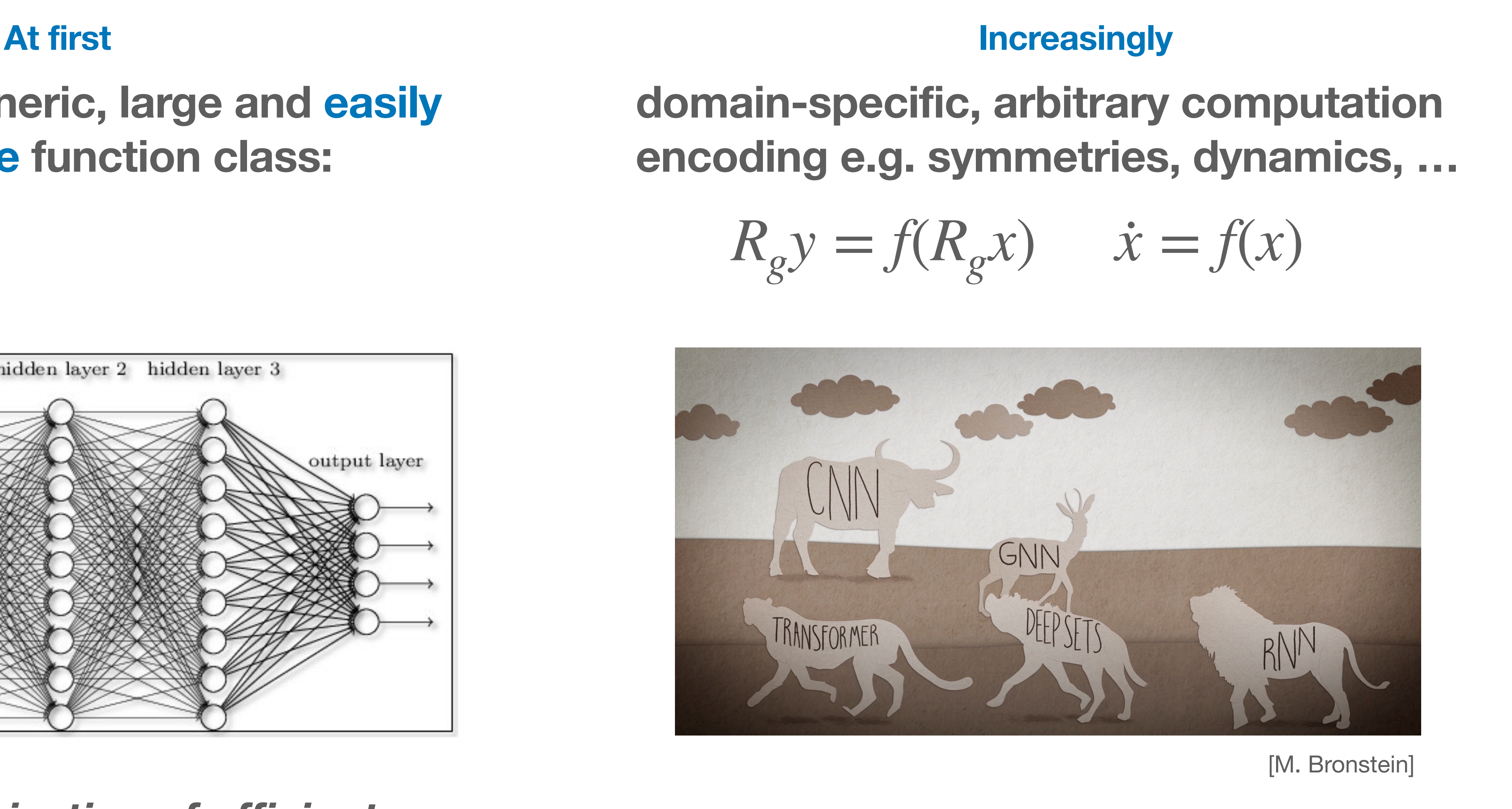

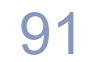

### **Immediate Gains from DiffProg: allows us to add physics into ML models**

- **• bias towards good solutions by constraining solution space**
- **• hard-coded knowledge does not need to be learned from data (efficiency)**

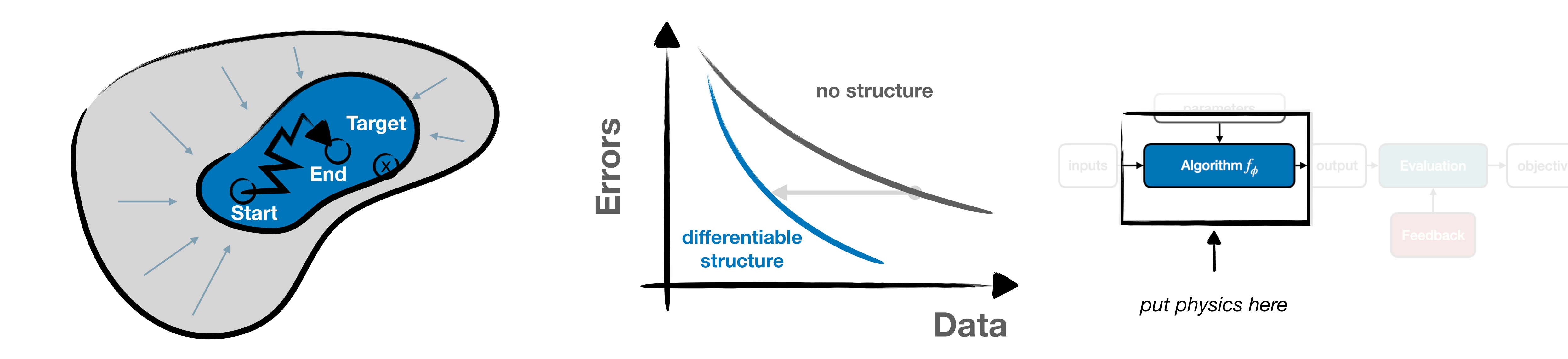

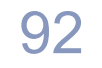

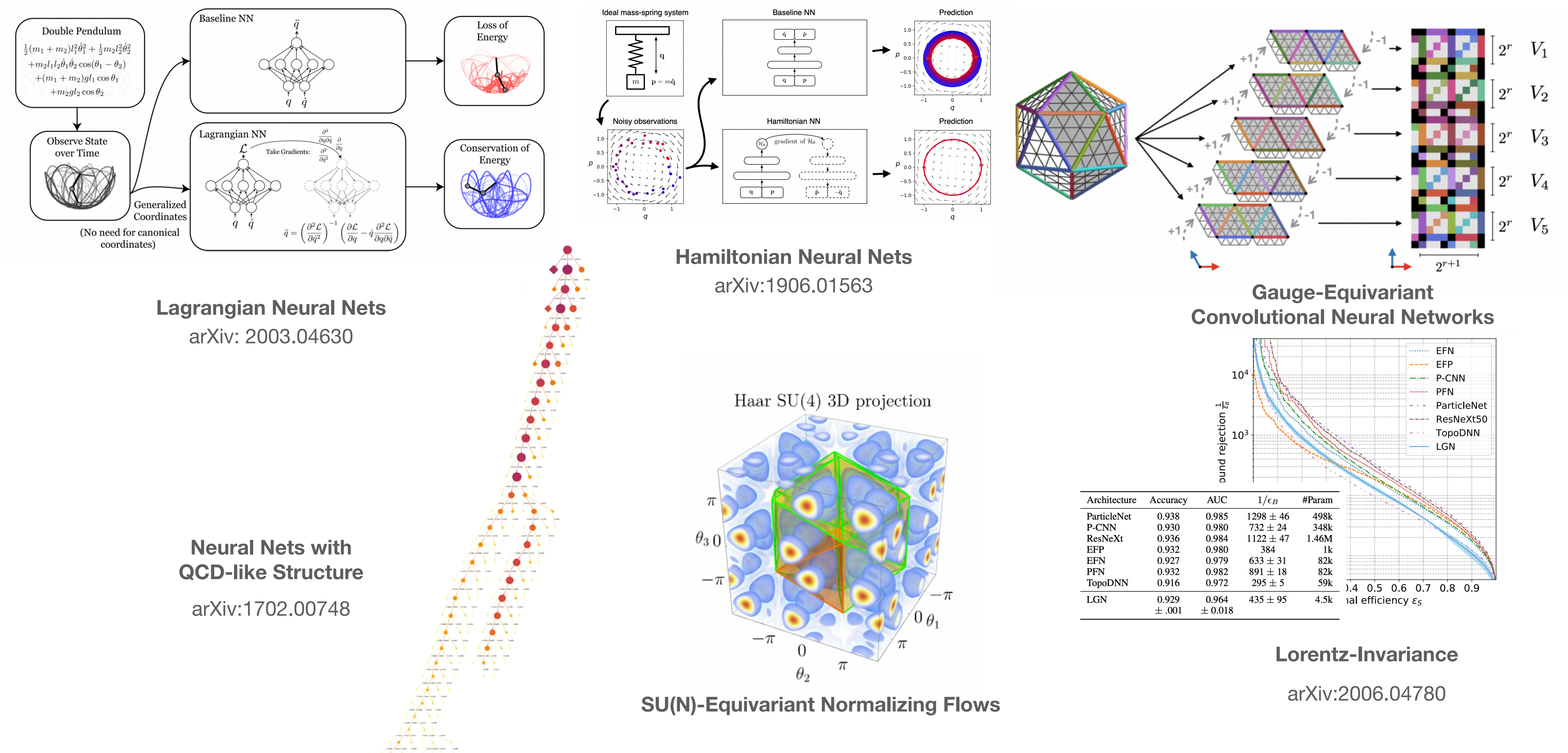

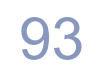

### **Complementary Approach: add physics-driven** *evaluation*

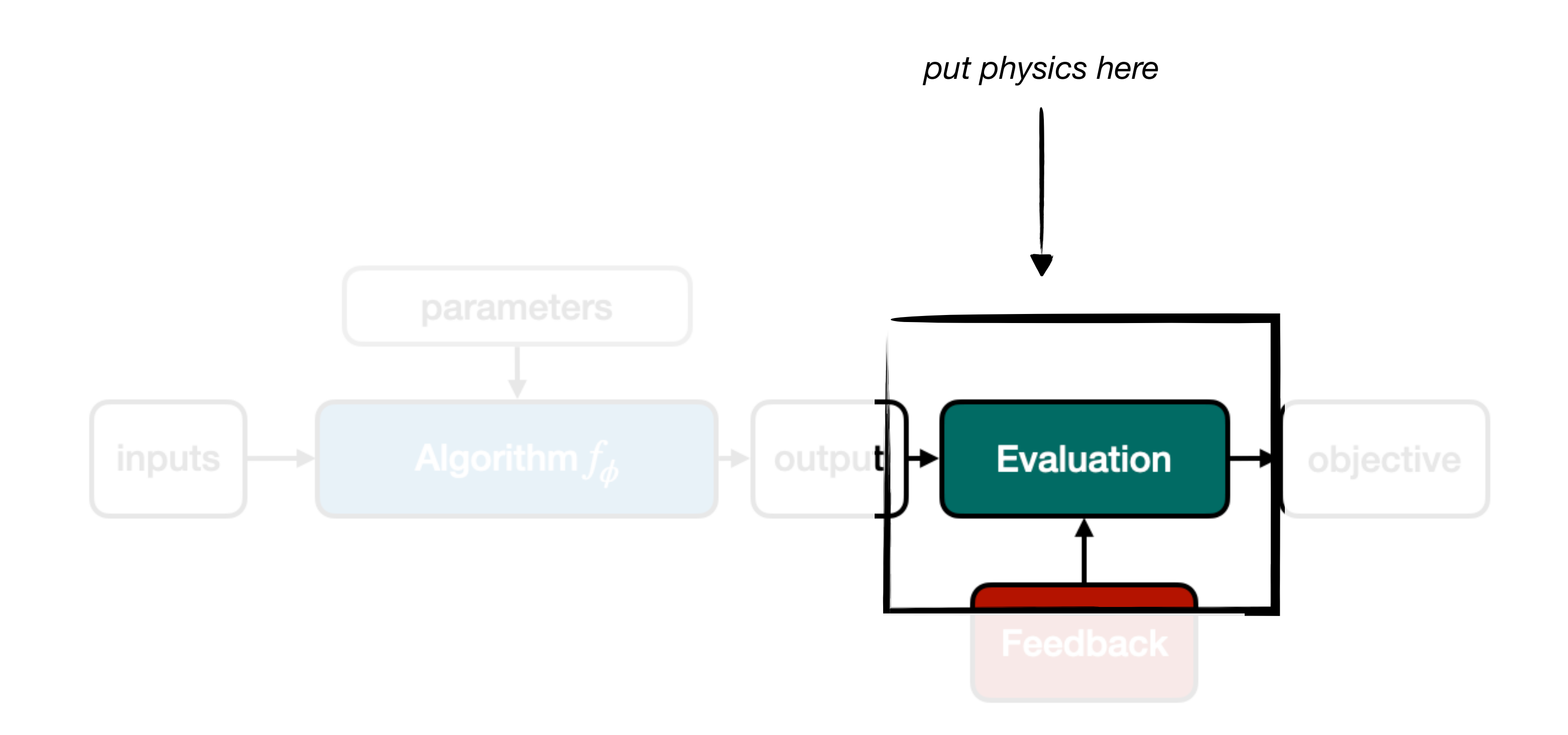

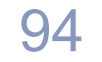

**Training Fast Simulators:** *produce events at correct relative proportions* 

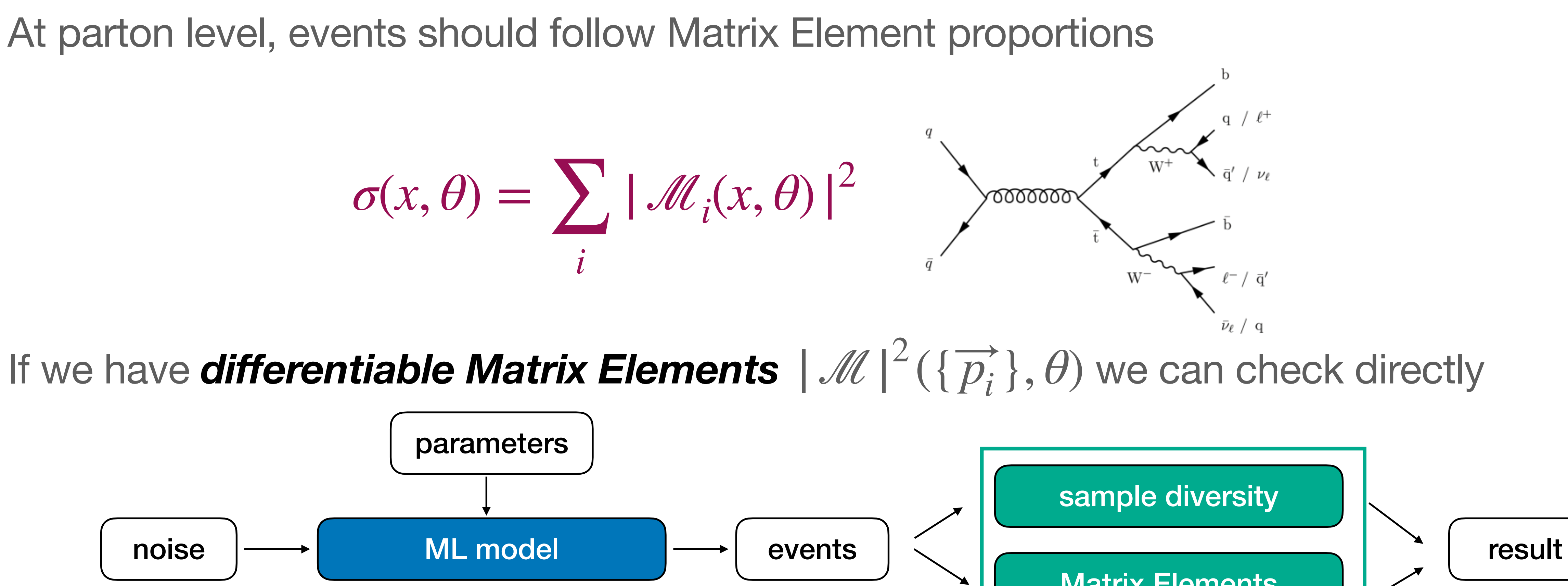

## **Differentiable Programming in ML**

$$
\sigma(x,\theta) = \sum_i |\mathcal{M}_i|.
$$

Matrix Elements

### **physics-driven evaluation** 95

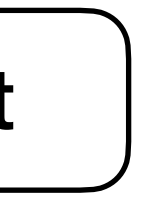

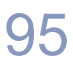

**MadJax:** MadGraph calculations (originally FORTRAN) transpiled into differentiable

mg5\_aMC  $-mode=madjax_megen -f ee_to_mumu.mg5$  [LH, M. Kagan]<br>arxiv:2203.00057  $_{96}$ 

# programming language (JAX) **→ usable as evaluation function during training**

## **Differentiable Programming in ML**

**derivatives**

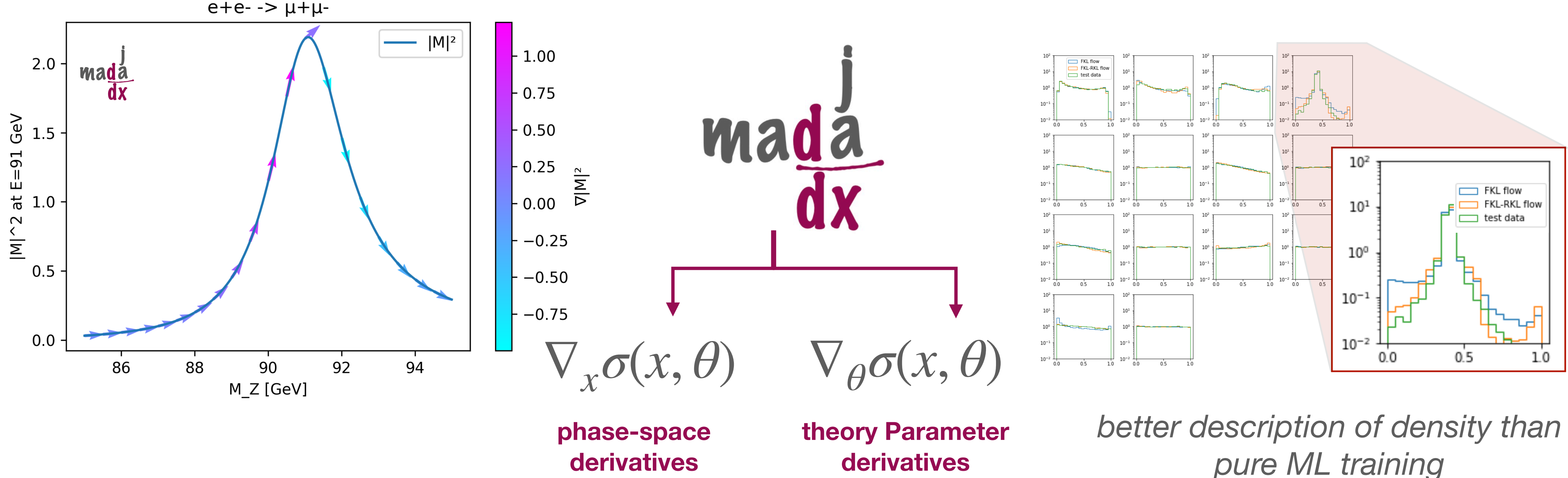

[LH, M. Kagan]

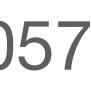

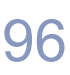

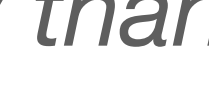

### **Same approach in Lattice QCD:**

Learn **proposal distribution** for sampling of fields on a lattice (for MCMC / IS)

- encode symmetries in ML sampler
- evaluate on LQCD action in DiffProg language (pytorch)

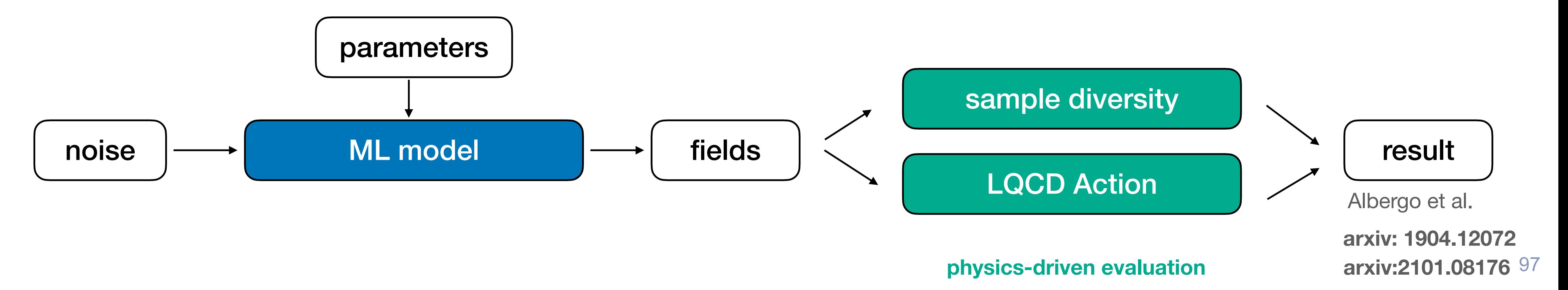

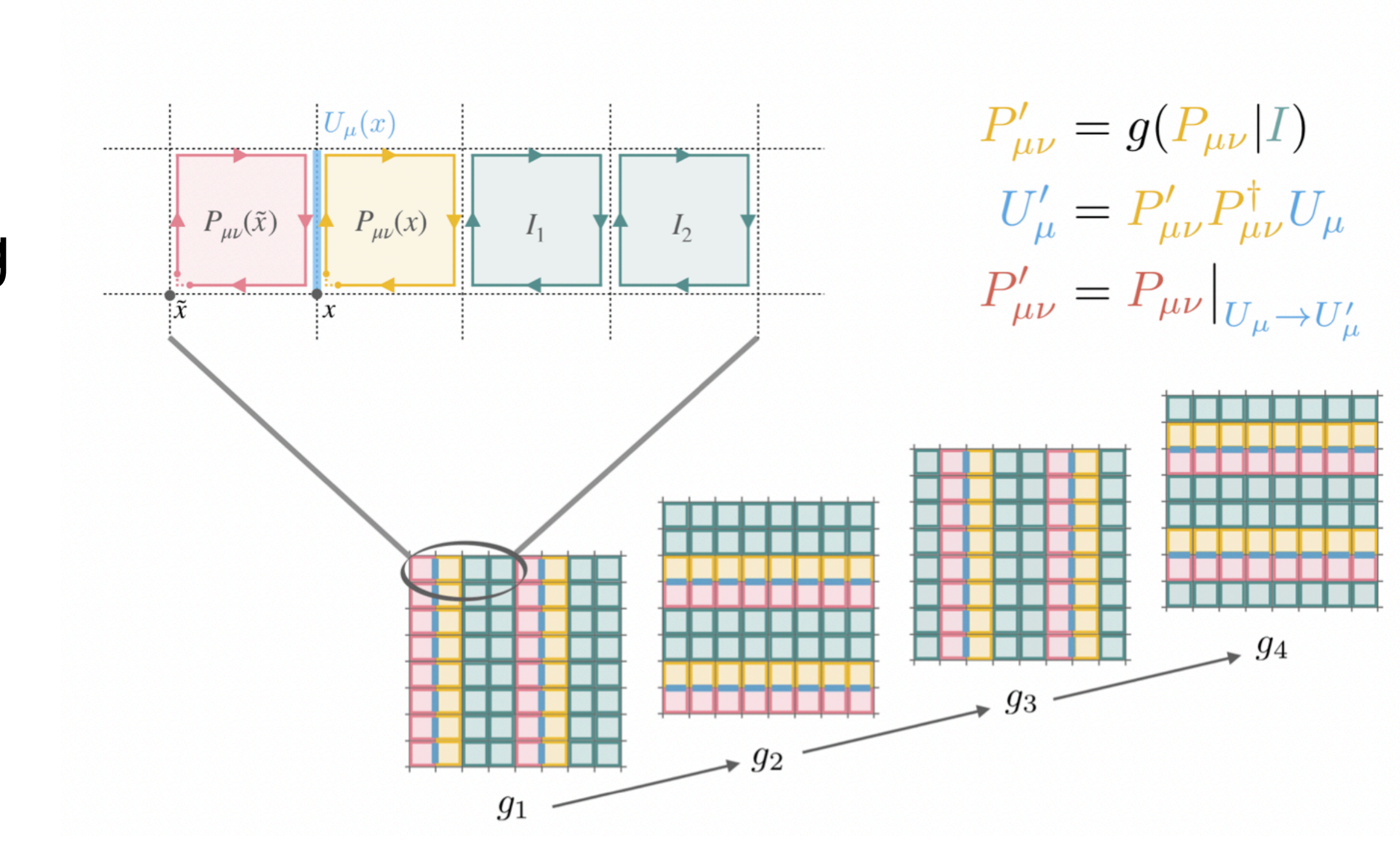

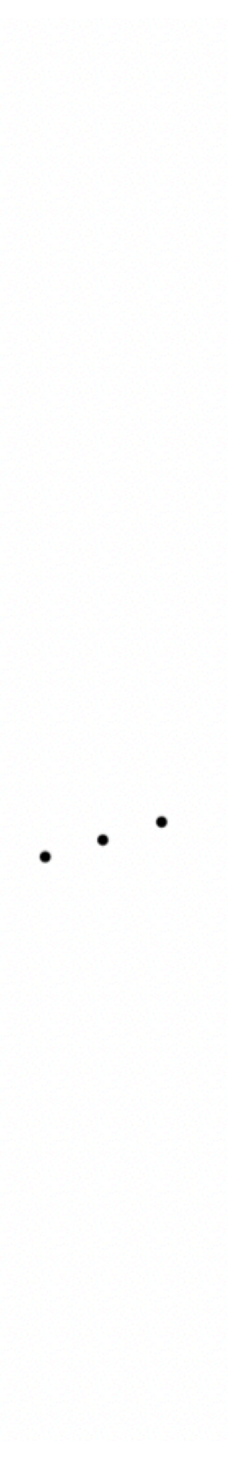

### **Parton Density Functions:** DP can train NNPDF as it was meant to be trained

Curiosity: traditionally **not(!) trained via gradient-descent**  $\rightarrow$  too difficult to get gradients

 $\rightarrow$  use genetic algorithms (mutation  $+$  select)  $\rightarrow$  works but is slow

- 
- 

One of the early use-cases of NNs in HEP: PDF parametrizations

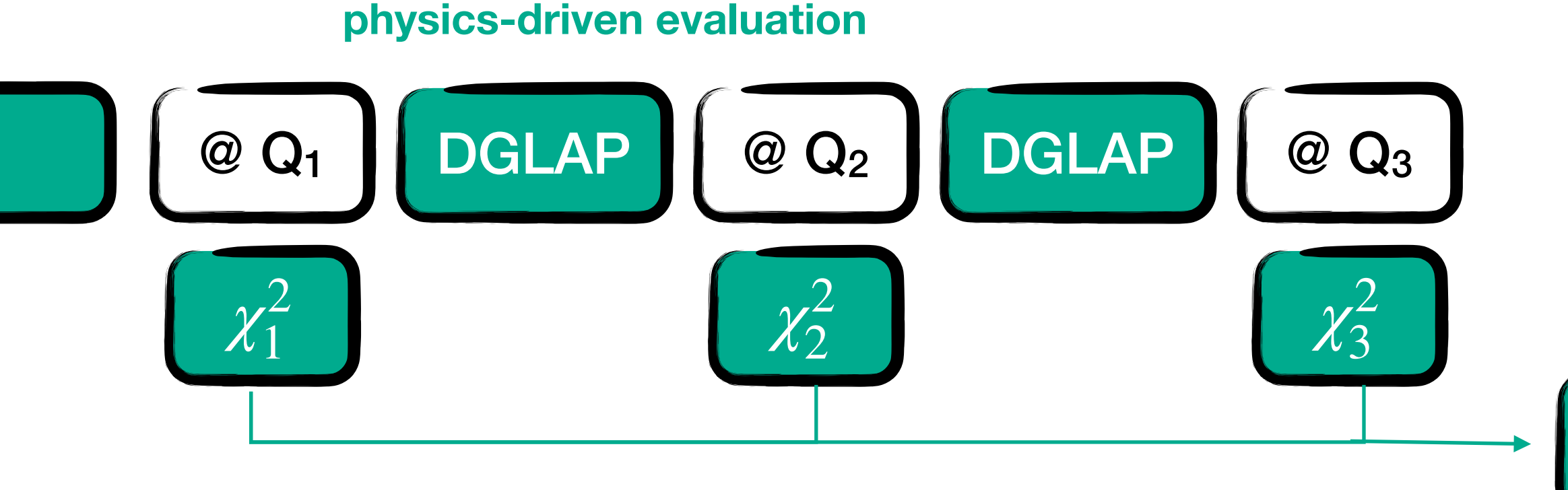

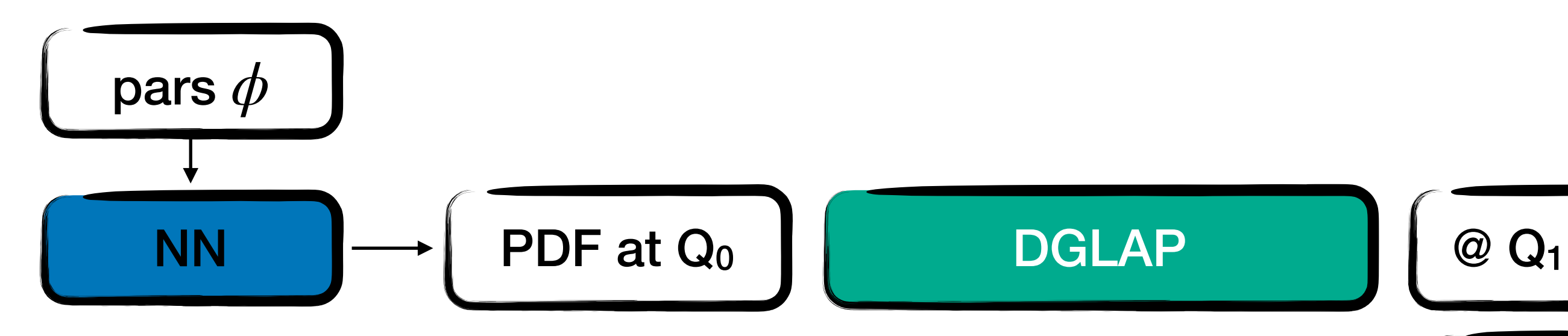

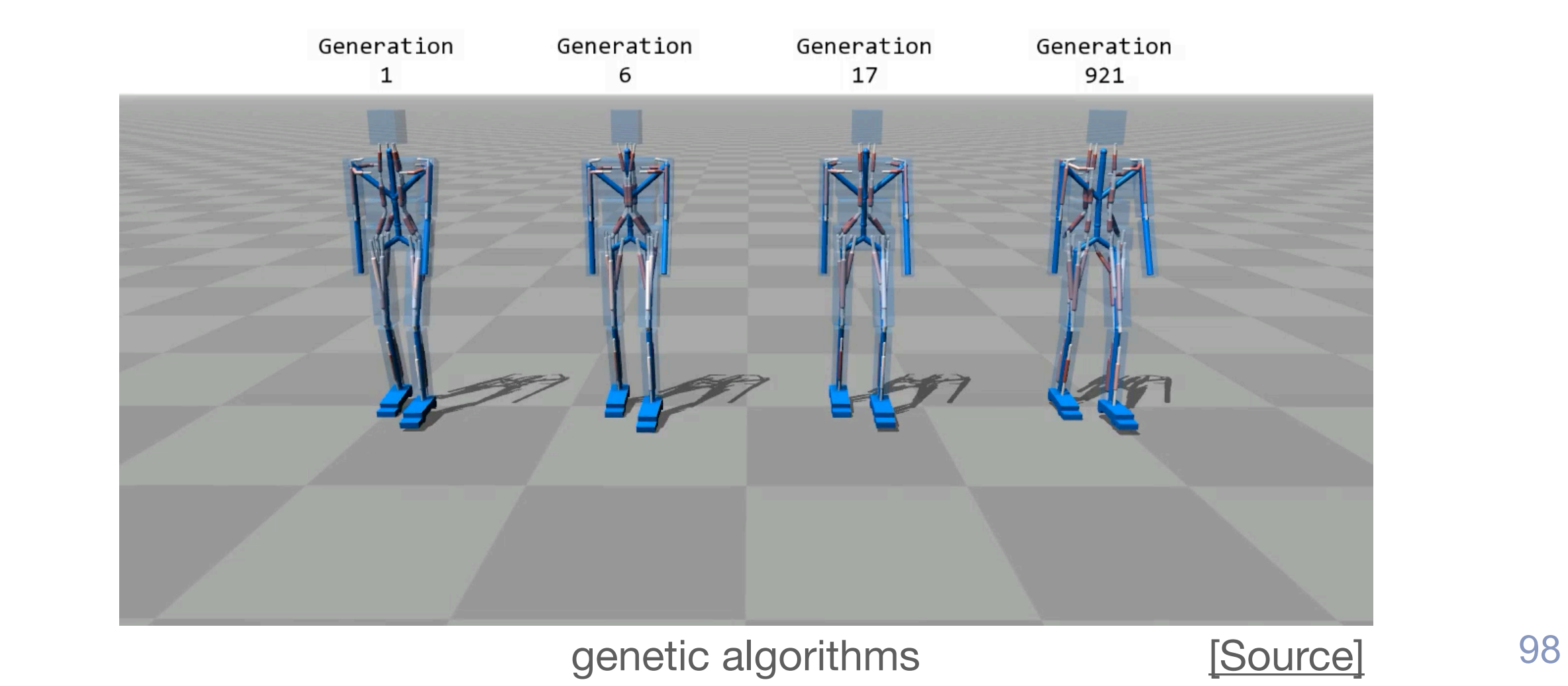

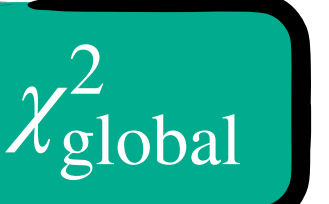

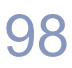

### **More recently:** PDF evolution kernels implemented in DiffProg (Tensorflow)

arxiv: 1907.05075 [Carrazza et al] 99

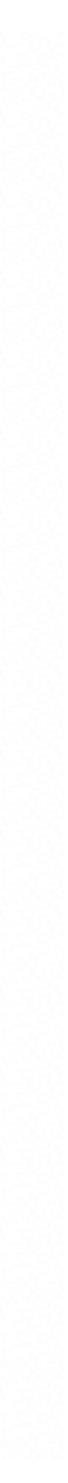

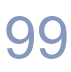

### **•** allows finally for a gradient-based training of NN

For all fits shown in this paper we utilize gradient descent (GD) methods to substitute the previously used genetic algorithm. This change can be shown to greatly reduce the computing cost of a fit while maintaining a very similar (and in occasions improved)  $\chi^2$ -goodness. The less stochastic nature of GD methods also produces more stable fits than its GA counterparts. The main reason why the GD methods had not been tested before were due to the difficulty of computing the gradient of the loss function (mainly due to the convolution with the fast kernel tables) in a efficient way. This is one example on how the usage of new technologies can facilitate new studies thanks to differentiable programming and distributed computing.

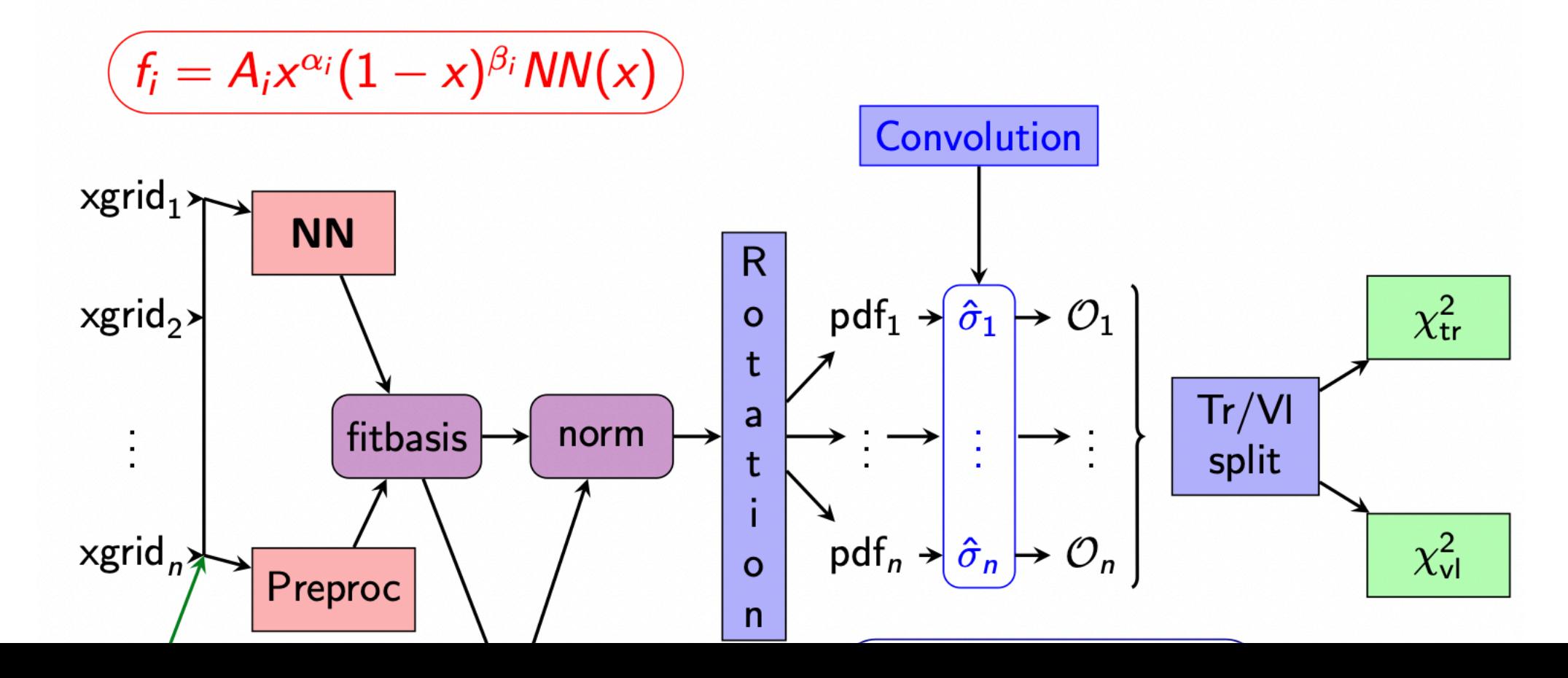

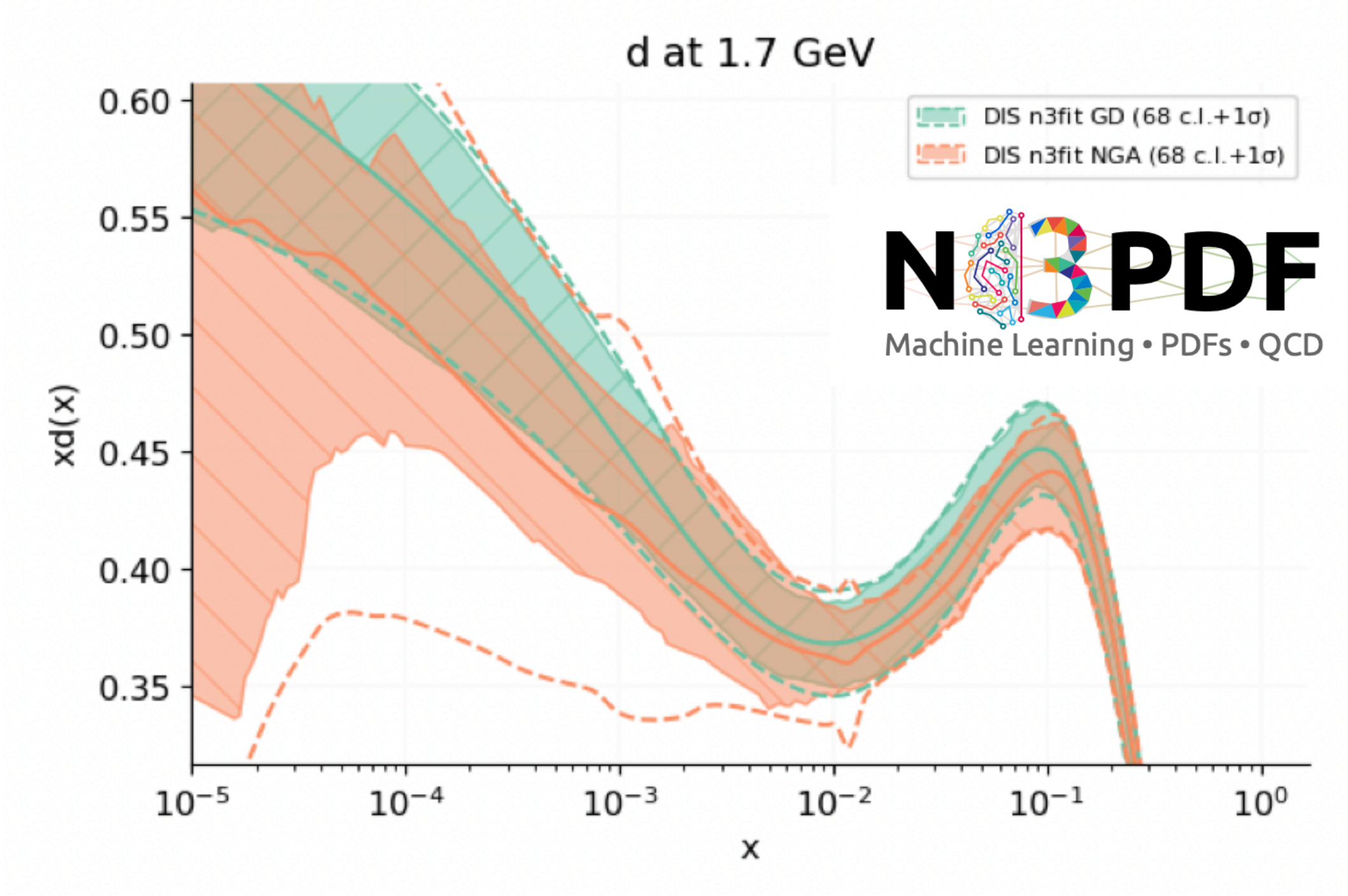

**Gradients useful far beyond ML:** e.g. complex fits via differentiable programming

## **Differentiable Programming Beyond ML**

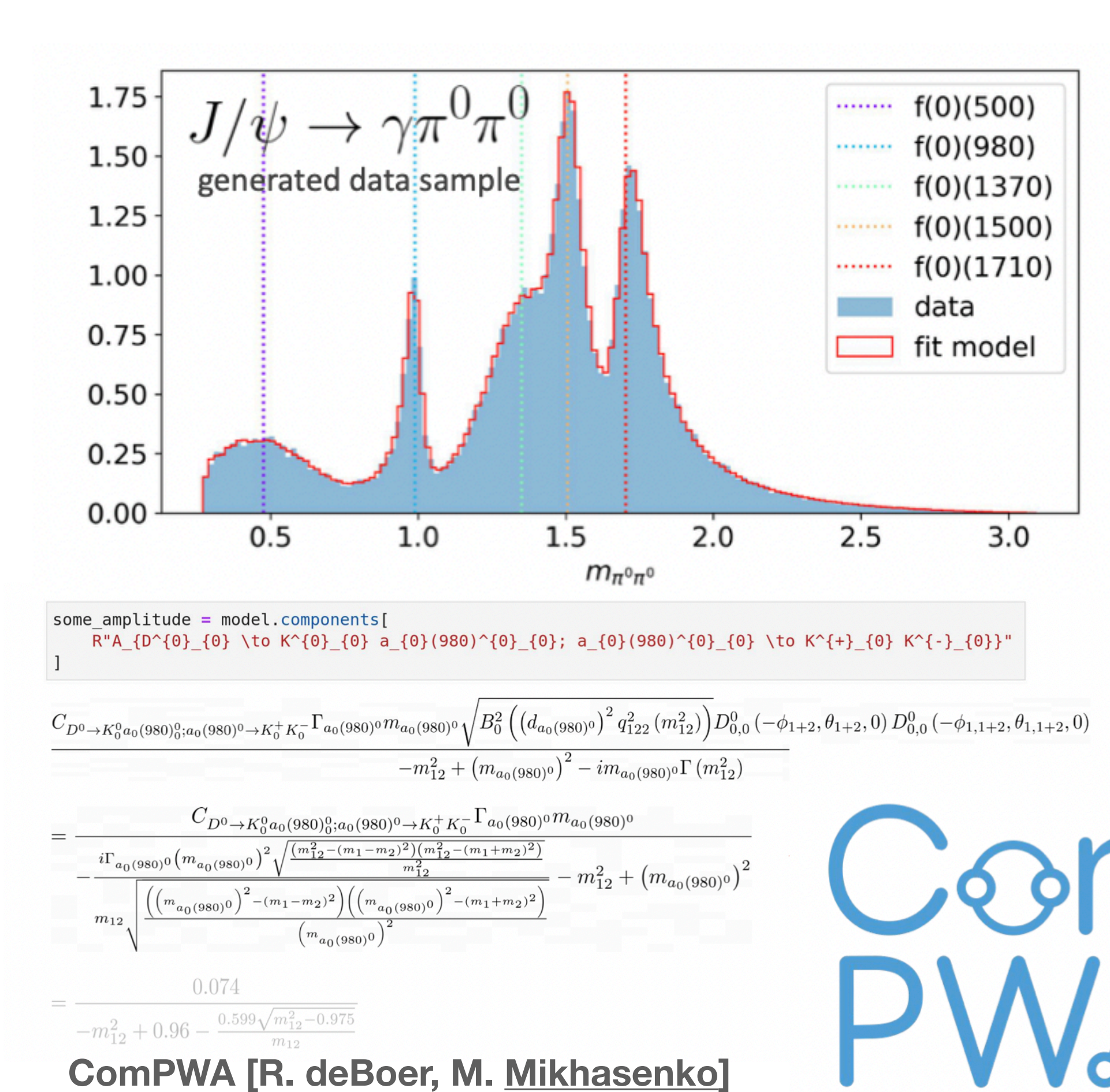

**Partial Wave Analysis**

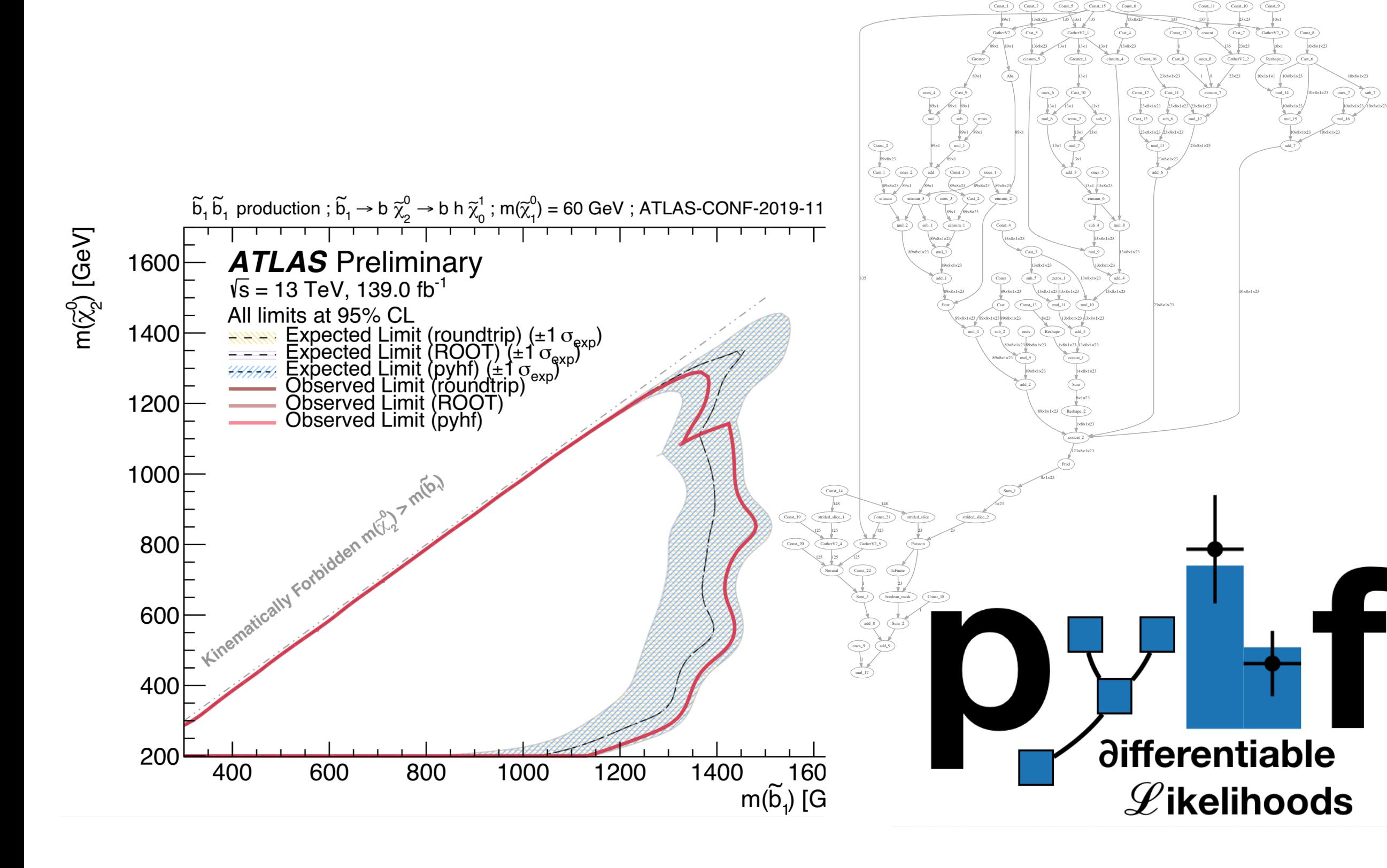

**pyhf [LH, G. Start, M. Feickert]**

### **Binned Likelihoods (LHC, EIC, Belle-II, …)**

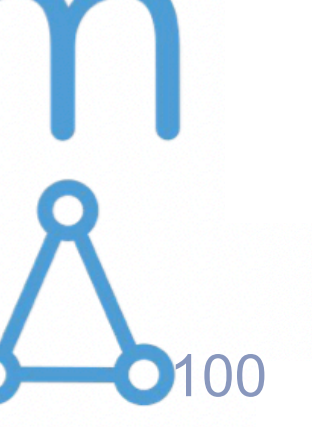